# **DOCUMENTI ISTAT**

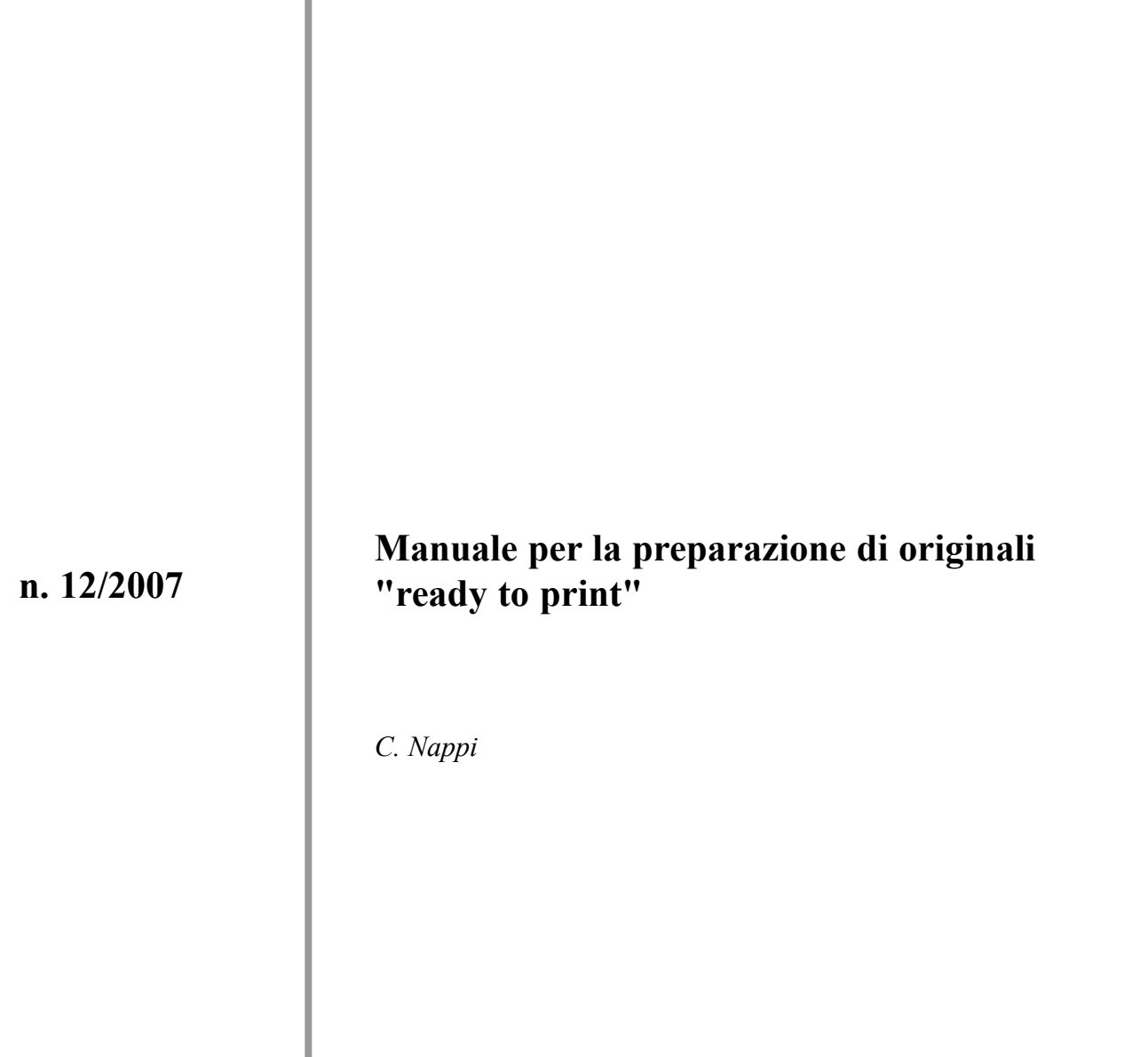

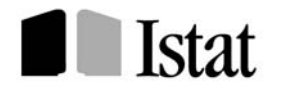

SISTEMA STATISTICO NAZIONALE **ISTITUTO NAZIONALE DI STATISTICA**

Le collane esistenti presso l'ISTAT - *Rivista di Statistica Ufficiale*, *Contributi ISTAT* e *Documenti ISTAT* - costituiscono strumenti per promuovere e valorizzare l'attività di ricerca e per diffondere i risultati degli studi svolti, in materia di statistica ufficiale, all'interno dell' ISTAT, del SISTAN, o da studiosi esterni.

La *Rivista di Statistica Ufficiale* accoglie lavori che hanno come oggetto la misurazione dei fenomeni economici, sociali, demografici e ambientali, la costruzione di sistemi informativi e di indicatori, le questioni di natura metodologica, tecnologica o istituzionale connesse al funzionamento dei sistemi statistici e al perseguimento dei fini della statistica ufficiale.

I lavori pubblicati in *Contributi ISTAT* sono diffusi allo scopo di stimolare il dibattito intorno ai risultati preliminari di ricerca in corso.

I *Documenti ISTAT* forniscono indicazioni su linee, progressi e miglioramenti di prodotto e di processo che caratterizzano l'attività dell'Istituto.

Il Comitato di redazione esamina le proposte di lavori da pubblicare nelle tre collane sopra indicate. Quelli pubblicati nei Contributi ISTAT e nei Documenti ISTAT sono valutati preventivamente dai dirigenti dell'Istituto, mentre i lavori pubblicati nella Rivista di Statistica Ufficiale sono subordinati al giudizio di referee esterni.

Direttore responsabile della Rivista di Statistica Ufficiale: Patrizia Cacioli

Comitato di Redazione delle Collane Scientifiche dell'Istituto Nazionale di Statistica

Coordinatore: Giulio Barcaroli

Membri: Corrado C. Abbate Rossana Balestrino Giovanni A. Barbieri

Giovanna Bellitti Riccardo Carbini Giuliana Coccia Susanna Mantegazza Luisa Picozzi Roberto Tomei Leonello Tronti Nereo Zamaro

Carla De Angelis Carlo M. De Gregorio<br>Saverio Gazzelloni Antonio Lollobrigida Gaetano Fazio Saverio Gazzelloni Antonio Lollobrigida

Segreteria: Gabriella Centi, Carlo Deli e Antonio Trobia

Responsabili organizzativi per la *Rivista di Statistica Ufficiale*: Giovanni Seri e Carlo Deli Responsabili organizzativi per i *Contributi ISTAT* e i *Documenti ISTAT*: Giovanni Seri e Antonio Trobia

# **DOCUMENTI ISTAT**

**n. 12/2007 Manuale per la preparazione di originali "ready to print"**

*C. Nappi(\*)*

(\*) ISTAT - Servizio Produzione editoriale

#### **Contributi e Documenti Istat 2007**

Istituto Nazionale di Statistica Servizio Produzione Editoriale

Produzione libraria e centro stampa: *Carla Pecorario* Via Tuscolana, 1788 - 00173 Roma

# **Indice**

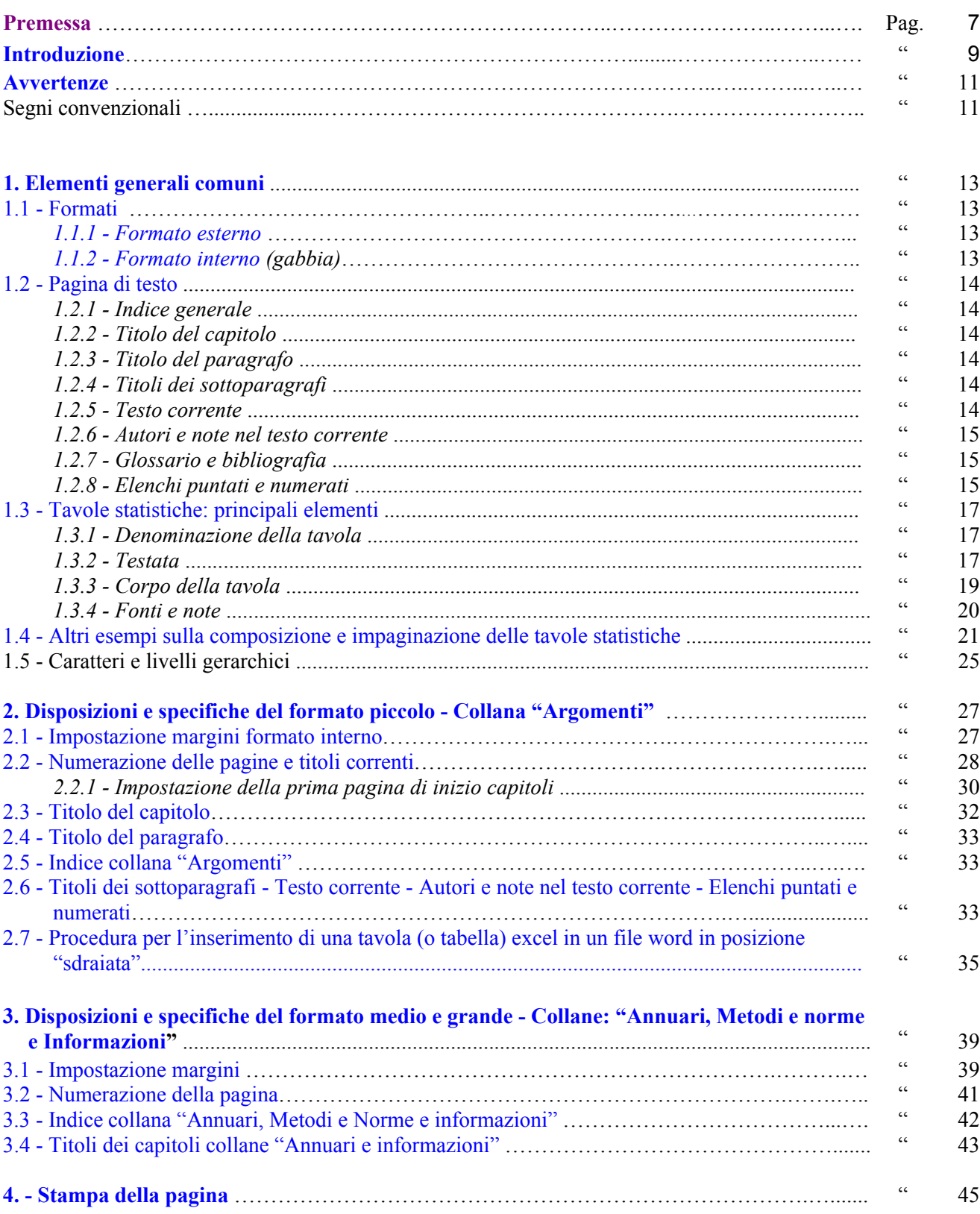

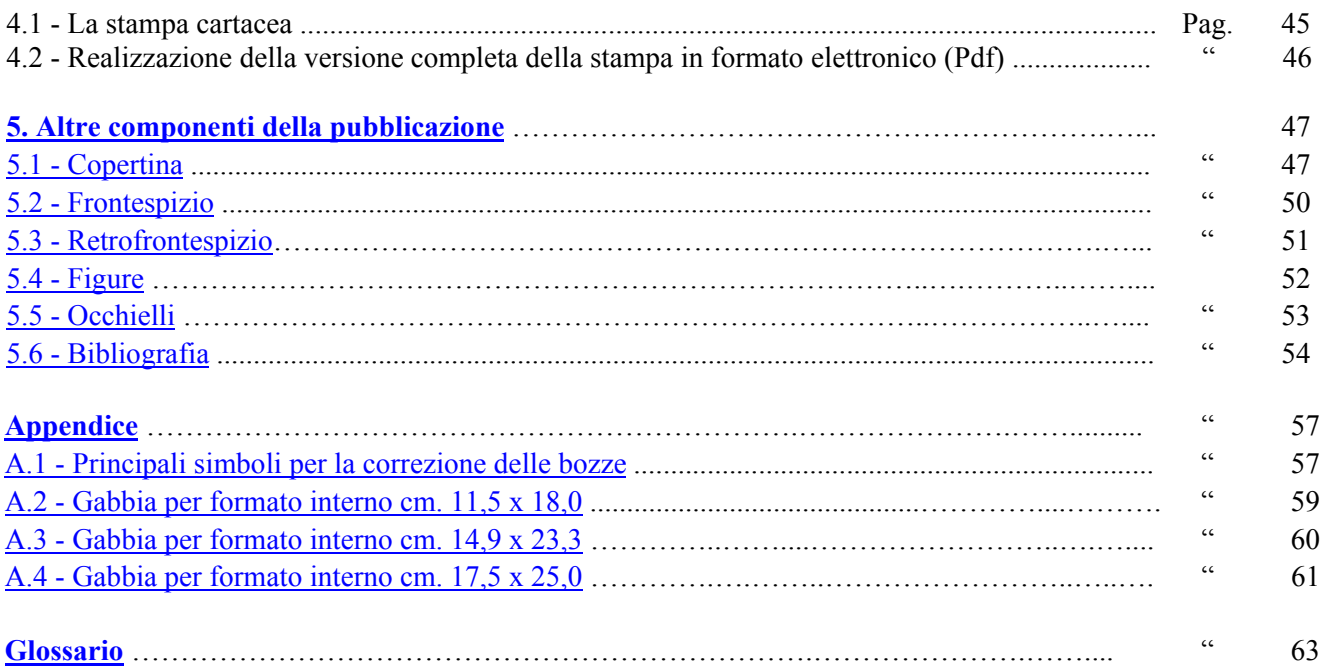

### **Premessa**

Il presente manuale di standard tipografici è giunto alla sua terza edizione dopo la prima del 1999 e la seconda del 2002. Questo è destinato a chi, presso i Servizi tecnici dell'Istat, si occupa di predisporre gli originali delle edizioni delle pubblicazioni afferenti alle diverse collane editoriali correnti dell'Istituto ed è redatto a cura del Servizio Produzione editoriale (PED) della Direzione Centrale per la diffusione dell'informazione statistica e il supporto alla produzione editoriale.

Il Servizio PED è il luogo di passaggio obbligato dei materiali pre-impaginati o da impaginare provenienti dalle Direzioni statistiche per i quali occorre avviare il processo di stampa. Questi vengono sottoposti a verifica della corretta attuazione degli standard editoriali e tipografici che l'Istat si è dati al fine di assicurare una adeguata e omogenea qualità dei prodotti editoriali finali. Il Servizio PED, nell'ambito della fase di stampa, cura anche i rapporti con le tipografie esterne o, in alternativa, provvede alla stampa interna. La sua competenza comprende anche la gestione dei volumi in magazzino fino alla commercializzazione degli stessi.

Sul fronte della diffusione on line nel Servizio si provvede infine alla realizzazione delle versioni elettroniche in formato Pdf per il sito Web; questa viene messa a disposizione dell'Ufficio della comunicazione che ne programma l'uscita.

Come si evince da quanto detto, la pubblicazione di un volume è un processo complesso nell'ambito del quale il ruolo svolto dai Servizi tecnici è importante perché è a loro carico la preparazione degli originali secondo gli standard vigenti. Tanto più gli originali dei volumi saranno conformi a tali standard tanto più celere sarà l'iter di pubblicazione e migliore la qualità finale del prodotto.

Per fornire un supporto utile al lavoro quotidiano di molti colleghi e per evitare che si producano inutili o arbitrarie difformità di aspetto e di stile nella predisposizione dei volumi di una stessa collana, gli standard editoriali sono stati ripensati e riproposti nel presente volume. Inoltre sono stati predisposti dei file-guida aventi impostazioni di pagina e di stili di testo predefiniti per ciascuna collana editoriale. Tali file, direttamente utilizzabili, consentono ai colleghi che operano presso i Servizi tecnici di realizzare delle pubblicazioni molto più aderenti agli stili correnti incrementando senza sforzo la loro produttività.

I suddetti file sono scaricabili dalla pagina Intranet della Direzione DCDE, accessibili dalla voce Prestampa o da Standard editoriali.

> Editoria elettronica e prestampa (Ped/B) Piero Crivelli

## **Introduzione**

L'informazione statistica da parte dell'Istat è diffusa principalmente in tre modi ai quali corrispondono tre diversi processi editoriali:

- 1) la produzione cartacea;
- 2) elettronica on-line (Internet);
- 3) elettronica off-line (Cd-rom, generalmente allegati ai volumi).

Le regole e gli standard descritti nel presente manuale rappresentano un complesso di regole grafiche e tipografiche predisposte per dare una maggiore omogeneità all'aspetto estetico complessivo, "Style-book", delle pubblicazioni dell'Istituto.

Il volume è ripartito in cinque capitoli così strutturati:

- a) nel primo vengono trattati aspetti e regole generali comuni a tutte le collane in esso trattate;
- b) il secondo e terzo capitolo riportano disposizioni specifiche inerenti le collane cui si riferiscono;
- c) il quarto capitolo è dedicato alle impostazione tecniche per la realizzazione della stampa (cartacea e elettronica) delle pagine
- d) il quinto capitolo è dedicato alle altre componenti di una pubblicazione

Tenendo conto delle caratteristiche di diffusione dell'Istituto, la migliore condizione, per ottenere una buona standardizzazione della composizione è quella di strutturare le pubblicazioni secondo **tre formati principali** (vedi figura 1.1 di pagina 13) corrispondenti alle misure di massimo ingombro, costituite dalla rilegatura e dal taglio della carta.

Le pubblicazioni che più si riconoscono nelle caratteristiche di cui sopra, appartengono tutte alle collane tematiche sotto elencate, ciascuna delle quali articolate secondo differenti caratteristiche d'uso:

*Annuari:* offrono la documentazione di un intero anno;

*Informazioni:* dati tempestivi su argomenti di attualità;

*Argomenti:* si collocano approfondimenti occasionali a carattere monografico;

*Metodi e norme:* è la collana di approfondimento metodologico su una singola indagine.

 Per ulteriori informazioni sulla collocazione di tutta la produzione nei settori, chiarimenti sulla commercializzazione e sugli abbonamenti, consultare il sito: http://www.istat.it/servizi/abbonamenti/editoria.html

Il fascicolo si conclude con un'appendice che riporta i *principali simboli per correzioni delle bozze* più tre allegati nei quali sono riprodotte le *gabbie* interne relative ai tre formati e un *glossario* dei termini più usati nel linguaggio tipografico.

La presente edizione, è stata aggiornata utilizzando **Word** e **Excel 2003**, strumenti di office automation in uso da tempo in Istat.

## **Avvertenze**

#### **Abbreviazioni**

Si riportano di seguito alcune abbreviazioni, inserite in questo fascicolo, usate per collazionare e correggere, nelle varie fasi di lavorazioni, gli elaborati tipografici.

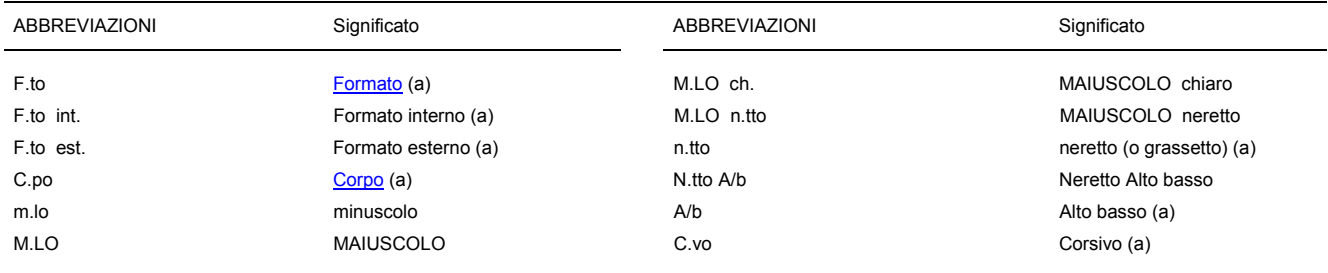

(a) Vedi relativa voce nel "Glossario"

#### **Definizione di carattere tipografico**

L'altezza di un carattere tipografico si chiama *corpo*, la distanza fra la base di una riga di testo e quella successiva si chiama *interlinea*, lo sviluppo orizzontale e verticale di una pagina si dice *giustezza.*

Nelle pubblicazioni Istat vengono usati di norma i caratteri tipografici del tipo a bastone (Helvetica, Arial) per tavole e figure; mentre per il testo corrente si preferisce un carattere "con grazie" come il Times.

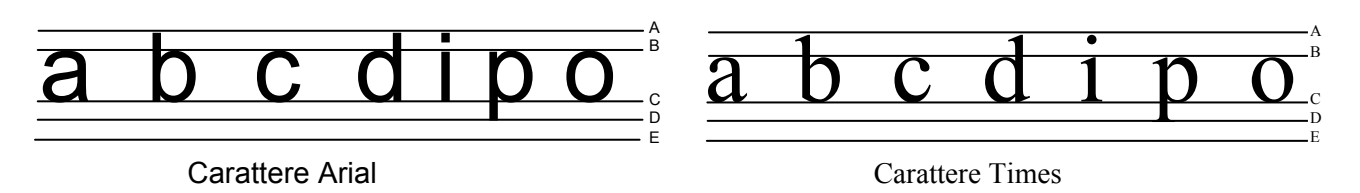

Campioni di carattere in **corpo 36: "distanza tra il filo A ed il filo E".** La parte fra i fili **A** e **B** viene detta *ascendente* del carattere; quella fra il filo **B** e **C** *occhio* del carattere; quella fra il filo **C** e **D** *discendente*. Lo spazio fra i fili **D** ed **E** serve a separare le discendenti di un rigo dalle ascendenti di quello successivo se non vi fossero interlinee aggiuntive rispetto a quella del corpo.

#### **Segni convenzionali**

Nella maggioranza dei casi nei prospetti e nelle tavole statistiche sono adoperati i seguenti segni convenzionali:

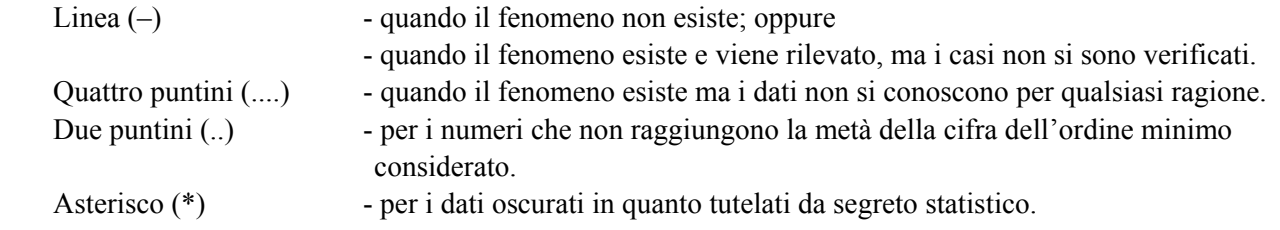

# **1. Elementi generali comuni**

In questo capitolo, salvo alcune eccezioni (meglio descritte nei capitoli specifici), vengono trattati alcuni aspetti di carattere generale comuni a tutte le collane descritte nel presente manuale.

#### **1.1 - Formati**

La più importante di queste operazione è l'impostazione del *formato*.

Come accennato in premessa i formati considerati sono tre: formato piccolo, formato medio, formato grande (Figura 1.1). Il formato di una pubblicazione a sua volta viene classificato in:

#### *1.1.1 - Formato esterno*

Il "Formato esterno" rappresenta la misura di massimo ingombro (chiuso e rifilato) del volume; questo deve essere calcolato in modo da allineare le copertine di una stessa serie indipendentemente dalla presenza della rilegatura in tela.

#### *1.1.2 - Formato interno (gabbia)*

Secondo l'usuale tecnica di impostazione grafica di un testo, i contorni esterni dell'area destinata a contenere il testo di una pagina sono idealmente delimitati da un tracciato che si definisce *gabbia* (o *griglia).* Le misure partono dall'ascendente (vedi "definizione di carattere tipografico" a pag. 11) della prima riga di testo (Indice, Capitolo 1, testo corrente, ecc.), fino al discendente, nella maggior parte dei casi è il numero di pagina posto a piè di pagina, dell'ultima riga di testo.

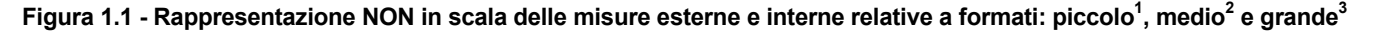

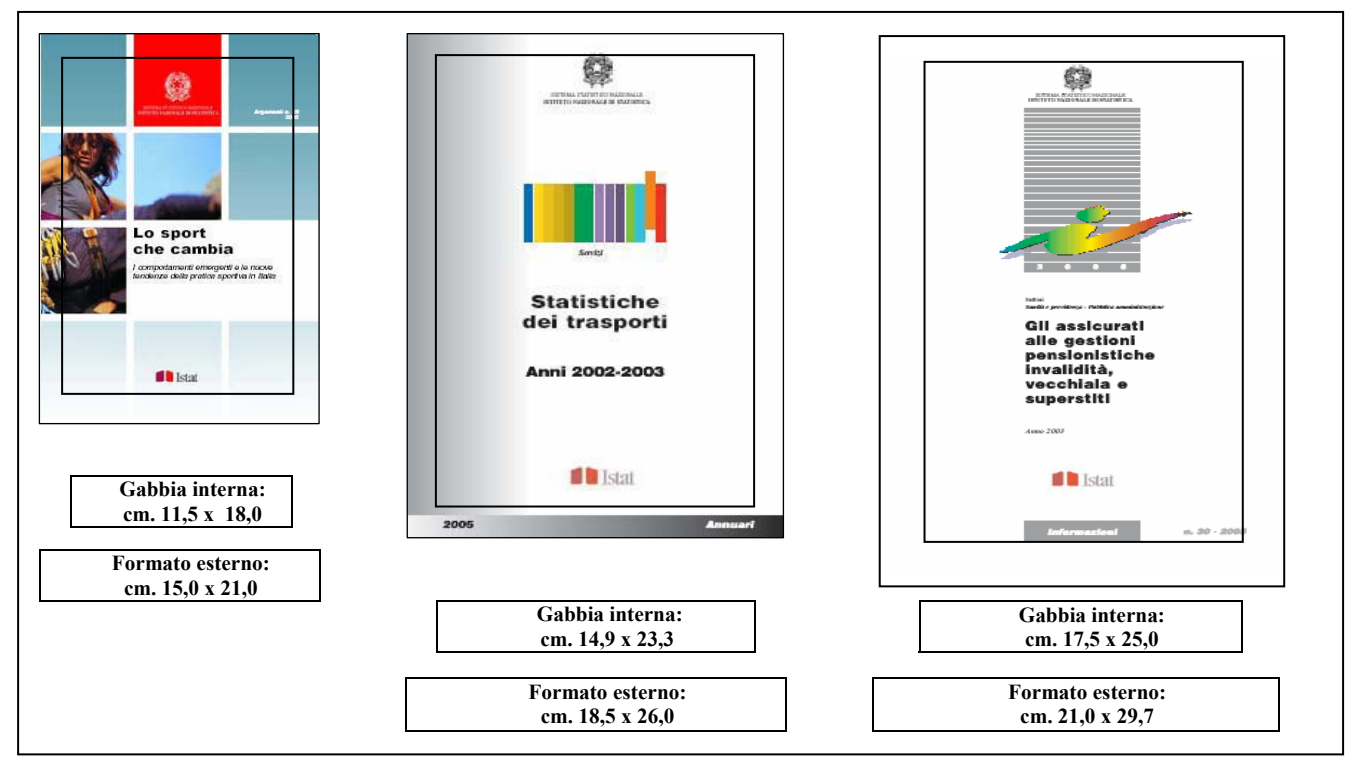

l 1 Pubblicazione di riferimento: collana *Argomenti.*

3 Per la collana: *Informazioni.* 

<sup>2</sup> Pubblicazioni di riferimento: collane *Annuari e Metodi e Norme*.

#### **1.2 - Pagina di testo**

In questo, e nel successivo, paragrafo vengono descritti i principali elementi che, di norma, concorrono alla realizzazione di una pagina "*ready to print*" (in forma testuale, tabellare ecc.)

Le principali caratteristiche (vedi figura 1.4), riguardano: tipo di carattere, spaziature, grandezza del corpo, eccetera.

#### *1.2.1 - Indice generale1*

L'indice elenca i titoli e i numeri di pagina d'inizio degli elementi che compongono una pubblicazione. Inoltre l'indice fornisce un quadro immediato della struttura, dei contenuti e della organizzazione del volume in modo che il lettore possa avere un'immagine sintetica e globale prima di avviare la consultazione; permette una facile ricerca degli argomenti contenuti sia nel testo sia nelle tavole statistiche.

La collocazione dell'indice è prevista nelle prime pagine del testo: precisamente a pagina 5. Il carattere del testo dell'indice è times corpo 11; il titolo va in arial corpo 14.

#### *1.2.2 - Titolo del capitolo<sup>2</sup>*

I titoli hanno la funzione di indicare, in modo sintetico, il contenuto del testo che essi introducono. Graficamente devono essere presentati in una forma che li renda evidenti, distinguendoli dal testo corrente.

Composti in **Arial neretto** A/b corpo 14 centrati in testa al formato interno. Vengono fatti iniziare sulle pagine *destre* del volume (o pagine dispari di numerazione): in questo modo è possibile effettuare separatamente la composizione e la stampa di parti di testo. Eventualmente le pagine *sinistre* che li precedono rimarranno bianche. Di norma sono seguiti da tre righe bianche (vedi figura 3.8 di pagina 43).

#### *1.2.3 - Titolo del paragrafo3*

Composto in **Times neretto** A/b corpo 11 allineato a sinistra; inseriti nel testo sono preceduti da due righe bianche e seguiti da una; all'inizio di capitolo vanno preceduti da tre righe bianche.

#### *1.2.4 - Titoli dei sottoparagrafi*

Composti in *Times corsivo chiaro* corpo 11 allineati a sinistra, preceduti da una interlinea bianca. Se occupa più righe il testo va giustificato sporgente cosicché le righe successive risultino rientrate in modo da far sporgere la numerazione del sottoparagrafo

#### *1.2.5 - Testo corrente*

Composto in Times tondo corpo 11 giustificato, prima riga rientrata di 0,7 cm., interlinea singola.

Generalmente il testo di un capitolo (preceduto o meno da titoli di paragrafo e/o sottoparagrafi) inizia sulla stessa pagina del titolo, opportunamente spaziato da questo.

Una nuova pagina non deve mai cominciare con l'ultima riga («righino») di un capoverso: in questo caso, eccezionalmente, è preferibile agire diminuendo leggermente l'interlinea su tutte le righe del paragrafo in modo che lo stesso non oltrepassi la pagina precedente. Similmente è buona norma evitare di concludere una pagina con un titolo o sottotitolo, un trattino o la prima riga di un elenco.

l

<sup>1</sup> Per la collana argomenti le specifiche grafiche di:*Indice generale, Titolo del capitolo e Titolo del paragrafo*; sono meglio riportate nel capitolo 2. 2

Vedi nota 1.

<sup>&</sup>lt;sup>3</sup> Vedi nota 1.

#### *1.2.6 - Autori e note nel testo corrente*

Collocate a fondo pagina, poste sotto un tratto di filo chiaro (separatore delle note).

- 1) Autori<sup>1</sup>: Times corsivo chiaro corpo 9. *Non va posto* il punto alla fine degli autori.
- 2) Note<sup>2</sup>: Times tondo chiaro corpo 8. V*a posto* il punto alla fine di ogni nota.

#### *1.2.7 - Glossario e bibliografia*

Il testo del glossario sarà composto in Times tondo corpo 11 giustificato, ma, contrariamente al testo corrente, sarà sporgente di 0,7 cm., con interlinea singola; le voci interessate saranno in neretto seguite da due punti. Non ci saranno interruzioni di righe tra una voce e l'altra (vedi glossario a pagina 63).

La bibliografia sarà composta in Times corpo 10 giustificato e testo sporgente di 0,7 cm. I riferimenti saranno strutturati come descritto nel capitolo 5 (Figure 5.9 e 5.10).

#### *1.2.8 - Elenchi puntati e numerati*

Sono introdotti dai due punti (:); ogni elemento dell'elenco ha iniziale minuscola ed è seguito da una virgola o anche da un punto e virgola a seconda della lunghezza o della presentazione della frase. Sono classificati in due modi: *elencazione semplice* (Figura 1.2) ed *elencazioni multiple* (Figura 1.3).

Vanno rappresentati sempre dallo stesso simbolo (numeri, lettere, lineati e punti); rientrati di cm. 0,7; le linee successive allineate sotto la prima (Figura 1.4). È consigliabile riprendere l'elenco ad ogni inizio capitolo.

#### **Figura 1.2 - Esempi di elencazione semplice**

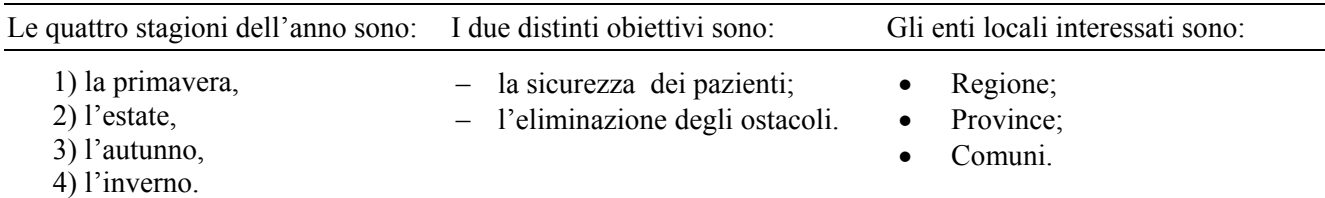

#### **Figura 1.3 - Esempi di elencazioni multiple**

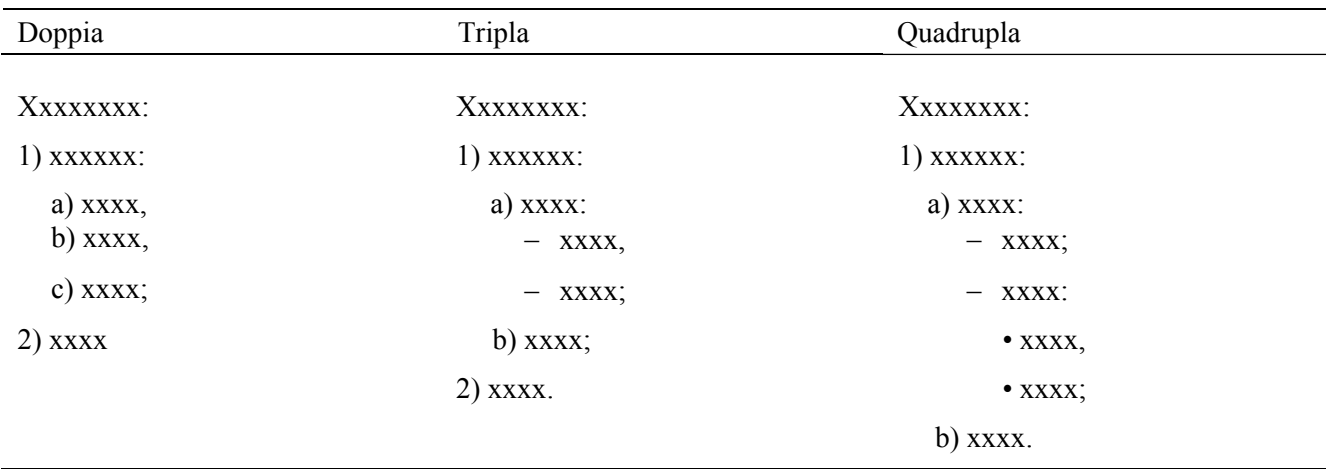

l

<sup>1</sup>  *Il presente capitolo è stato curato da: Paolo Rossi*

<sup>2</sup> Identificate da un numero apice; numerate progressivamente nell'ambito del capitolo poggiate a sinistra a tutta giustezza (una sotto l'altra); se occupano più righe le righe successive rientrate in modo da far sporgere il numero della nota.

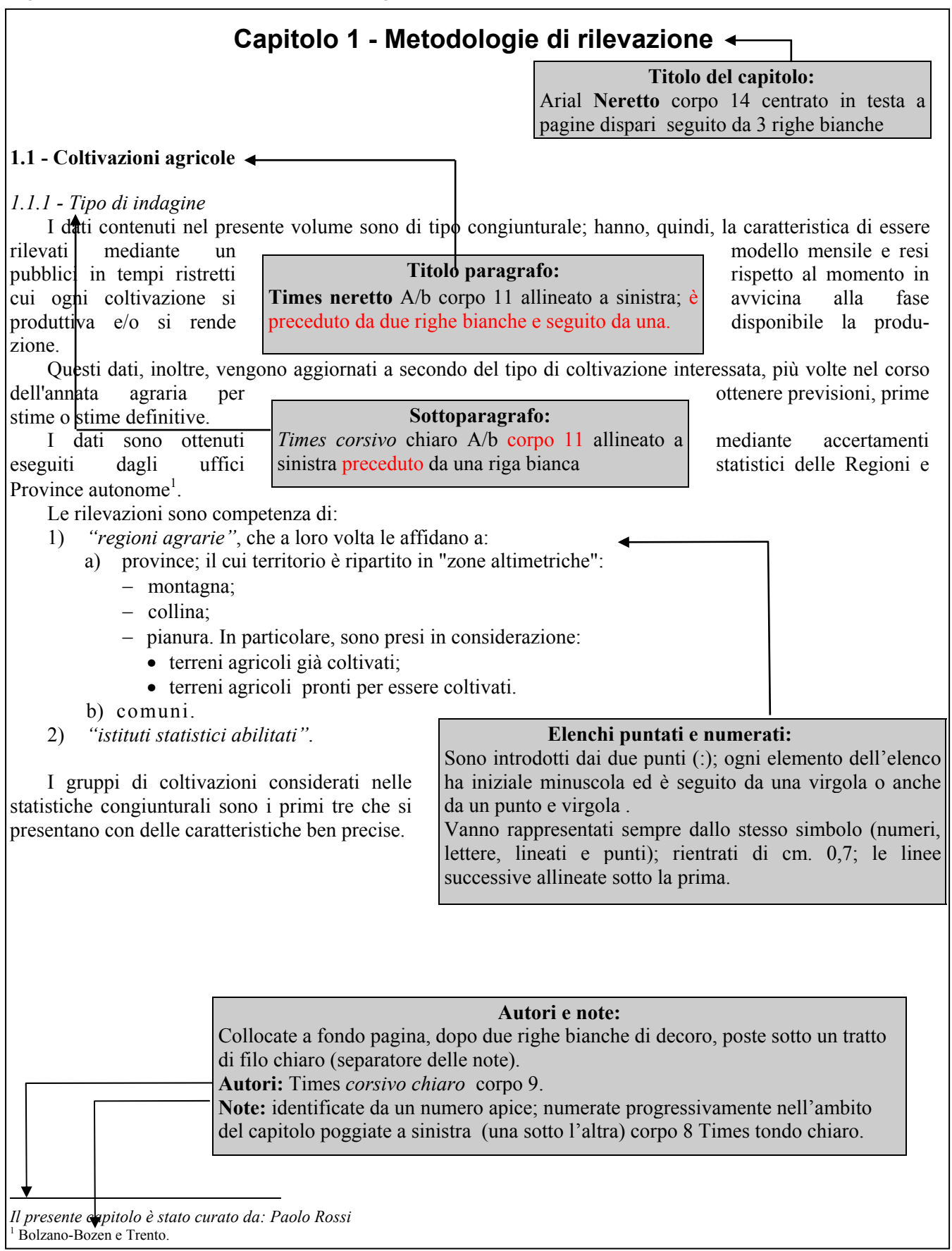

#### **1.3 - Tavole statistiche: principali elementi**

Ogni tavola o prospetto o tabella statistica è costituita dai 4 elementi (Figura 1.5) sotto elencati:

1) Denominazione della tavola;

2) Testata (racchiusa dai fili A e B);

- 3) Corpo della tavola (delimitato dai fili B e C);
- 4) Fonti e note.

#### **Figura 1.5 - Principali elementi della tavole statistiche**

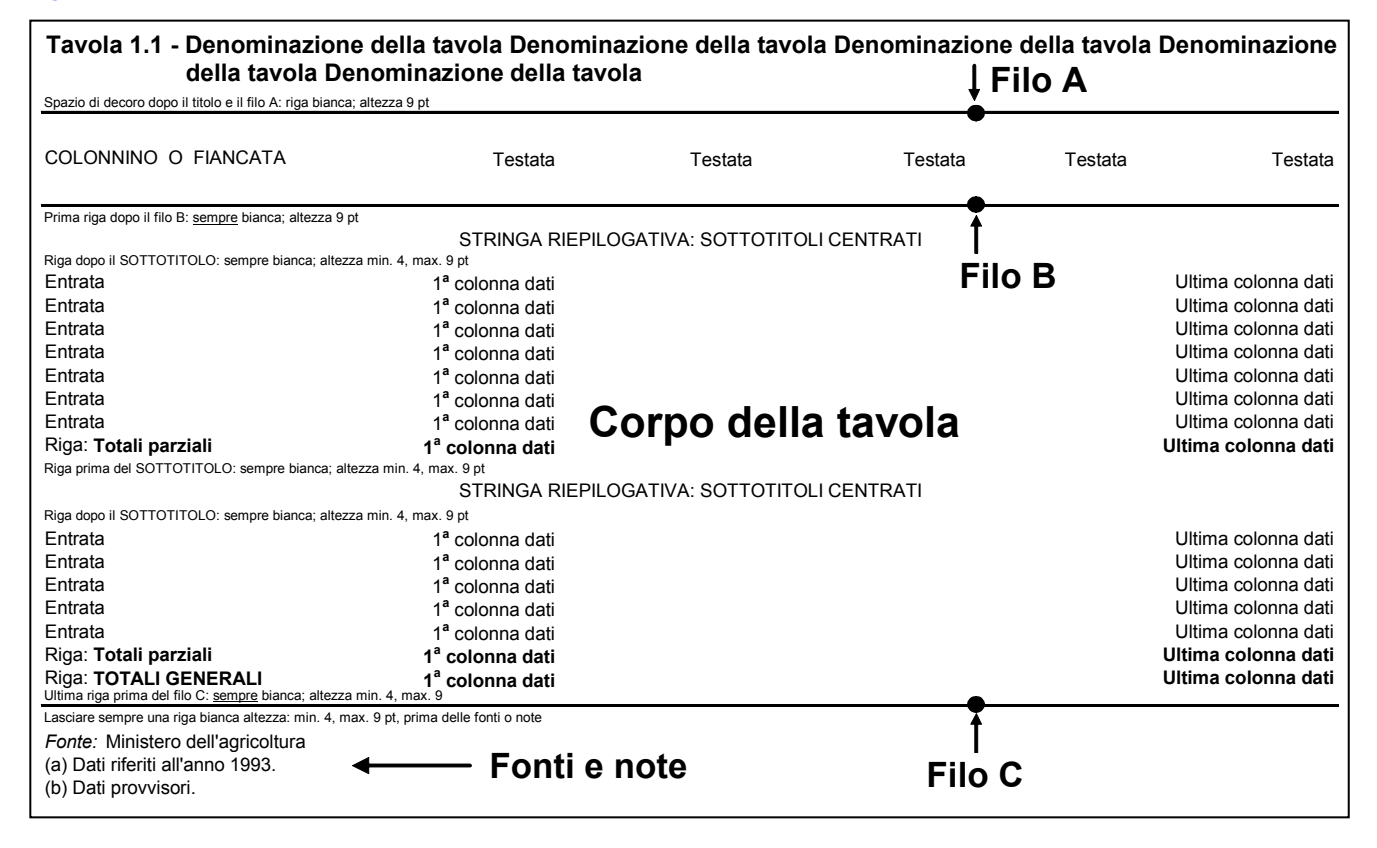

#### *1.3.1 - Denominazione della tavola*

E' collocata in testa alla tavola. Va composta in carattere Arial (o Helvetica) grassetto alto/basso corpo 9 ed è numerata nella forma che segue: **"Tavola 1.1 – "** Se la tavola è il proseguimento di una precedente, l'indicazione va data con un "segue" composto in tondo chiaro senza parentesi, collocato tra il numero della tavola e il trattino che precede la denominazione, così: **" Tavola 1.1** segue **– "**. Eventuali unità di misura vanno composte, tra parentesi, in corsivo chiaro tutte minuscolo.

#### *1.3.2 - Testata*

La prima colonna della testata contiene l'intestazione della fiancata, che consiste nella descrizione, espressa al plurale, del contenuto. Questa descrizione va composta in maiuscolo chiaro e allineata a sinistra. Nelle restanti celle della testata va indicato il contenuto delle colonne sottostanti in tondo chiaro minuscolo con l'iniziale della prima parola maiuscola ("alto/basso"), allineate a destra.

Se la testata è strutturata su più livelli, i raggruppamenti vanno centrati sulle colonne cui fanno riferimento; non devono essere composti in carattere tutto maiuscolo, come nell'esempio che segue:

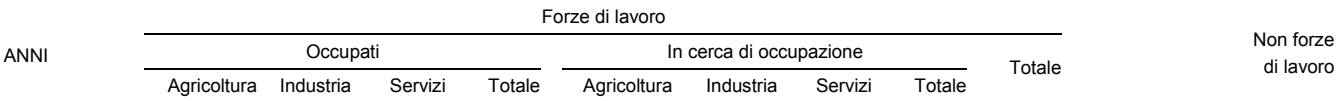

Nella figura 1.6 sono riportate le indicazioni per la composizione della denominazione e della testata della tavola.

**Figura 1.6 - Denominazione e testata**

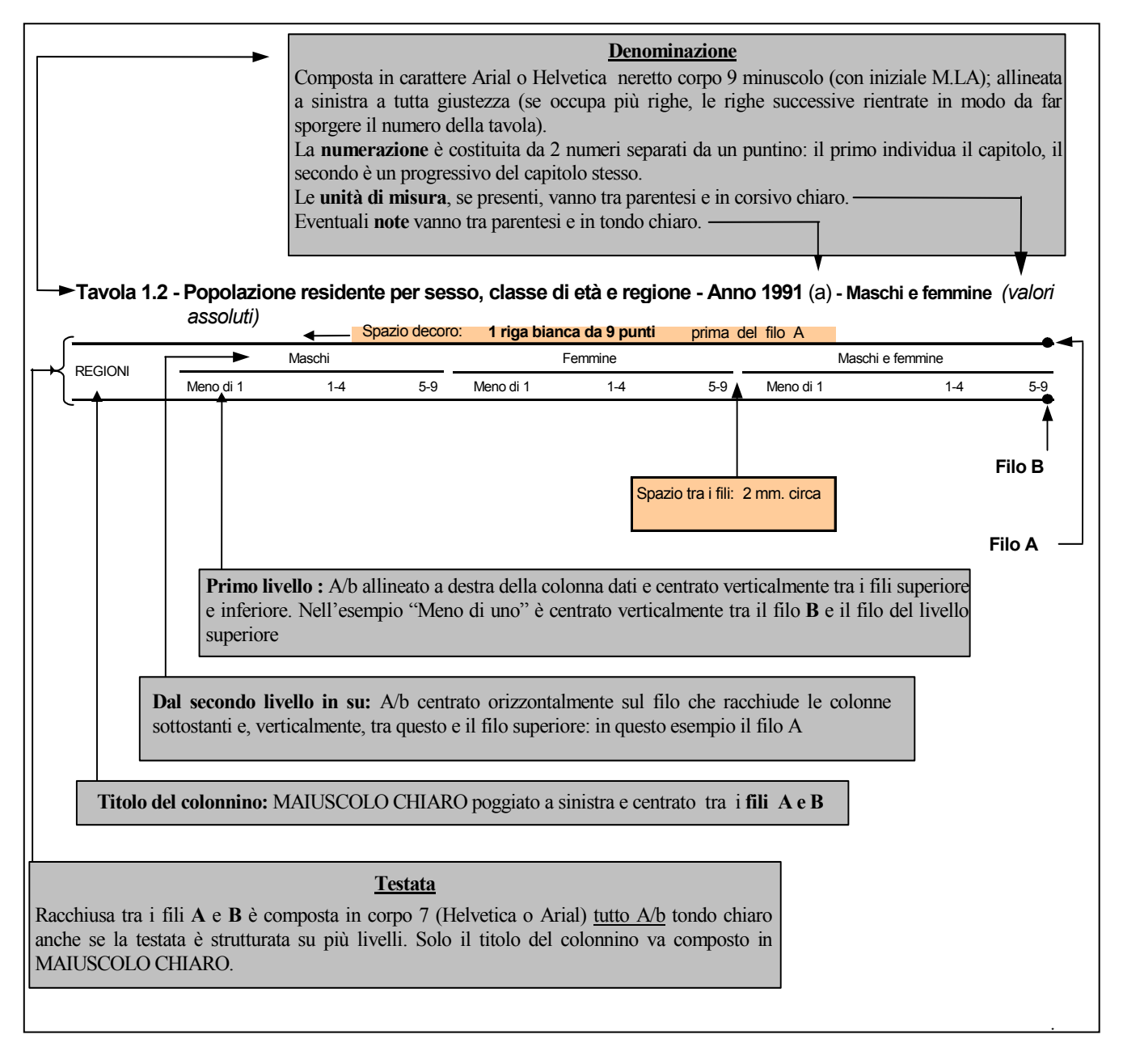

#### *1.3.3 - Corpo della tavola*

Delimitato dal **filo B** e dal **filo C** (In figura 1.7 la zona evidenziata in grigio); è caratterizzato dalla presenza del COLONNINO (o FIANCATA), da uno o più TITOLI CENTRATI e dalle COLONNE DATI; il tutto va composto in Arial o Helvetica corpo 7.

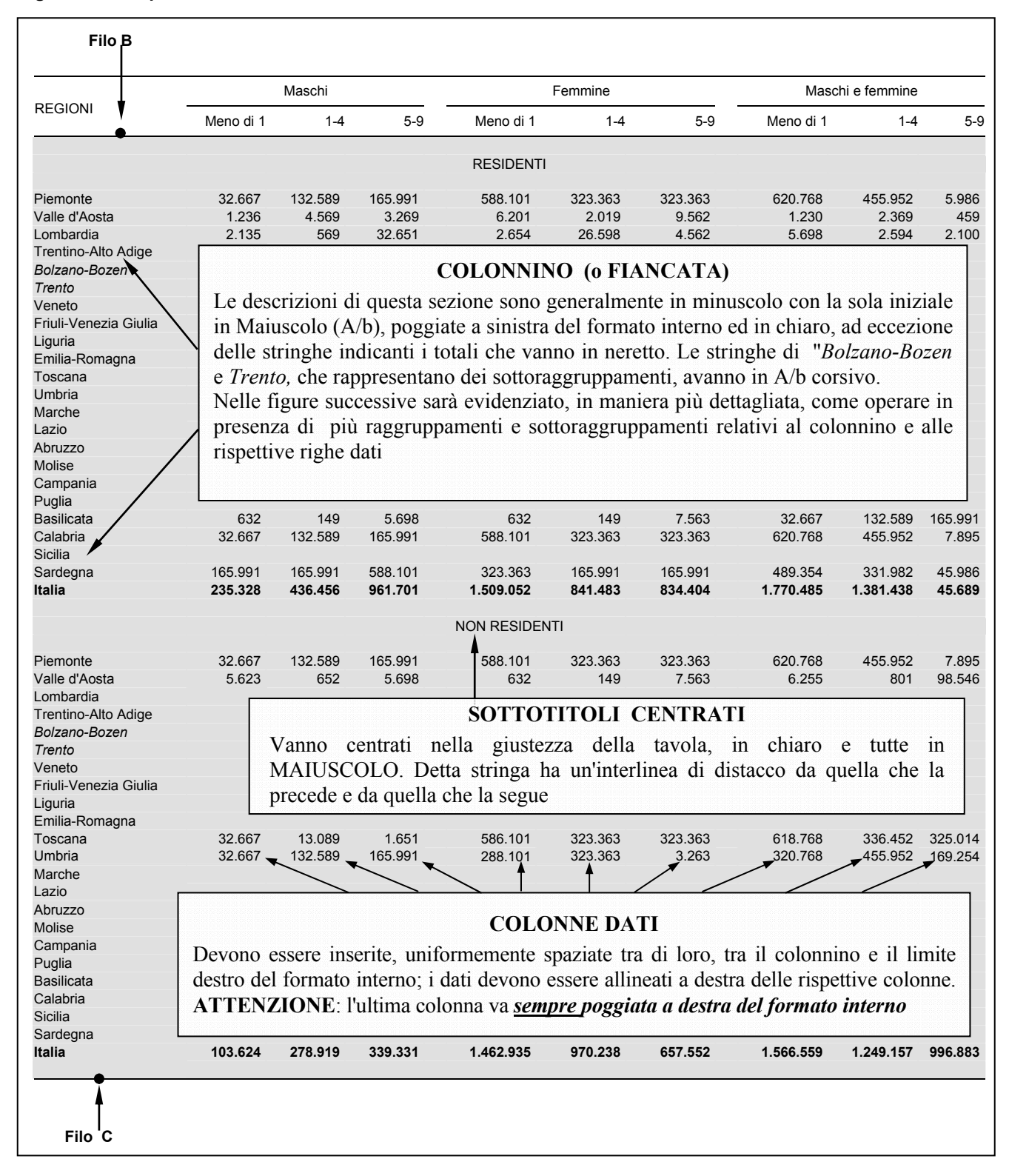

#### **Figura 1.7 - Corpo della tavola**

Il corpo della tavola contiene di regola colonne di numeri, allineati a destra e composti nella stessa variante di carattere (tondo chiaro, corsivo, neretto) usata per la corrispondente riga descrittiva in fiancata. Tutti i valori numerici devono essere composti usando i simboli di separazione delle migliaia (un punto ogni tre cifre, da destra verso sinistra) e dei decimali (una virgola). Da evitare sia l'omissione di questi separatori, sia l'adozione di convenzioni diverse, come quella anglosassone che inverte i due segni.

I valori percentuali nelle colonne di dati non sono mai accompagnati dal simbolo **%**, che va indicato esclusivamente nell'intestazione della colonna.

L'assenza di valori numerici in una riga o colonna di dati è segnalata per mezzo dei seguenti segni convenzionali:

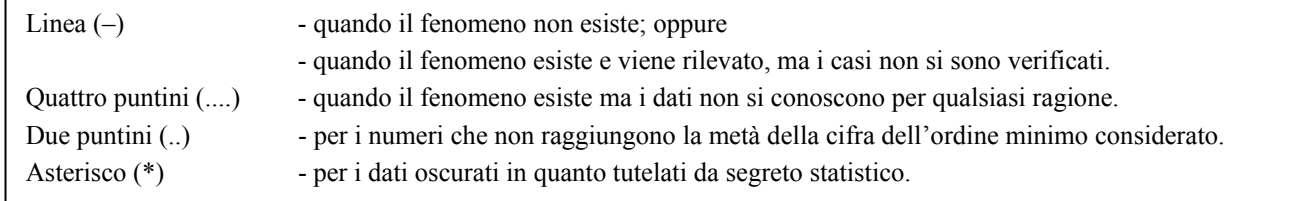

#### *1.3.4.- Fonti e note*

Le note ai dati, se presenti, vanno collocate al fondo della tavola, al di sotto del **filo C** di chiusura, allineate a sinistra; ciascuna inizia su una nuova riga. Il richiamo alla nota, nella tavola, è costituito da una lettera dell'alfabeto minuscola e racchiusa tra due parentesi: (a), (b), (c) ripetuta all'inizio della nota. Si raccomanda di evitare per quanto possibile l'inserimento di richiami di nota nella denominazione della tavola (Figura 1.8).

#### **Figura 1.8 - Fonti e note**

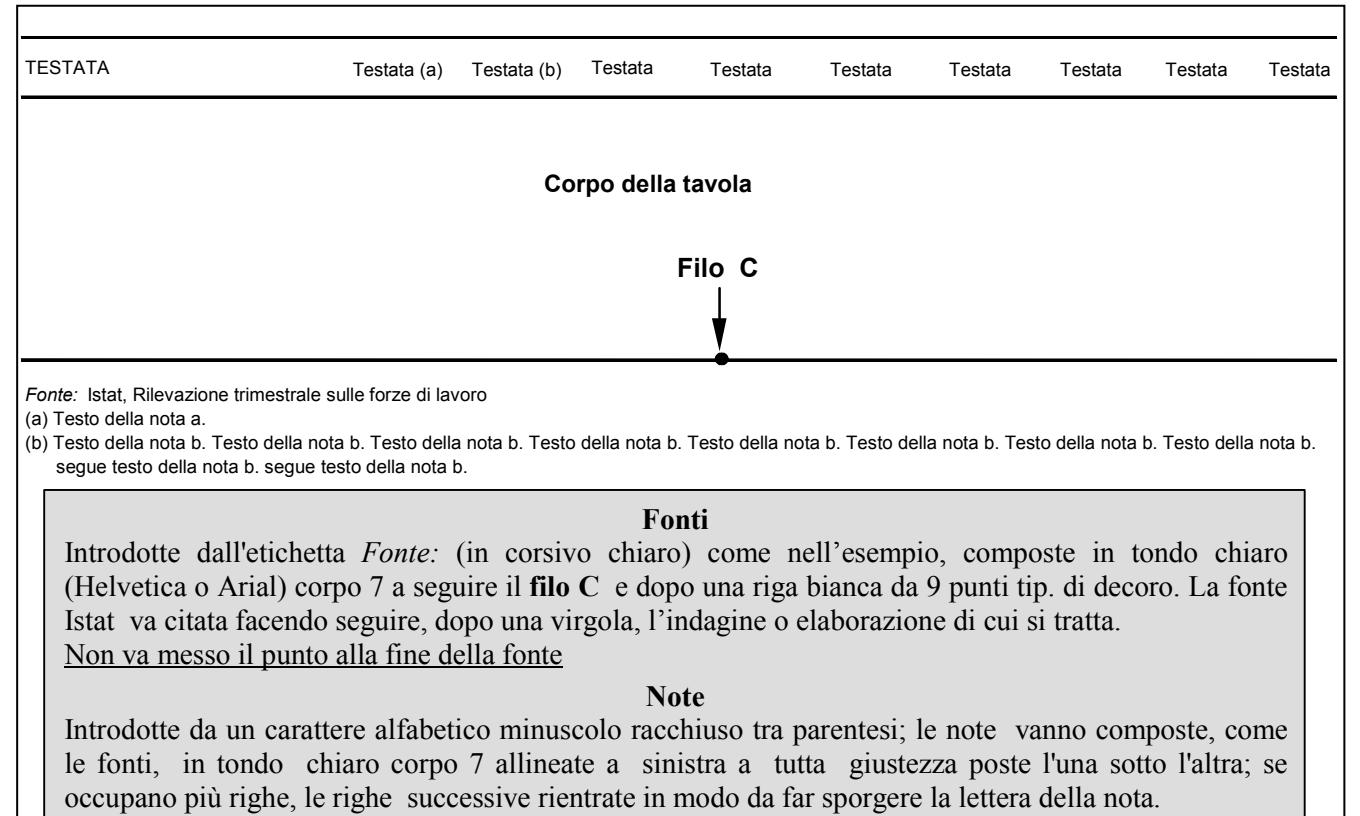

Va posto il punto alla fine di ogni nota.

#### **1.4 - Altri esempi sulla composizione e impaginazione delle tavole statistiche**

Nei successivi esempi sono riassunte schematicamente le principali caratteristiche descritte nei paragrafi precedentementi.

La figura 1.9 mostra come impostare una pagina nella quale sono state inserite tre tavole; come dare gli adeguati spazi di decoro tra una tavola e l'altra e come dividere una testata quando quest'ultima è a doppia colonna.

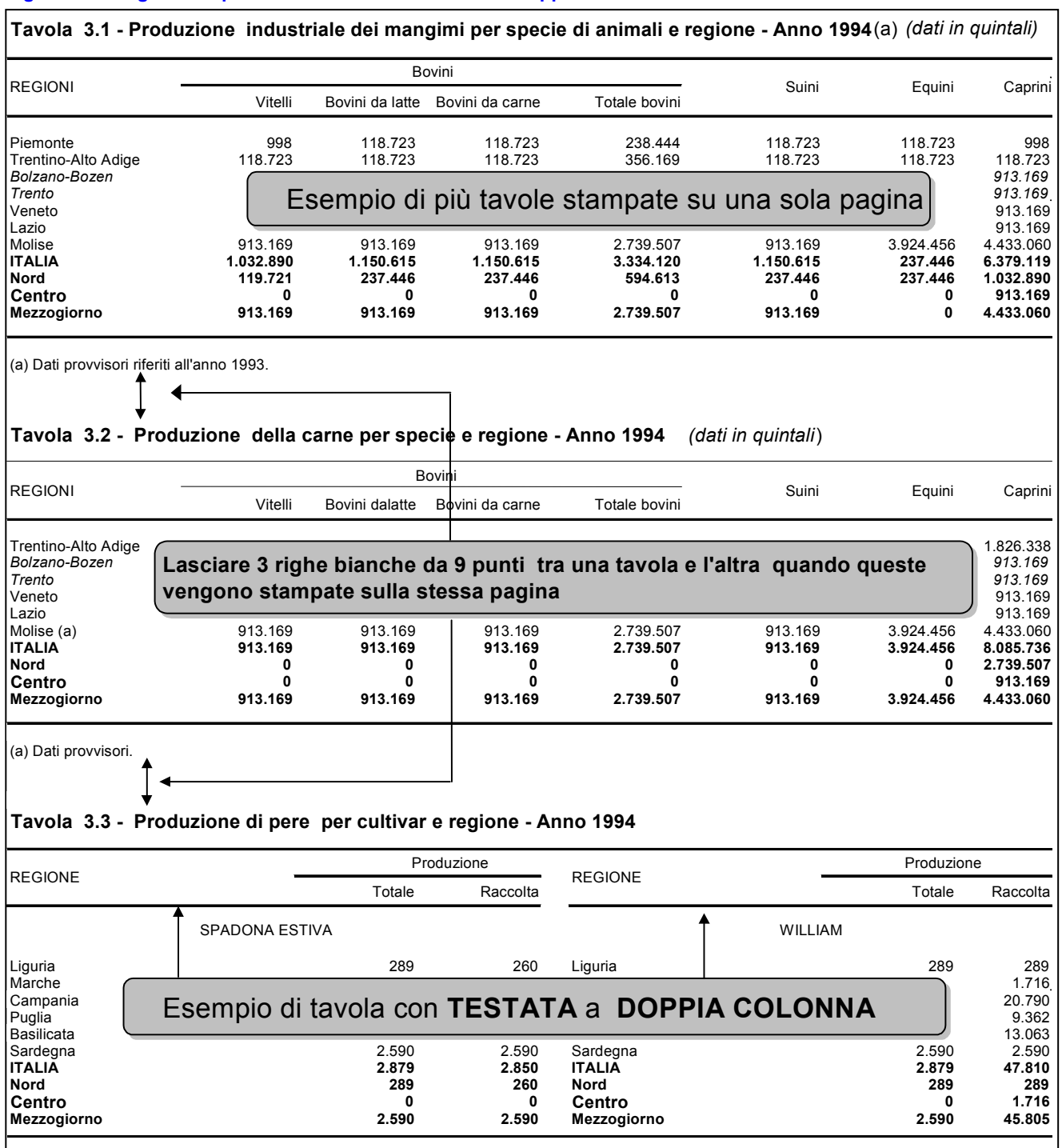

#### **Figura 1.9 - Pagina con più tavole e tavola con testata a doppia colonna**

La figura 1.10 mostra l'esempio di una tavola che oltre ad avere una ripetizione della fiancata ha anche molte *modalità* in testata per cui necessita di un segue tavola e di un segue testata.

#### **Figura 1.10 - Esempio di segue tavola e di segue testata**

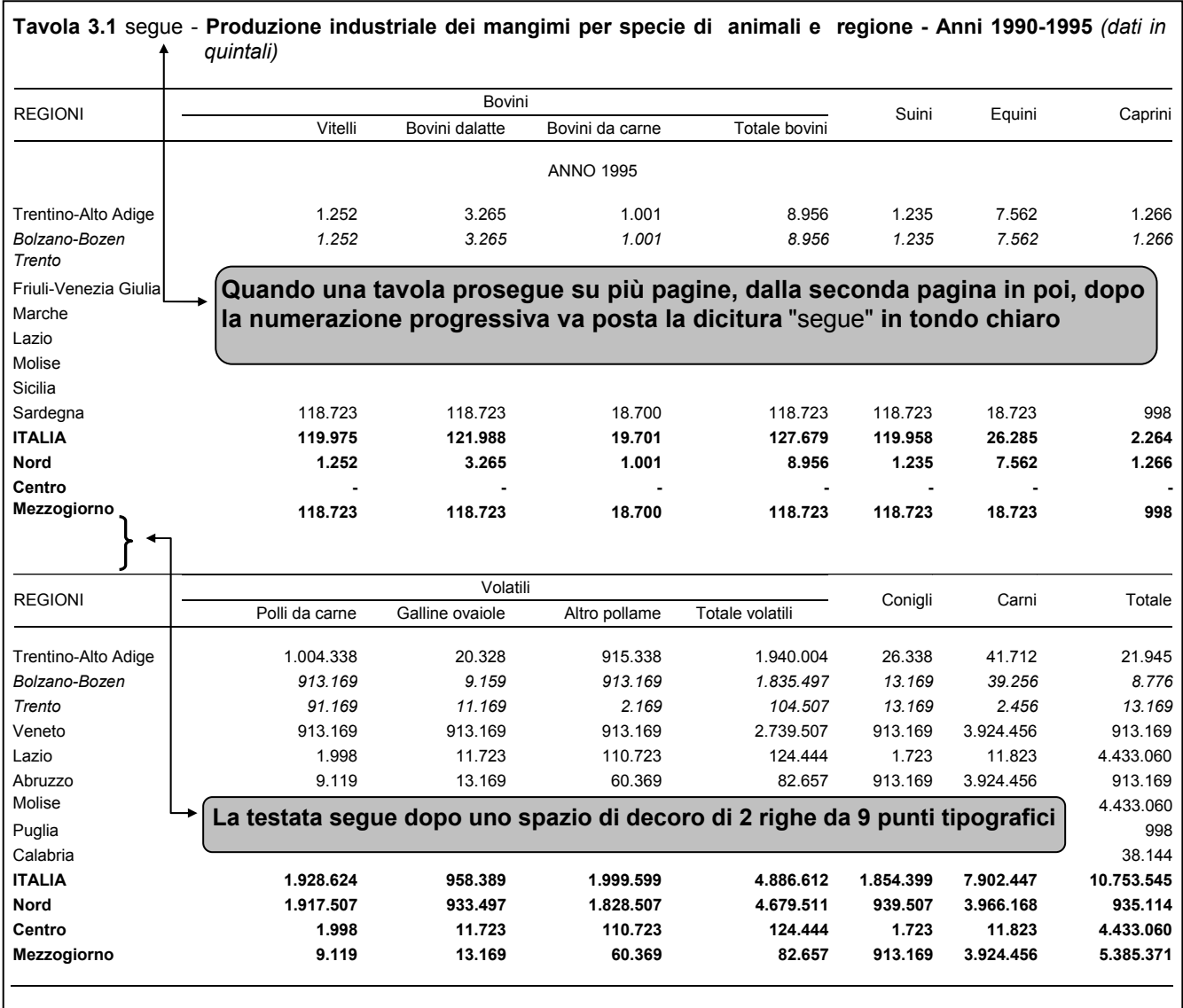

La figura 1.11 descrive una situazione limite di fiancata a gerarchia complessa con la presenza di 6 livelli di dati disaggregati. In questo caso si utilizzano anche stringhe in carattere maiuscolo. Per esigenze di spazio, i dati inseriti sono puramente indicativi.

#### **Figura 1.11 - Rappresentazione grafica di una tavola con fiancata complessa**

**Tavola 2.1 - Popolazione residente a livello circoscrizionale per sesso e classe di età al 1° gennaio 1996** *(valori assoluti)*

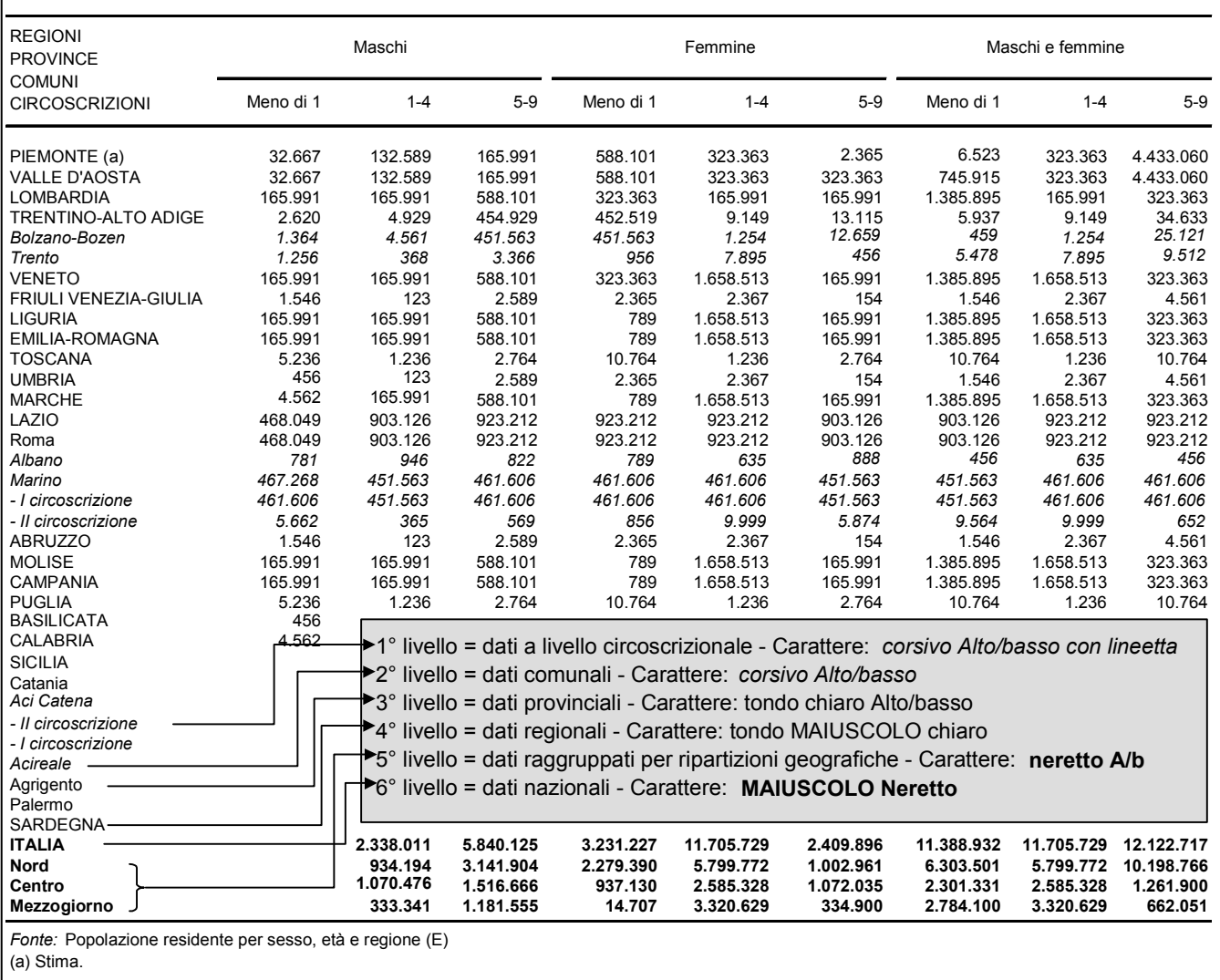

La figura successiva rappresenta il caso limite di una tavola stampata in posizione verticale tipograficamente detta "SDRAIATA" - Questo sistema viene adottato quando una tavola, formata da un notevole (e indivisibile) numero di colonne dati, non può essere suddivisa su più pagine.

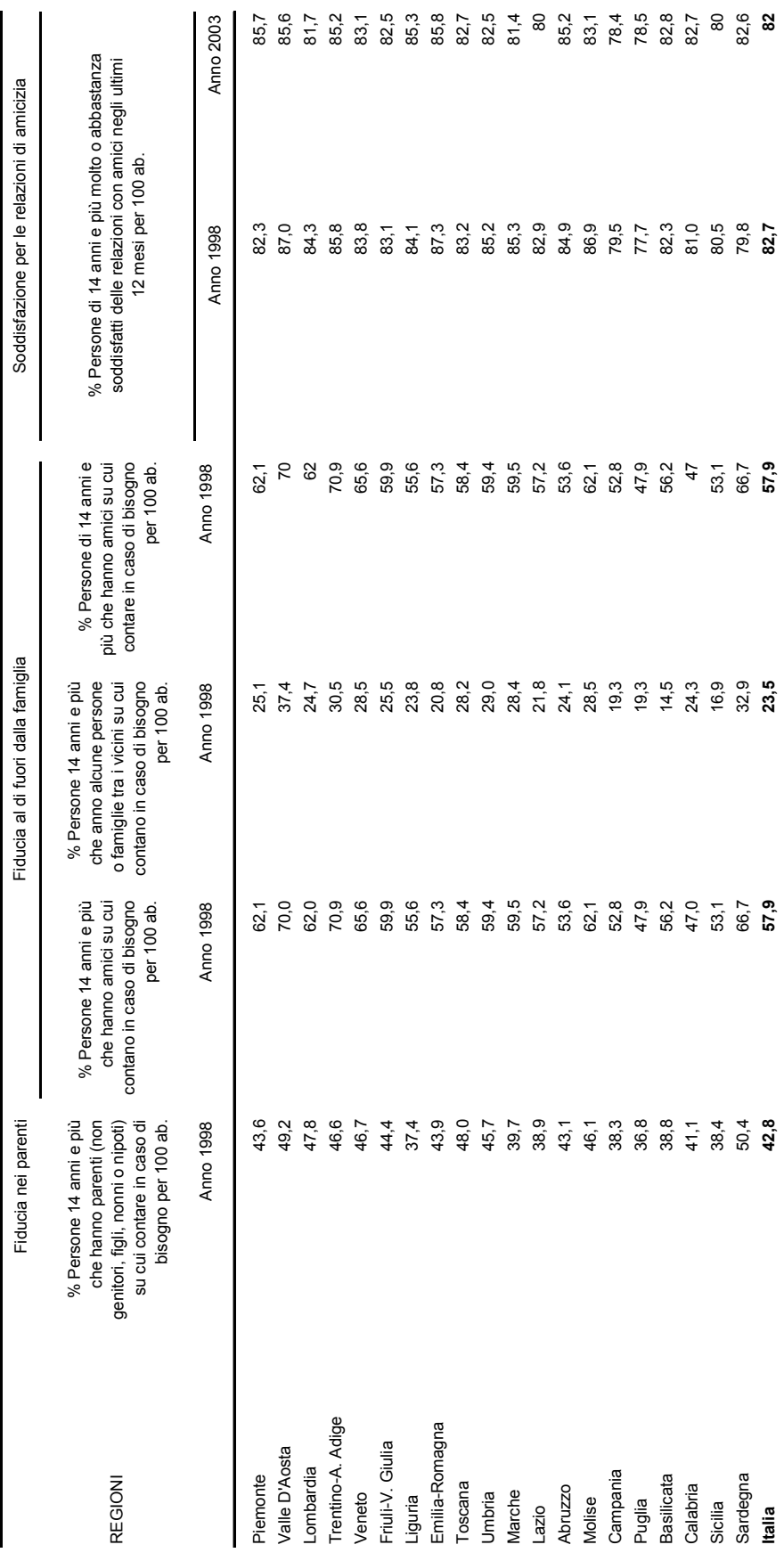

#### **1.5 - Caratteri e livelli gerarchici**

Per esigenze tecniche una tavola (o tabella) può presentarsi con una distribuzione di dati piuttosto complessa; è necessario pertanto, dare una giusta gerarchia alle voci presenti in fiancata e di conseguenza alle colonne dati.

Le figure 1.12, 1.13, 1.14, 1.15 e 1.16 evidenziano schematicamente il tipo di carattere da usare a seconda del numero di raggruppamenti dei dati presenti.

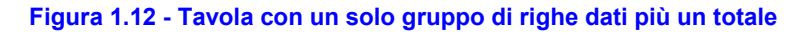

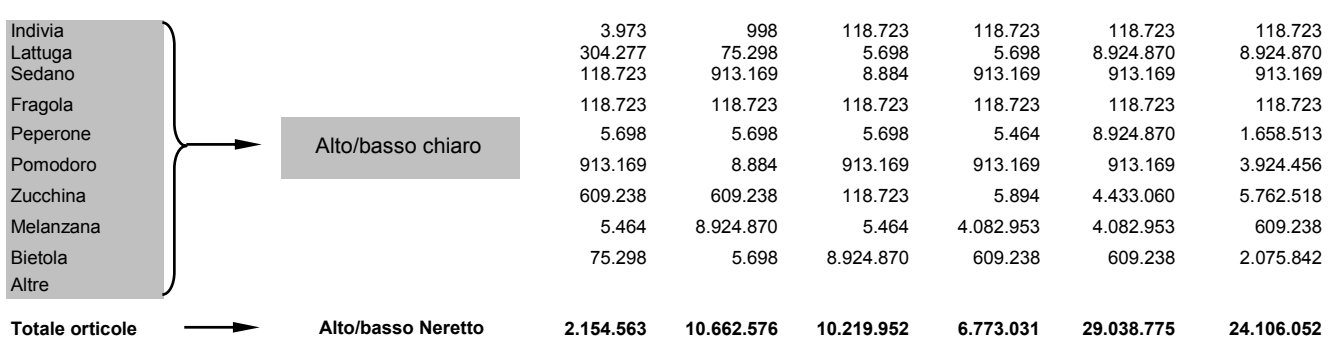

#### **Figura 1.13 - Tavola con due gruppi di righe dati** (con un totale parziale: Trentino-Alto Adige) **più il totale Italia**

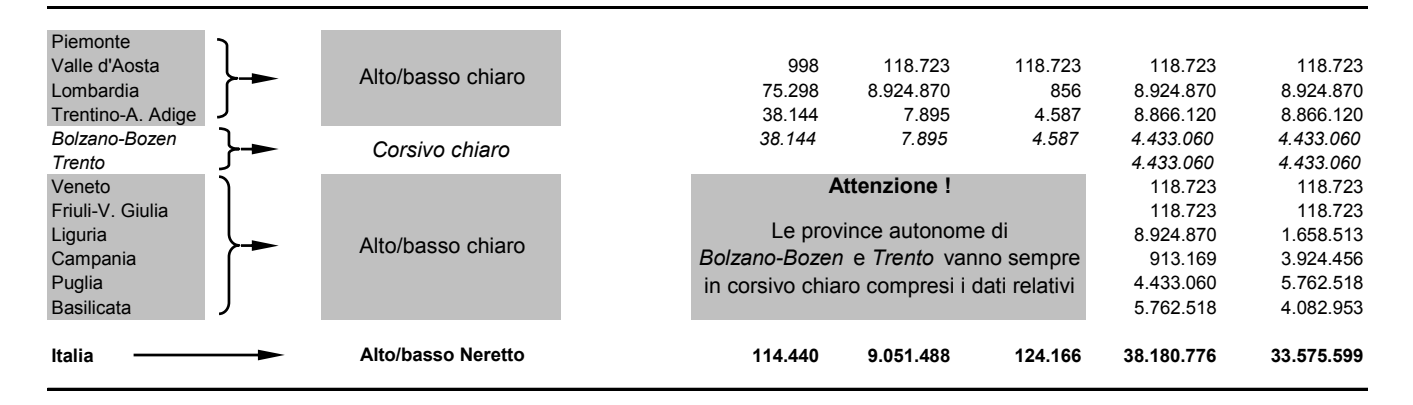

#### **Figura 1.14 - Tavola con tre gruppi di righe dati** (con due totali parziali: Roma e **Lazio**) **più il totale ITALIA**

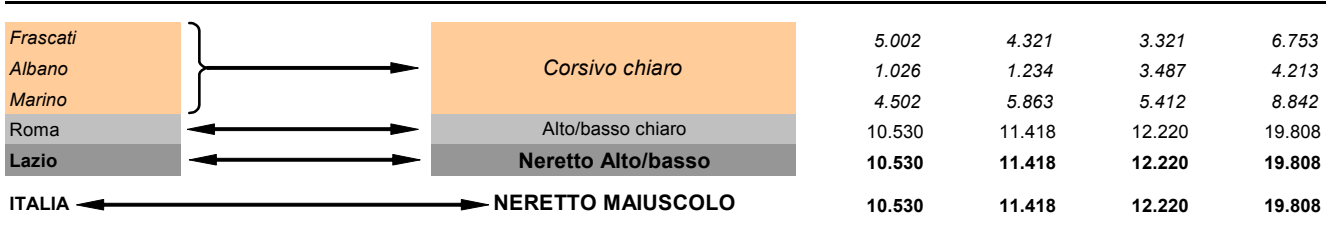

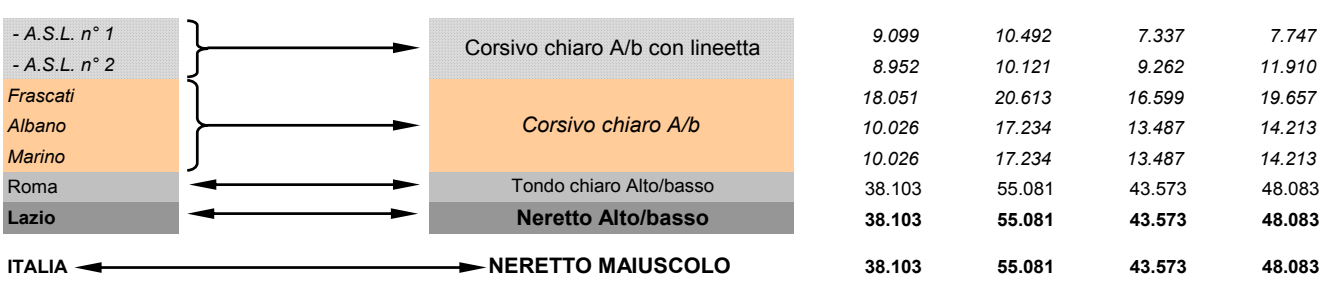

#### **Figura 1.15 - Tavola con quattro gruppi di righe dati** (con tre totali parziali: *Frascati*, Roma e **Lazio**) **più il totale ITALIA**

#### **Figura 1.16 - Tavola con cinque gruppi di righe dati** (con quattro totali parziali: *Albano,* Roma, LAZIO, **Nord, Centro e Mezzogiorno**) **più il totale ITALIA**

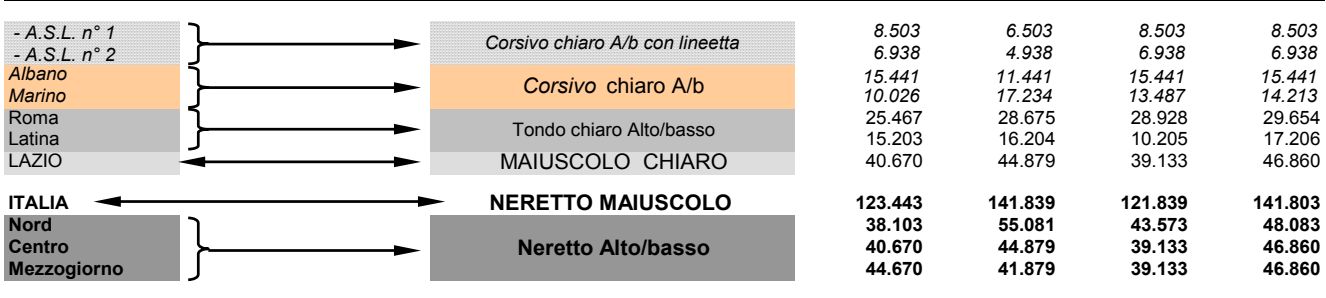

# **2. Disposizioni e specifiche per il formato piccolo - Collana "Argomenti"**

#### **2.1 - Impostazione margini formato interno**

Procedura per impostare i margini per le pubblicazioni della collana Argomenti (formato interno cm 11,5 x 18,0): 1. Scegliere *Imposta pagina* dal menu *File*, quindi selezionare la scheda *Margini.*

2. Nelle caselle: *Superiore, Inferiore, Sinistro, Destro*, immettere le dimensioni dei margini; successivamente si passa alla scheda: Layout per l'impostazioni dell'*Intestazioni e piè di pagina* evidenziandone le caratteristiche come riportato nella figura 2.1 e dare ok.

**Figura 2.1 - Impostazione dei margini , intestazioni e piè di pagina** 

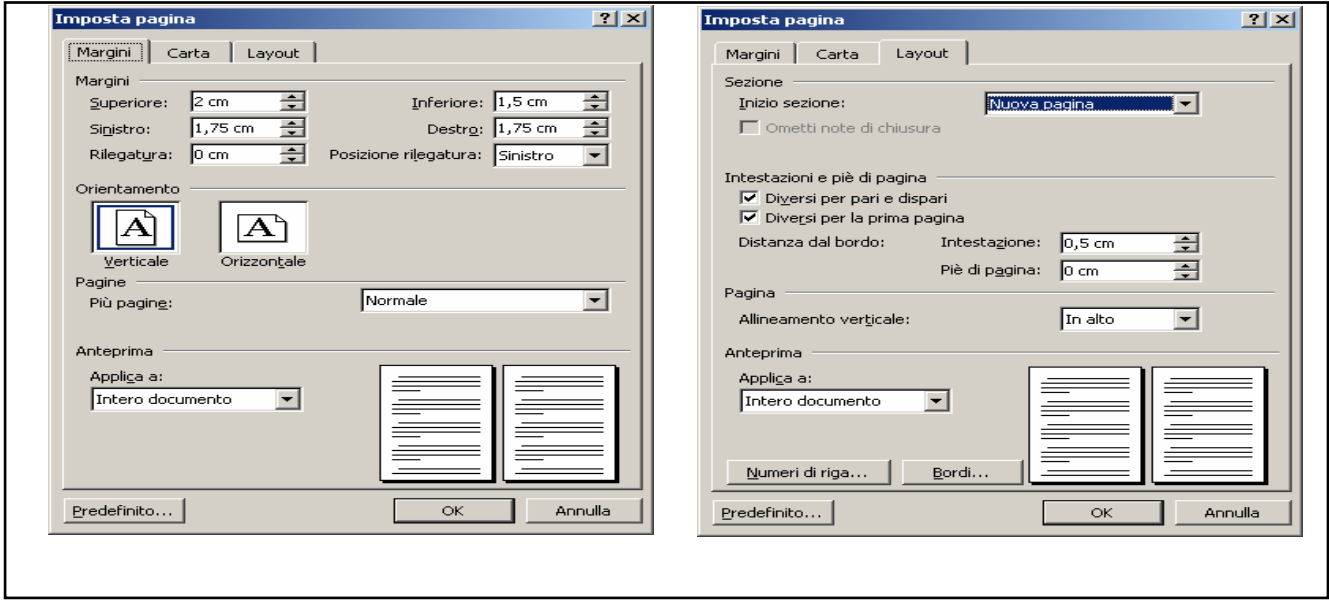

Il formato carta sarà, date le dimensioni della collana, A5; le caratteristiche sono riportate in figura 2.2.

**Figura 2.2 - Impostazione per il formato carta** 

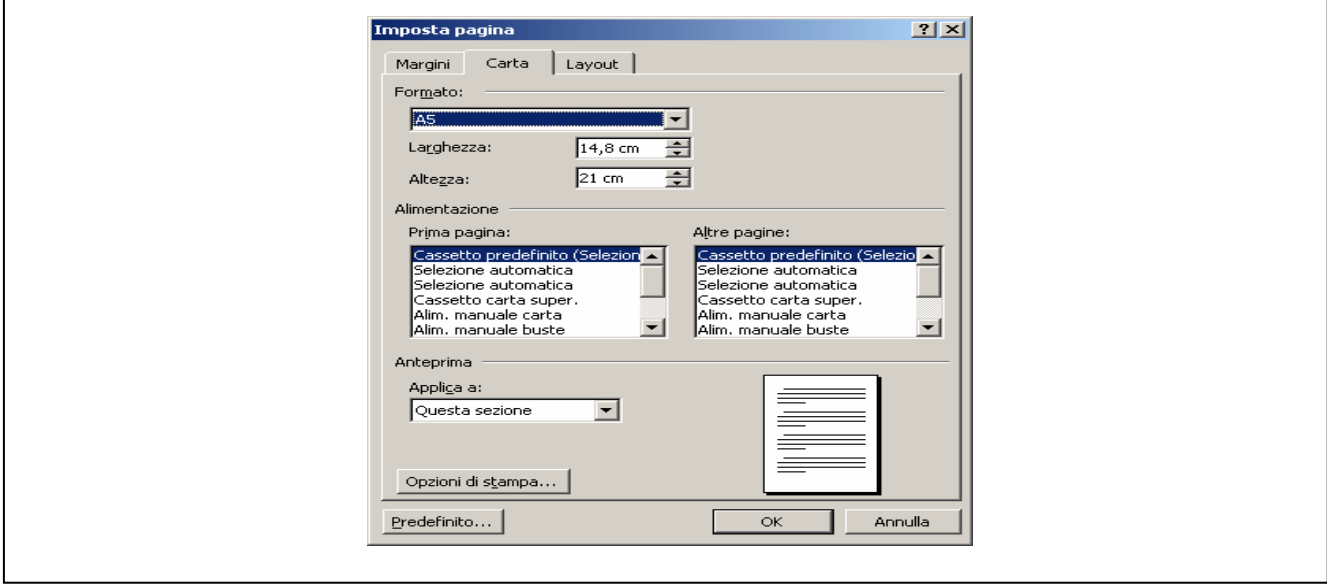

#### **2.2 - Numerazione delle pagine e titoli correnti**

Le figure successive mostrano come impostare il titolo corrente (per le pagine pari e dispari) e la numerazione progressiva alle pagine:

1. Dal menù Inserisci Numeri di pagina…, scegliere la Posizione: In alto (intestazione) e Allineamento: Esterno e spuntare: numero sulla prima pagina; fare clic sul pulsante: Formato… e dalla successiva maschera scegliere il Formato numerico: 1, 2, 3, e impostare l'inizio della numerazione scegliendo Comincia da: (impostare il numero pagina) e dare OK. (Figura 2.3)

**Figura 2.3 - Impostazione per la numerazione e formato del numero di pagina** 

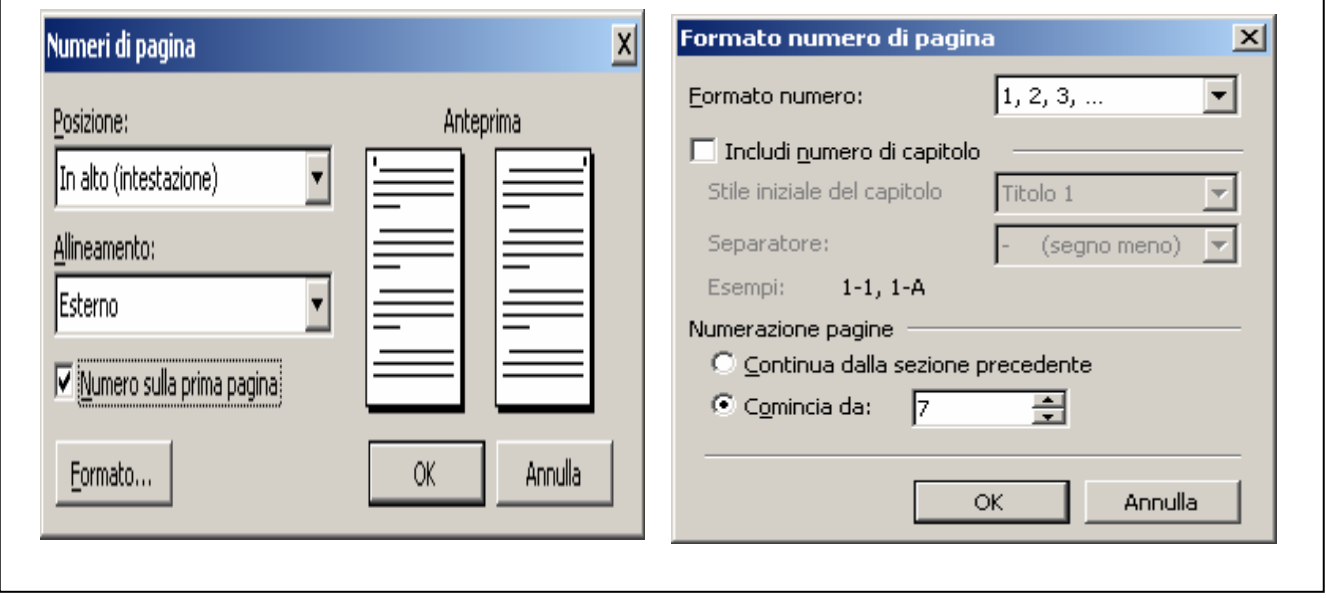

Per la scelta del titolo corrente da apporre in testa alle pagine e in linea con la numerazione di pagina si procede così:

2. dal menù Visualizza Intestazione e piè di pagina appariranno, delimitate da un tratteggio, le aree interessate: Intestazione prima pagina, Intestazione pagine dispari e Intestazione pagine pari; figura 2.4

**Figura 2.4 – Aree per l'inserimento dei titoli correnti e la numerazione di pagina** 

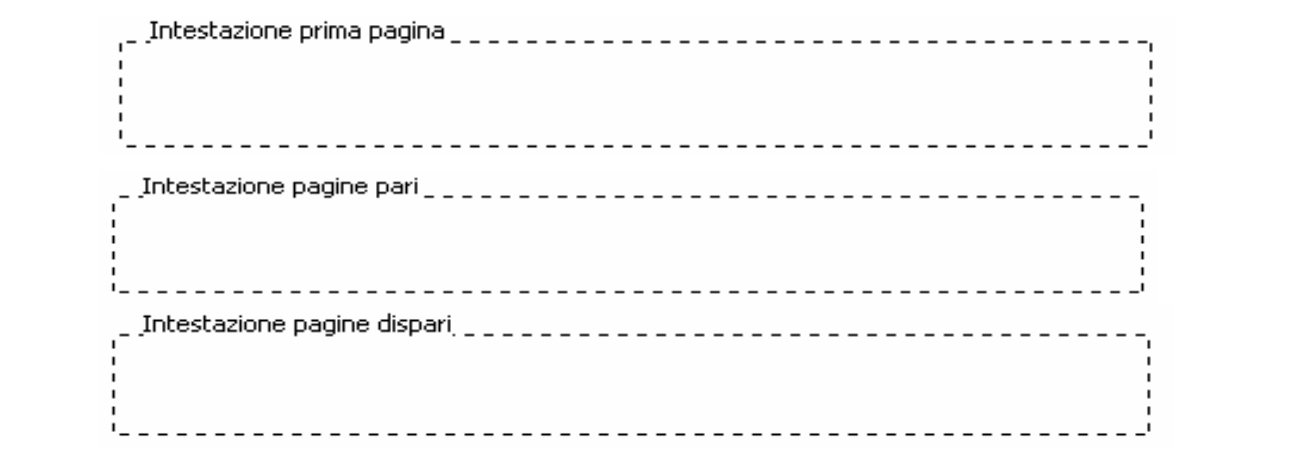

In queste aree (con i numeri di pagina già inseriti per effetto del paragrafo 1) vanno scritti i titoli correnti: il titolo del capitolo, per le pagine dispari; il titolo del volume per le pagine pari, procedendo in questo modo:

3. posizionare il cursore nell'area tratteggiata e dal menù Formato… Paragrafo.. , impostare (senza rientri né spaziature) l'allineamento a sinistra, per il titolo del capitolo (pagine dispari); l'allineamento a destra per il titolo del volume (pagine pari) vedi, figure 2.5 e 2.6.

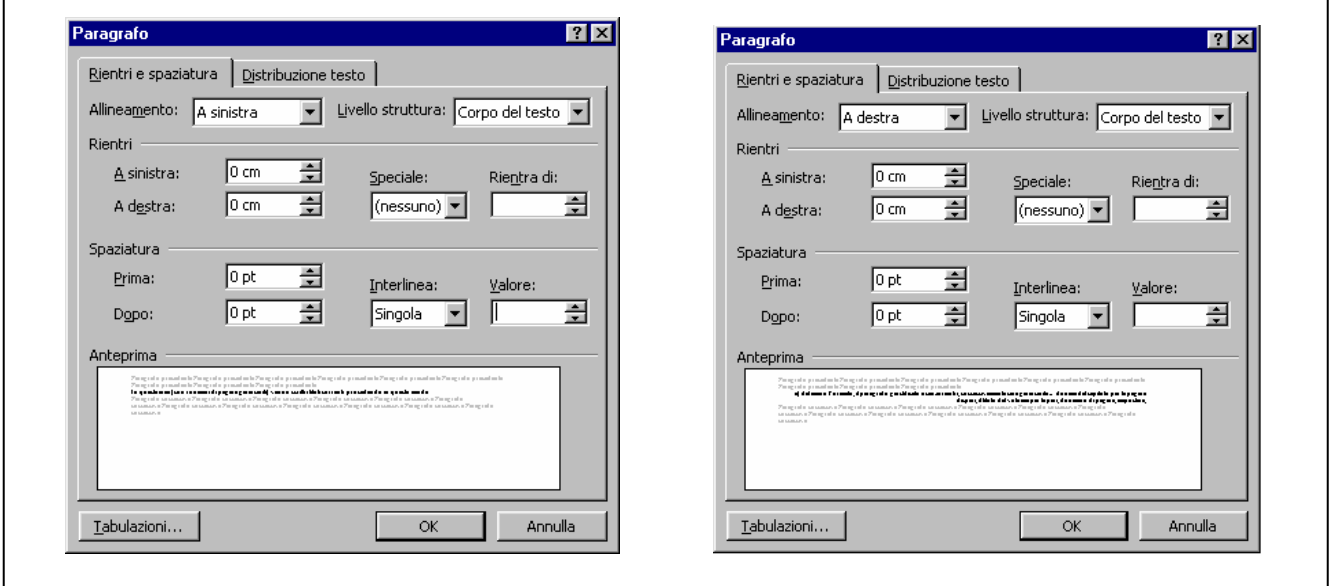

**Figura 2.5 – Impostazioni grafiche per i titoli correnti** 

A questo punto è necessario dare, sia ai titoli correnti sia ai numeri di pagina le caratteristiche tipografiche, che saranno le seguenti:

- 4. Arial o Helvetica maiuscoletto chiaro corpo 8 per i titoli; Arial o Helvetica Black corpo 12 per il numero di pagina.
- 5. Margine dx: titolo del volume (pagine pari); margine sx: titolo del capitolo (pagine dispari). Il tutto sarà sottolineato da un filo chiaro.

Automaticamente su tutte le pagine (tranne la prima: *intestazione prima pagina*) della pubblicazione saranno evidenziati i titoli correnti (alternati), la numerazione progressiva delle pagine e la sottolineatura come in figura 2.6. vedi anche (Campione Argomenti)

**Figura 2.6 - caratteristiche tipografiche dei titoli e del numero di pagina** 

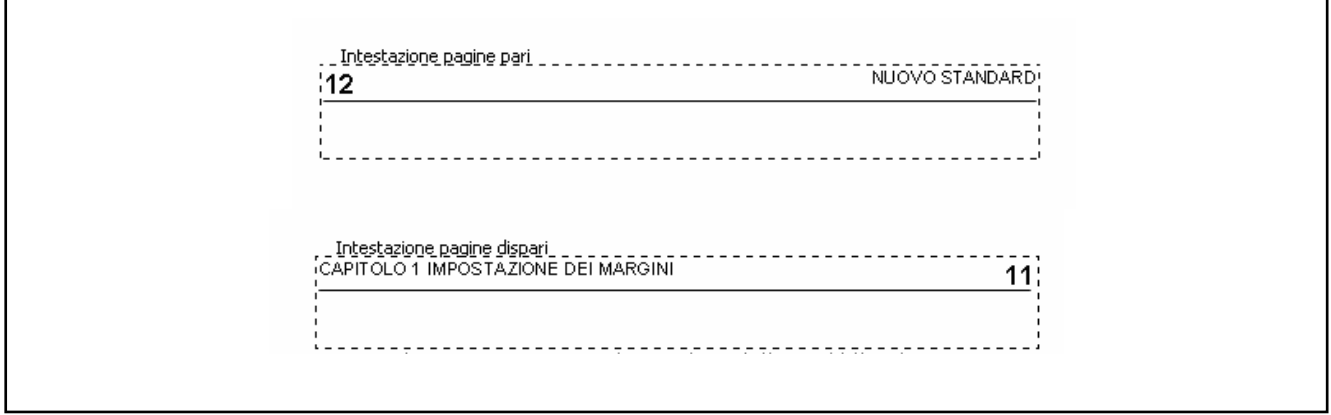

#### *2.2.1 - Impostazione della prima pagina di inizio capitoli*

Per effetto della opzione: *Diversi per la prima pagina,* illustrata nel paragrafo precedente (Maschera di destra di figura 2.1), sulla prima pagina dei capitoli non apparirà né il numero di pagina né il titolo corrente; al loro posto saranno inseriti, in testa alla prima pagina di ogni capitolo, tre quadratini grigi costruiti come di seguito illustrato:

- 1. dal menù Tabella, Inserisci tabella, realizzeremo una tabella con tre righe e tre colonne (Figura 2.7);
- 2. da Proprietà tabella, Dimensione, impostare la misura di 2,83 cm (dimensione totale delle tre colonne e/o delle tre righe), l'allineamento a sinistra e nessuna disposizione al testo ;
- 3. cliccare Opzioni….e azzerare tutti i margini predefiniti delle celle;

**Figura 2.7 – Impostazioni tabella per la realizzazione dei quadratini grigi** 

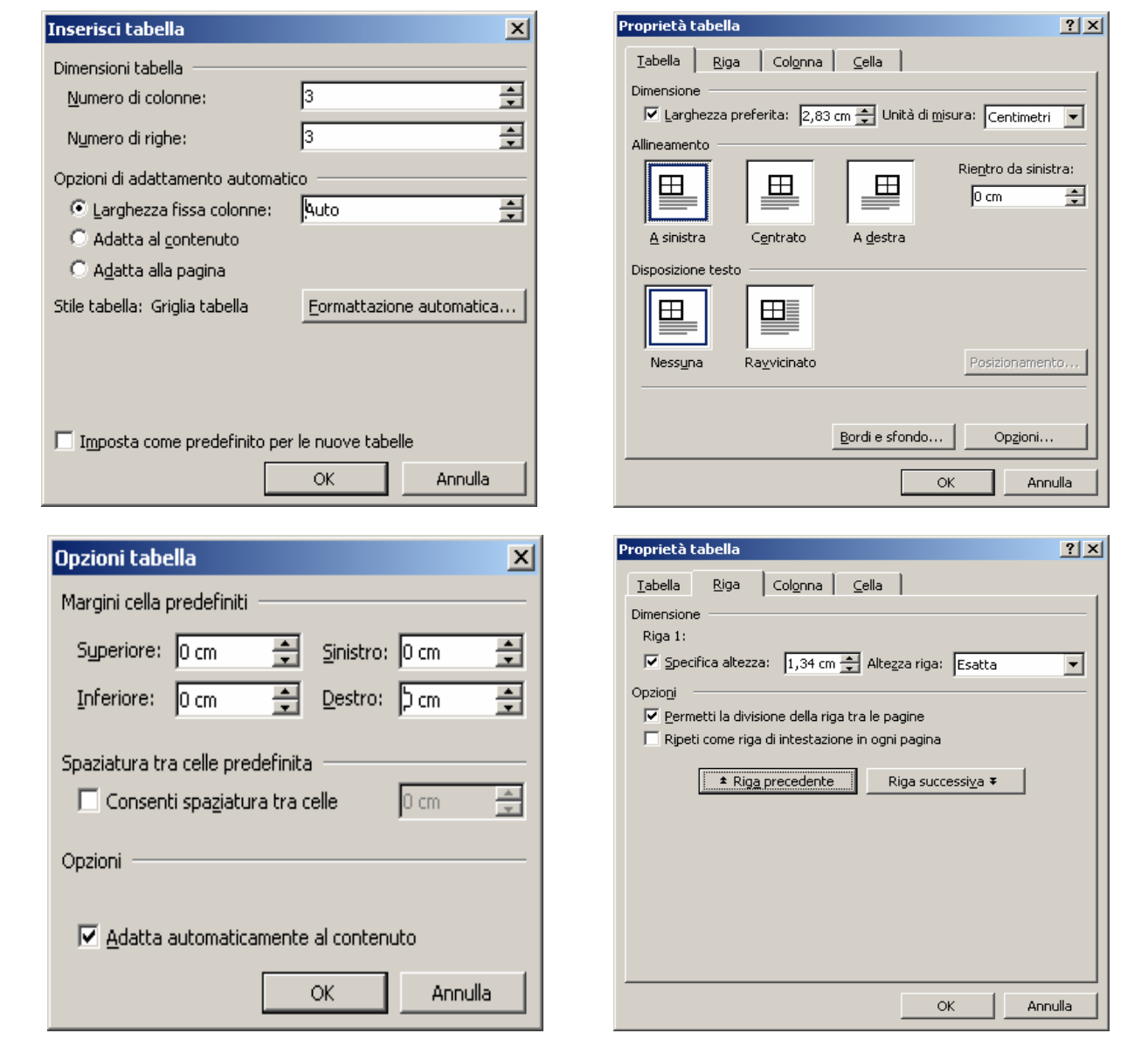

- 4. posizionarsi nella tabella e impostare le dimensioni delle righe 1 e 3: altezza 1,34 cm esatta (Figura 2.7), la  $2^{\underline{a}}$  riga cm 0,15;
- 5. passare alle colonne e dare le stesse dimensioni delle righe (Figura 2.8); Si riportano di seguito le misure delle righe e delle colonne:

|                            |                     | • $2^{\underline{a}}$ riga altezza cm. 1,34    |  |  |                | $\bullet$ 1 <sup>a</sup> colonna larga |            | cm. | 1,34 |
|----------------------------|---------------------|------------------------------------------------|--|--|----------------|----------------------------------------|------------|-----|------|
|                            | $2^{\frac{d}{2}}$ " | $\mathbf{u}$ and $\mathbf{u}$ and $\mathbf{u}$ |  |  |                | $2^{\frac{3}{2}}$ cc cc                |            |     |      |
| $\bullet$ 3 <sup>4</sup> " |                     |                                                |  |  | 3 <sup>d</sup> | $\epsilon$                             | $\epsilon$ |     |      |

**Figura 2.8 – Impostazioni misure colonne e sfondo grigio** 

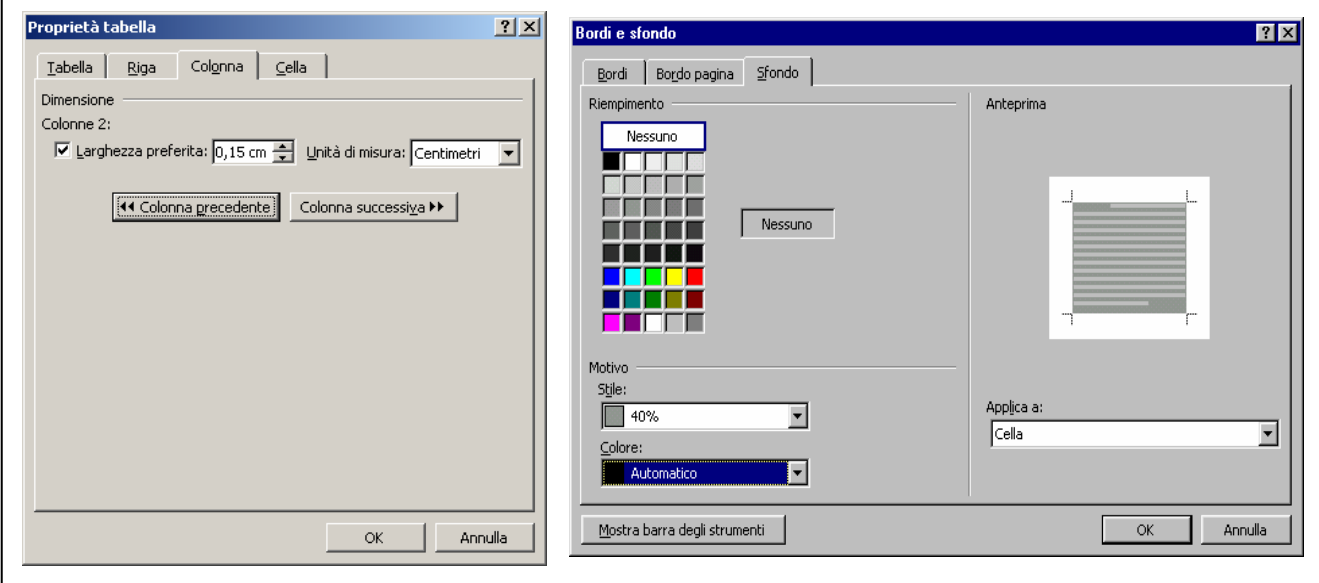

- 6. tornare alla proprietà tabella e scegliere l'opzione Bordi e sfondo…, selezionare il grigio stile 40% e applicarlo a: cella (Figura 2.8 maschera di destra);
- 7. Le celle (selezionate) della seconda e terza colonna della terza riga saranno cancellate agendo su: Elimina celle dal menù Tabella (vedi figura 2.9);

I tre quadratini dovranno essere posizionati nella pagina dopo quattro righe bianche di corpo 11 dal bordo superiore della pagina (Figura 2.9 destra ).

**Figura 2.9 Disposizioni per eliminare le celle in esubero e posizione dei quadratini grigi** 

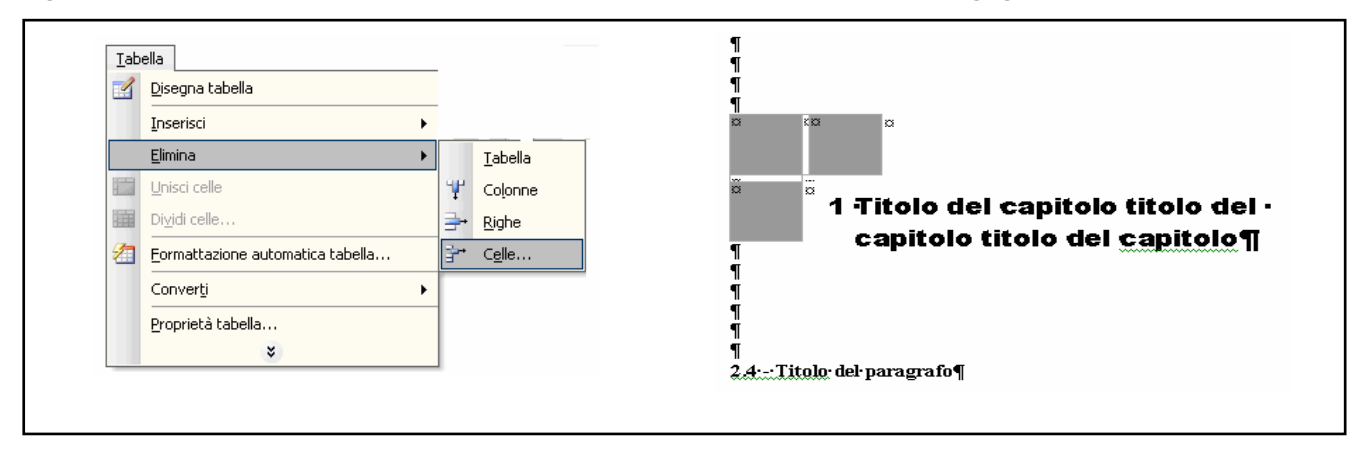

#### **2.3 - Titolo del capitolo**

 $\mathbf{r}$ 

I titoli dei capitoli vanno impostati usando una Casella di testo senza margini interni e nessun colore alle linee dei bordi (Figura 2.10); Layout avanzato posizione assoluta: orizzontale cm 1,8 dal margine sinistro, verticale 3,5 cm sotto il margine, nessuna opzione spuntata (Figura 2.11).

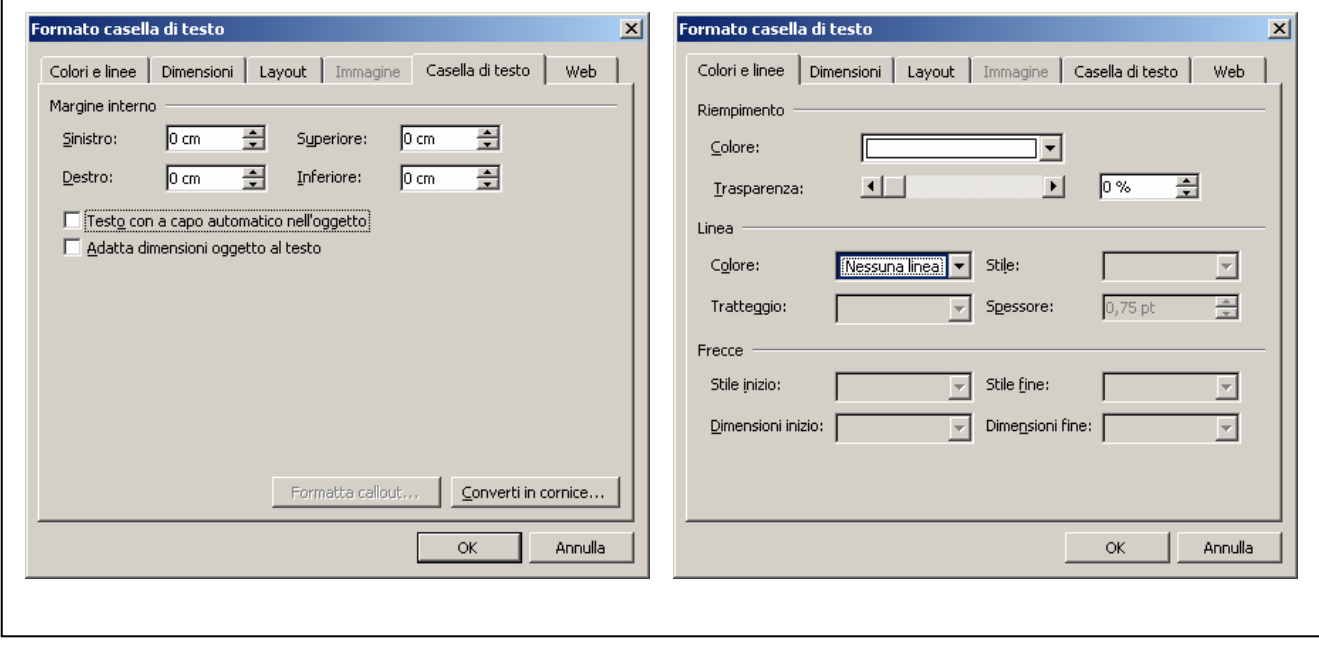

**Figura 2.10 – Margine interno e colore bordo della casella di testo** 

**Figura 2.11 – Impostazioni posizione (layout avanzato) assoluta della casella di testo** 

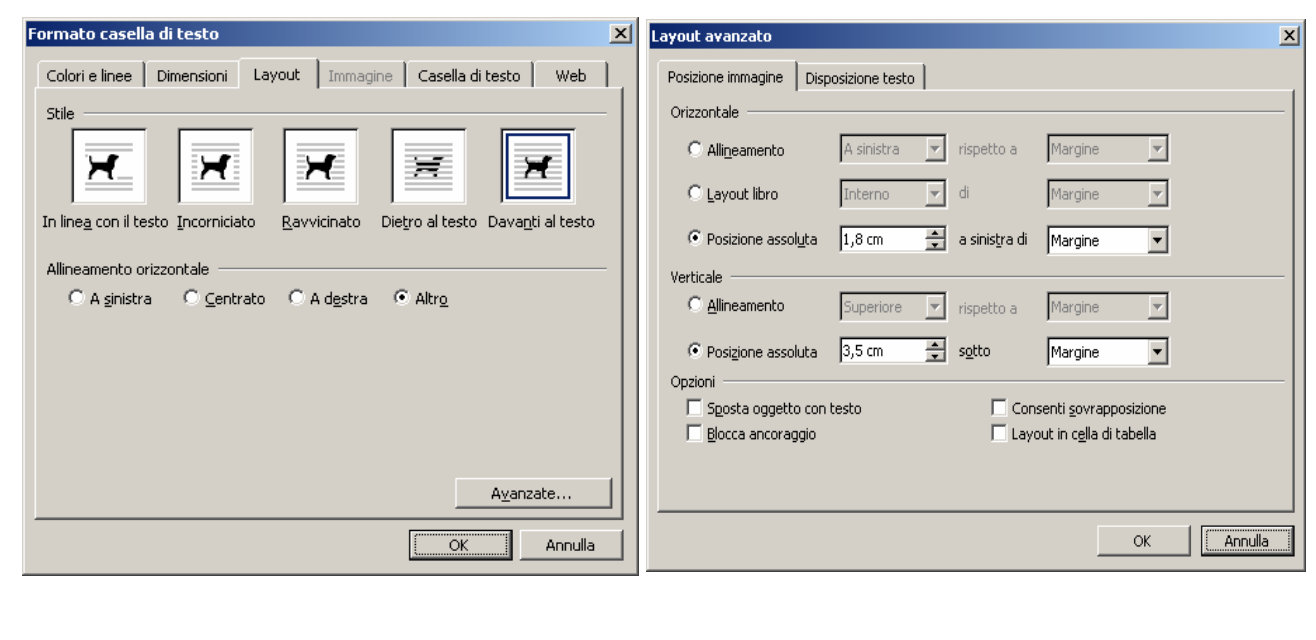

Nella casella di testo così realizzata si compone il titolo in: carattere **helvetica o arial black** corpo 14 sbandierato a dx; distanza dai quadrati superiore e laterale: 5 mm circa); le righe successive rientrate in modo da far sporgere il numero di capitolo (Figura 2.12).

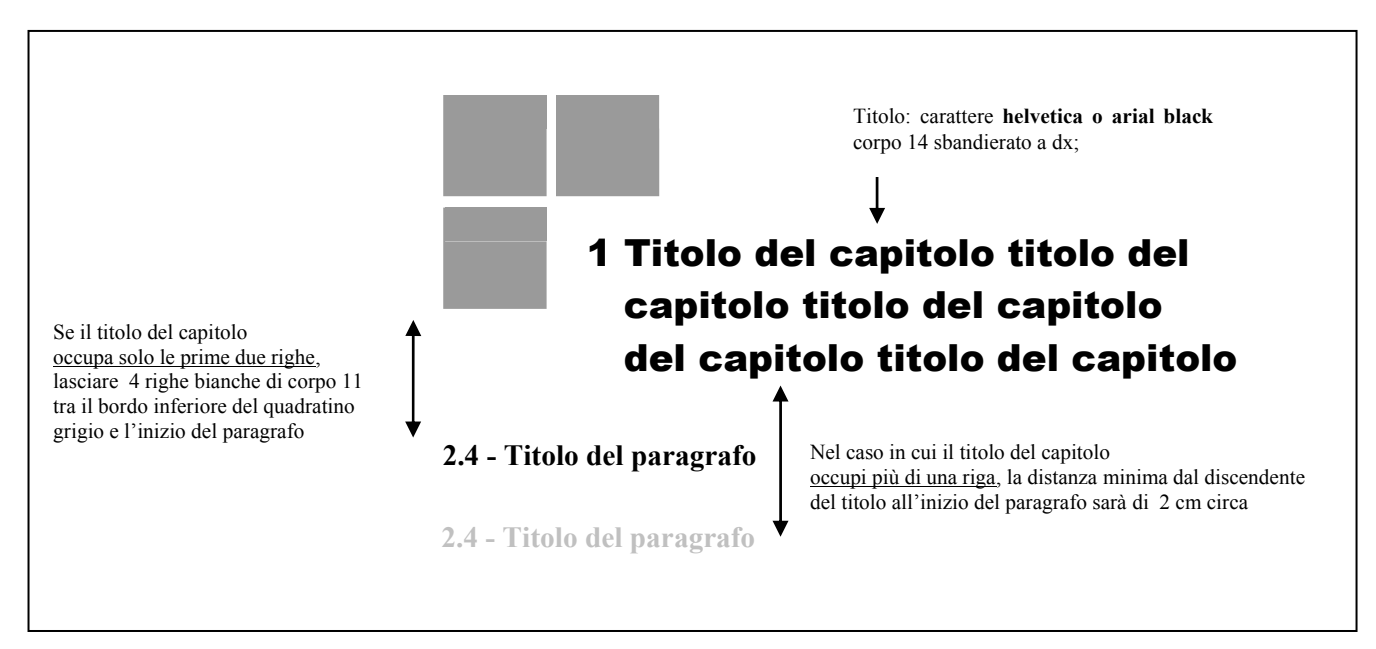

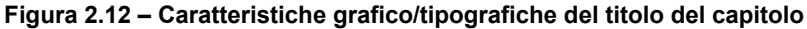

#### **2.4 - Titolo del paragrafo**

Composto in: **Times neretto corpo 11** allineato a sinistra. Se presente all'inizio dei capitoli va posto dopo quattro spazi bianchi dalla base dell'ultimo riquadro grigio (interlinee di corpo 11); nel caso in cui il titolo del capitolo occupi più di una riga, la distanza minima (2 cm circa) va calcolata dall'ultima riga del titolo.

Nel testo corrente va preceduto da due interlinee bianche e seguito da una della stessa grandezza del corpo in uso.

#### **2.5 - Indice collana "Argomenti"**

La collocazione dell'indice è prevista nelle prime pagine del testo: precisamente a pagina 5. Il carattere del testo dell'indice è times corpo 11; il titolo va in **helvetica o arial black** corpo 14.

Per le impostazione e le caratteristiche tecnico-tipografiche vedi figura 2.13 e l'Imposta indice argomenti.doc.

#### **2.6 - Titoli dei sottoparagrafi - Testo corrente - Autori e note nel testo corrente - Elenchi puntati e numerati**

Le caratteristiche grafico/tipografiche relative a questi elementi, comuni a tutte le collane, sono riportate al punto 1.2 del primo capitolo.

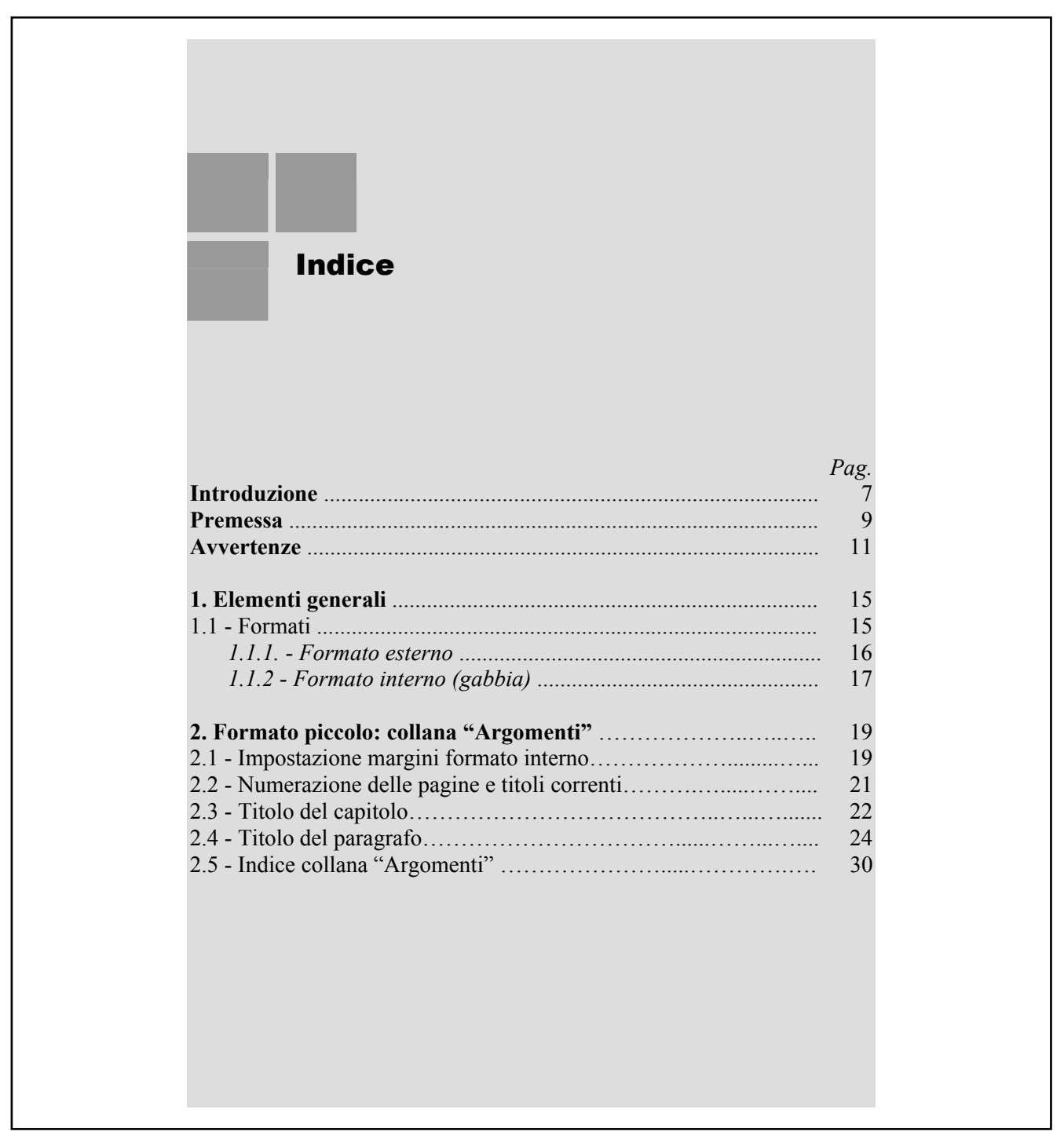

**Figura 2.13 - Impostazioni e caratteristiche grafico-tipografiche della prima pagina di un indice della serie Argomenti** 

La zona in grigio è stata inserita solo per evidenziare le misure di massimo ingombro (gabbia) relative al formato interno della collana in questione.

#### **2.7 - Procedura per l'inserimento di una tavola (o tabella) excel in un file word in posizione "sdraiata":**

Alcune tavole (o tabelle) possono richiedere, per la loro inscindibile caratteristica, di essere stampate in posizione verticale - tipograficamente dette "SDRAIATE"; questa forma è più frequentemente adottata, proprio per le ridotte dimensioni, nella collana argomenti.

Il procedimento per ottenere quanto detto è il seguente:

1 - dal file excel (con i margini impostati come dalle figure 1 e 2) si selezione tutta la tavola (titolo compreso), si copia e si importa nel file word;

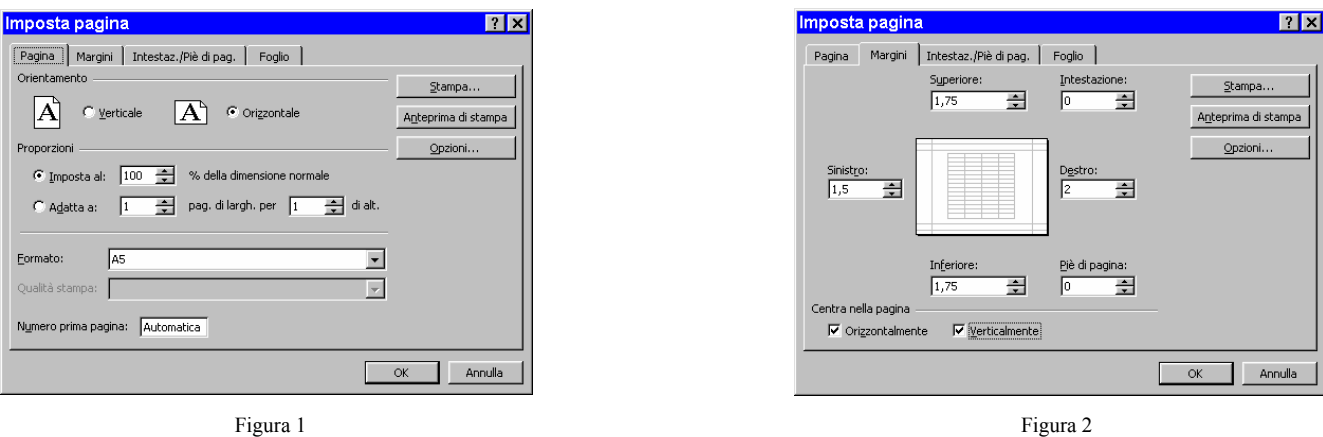

2 - nel file word si procederà con incolla speciale selezionando: Immagine (Enhanced Metafile); (Figura 3)

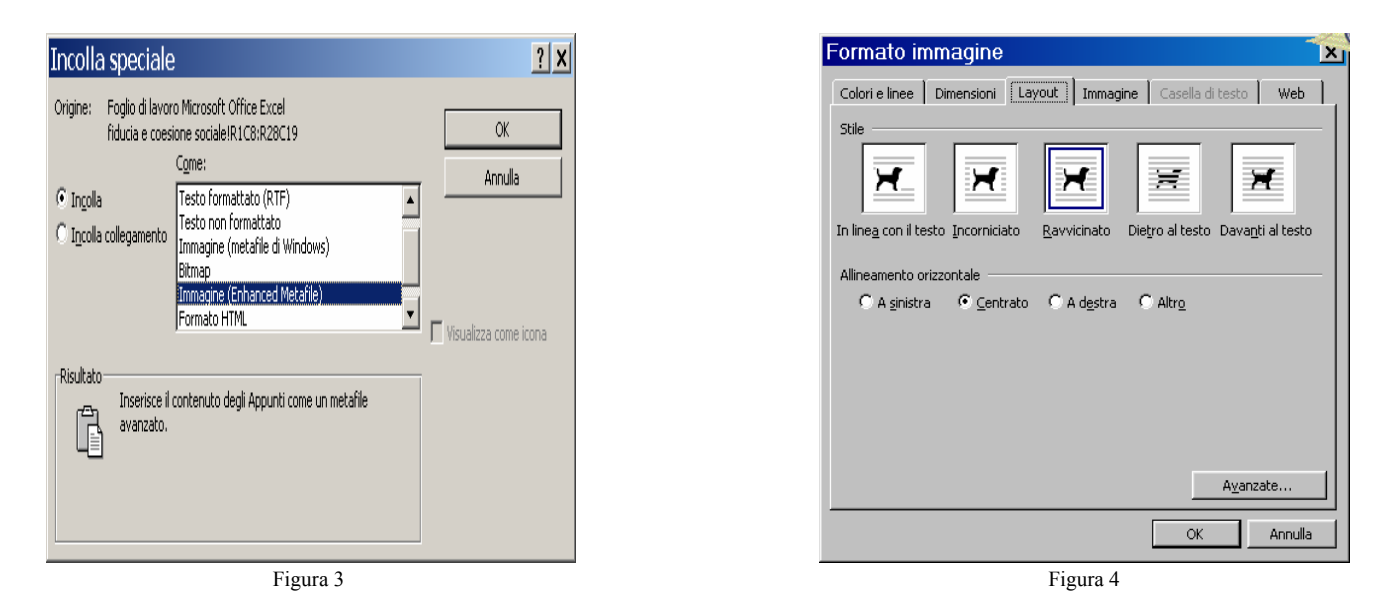

- 3 ci si posiziona sull'immagine ottenuta e si imposta la layout con stile ravvicinato e allineamento orizzontale centrato; (Figura 4)
	- 4 cliccando sull'immagine (Figura 5) questa ci apparirà circondata da 8 cerchietti bianchi più 1 verde posto centrato e in testa alla figura;

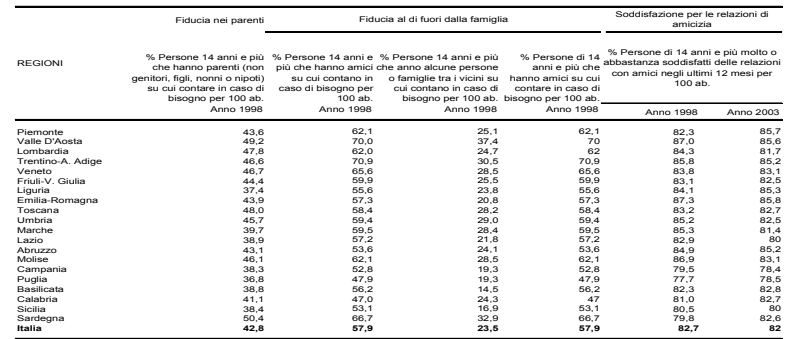

**Tavola A4 - Matrice degli indicatori regionali del capitale sociale - Fiducia e coesuione sociale, anni vari**

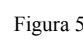

5 - a questo punto, ci si posiziona sull'immagine e con il tasto destro del mouse si imposta la rotazione di 270° dalle opzioni della scheda formato immagine (Figura 6); la figura così ottenuta (Figura 7) sarà portata successivamente, alla dimensione più idonea

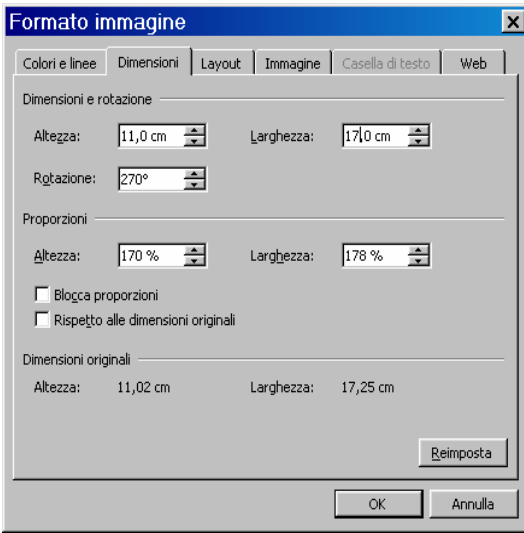

Figura 6

|                      | Fiducia nei parenti                                                                                                    |                                                                  | Fiducia al di fuori dalla famiglia                                                                                                    |                                                                                                    | Soddisfazione per le relazioni di<br>amicizia                                                                                |                                |
|----------------------|----------------------------------------------------------------------------------------------------|------------------------------------------------------------------|----------------------------------------------------------------------------------------------------|----------------------------------------------------------------------------------------------------|----------------------------------------------------------------------------------------------------|--------------------------------|
| REGION               | che hanno parenti (non<br>% Persone 14 anni e più<br>su cui contare in caso di<br>genitori, figli, nonni o nipoti)<br>Anno 1998<br>bisogno per 100 ab | su cui contano in<br>caso di bisogno per<br>100 ab.<br>Anno 1998 | o famiglie tra i vicini su<br>% Persone 14 anni e % Persone 14 anni e più<br>più che hanno amici che anno alcune persone<br>cui contano in caso di<br>Anno 1998 | % Persone di 14<br>hanno amici su cui<br>anni e più che<br>Anno 1998<br>contare in caso di<br>bisogno per 100 ab. bisogno per 100 ab. | abbastanza soddisfatti delle relazioni<br>% Persone di 14 anni e più molto o<br>con amici negli ultimi 12 mesi per<br>100 ab |                                |
|                      |                                                                                                    |                                                                  |                                                                                                    |                                                                                                    | Anno 1998                                                                                                    | Anno 2003                      |
| <sup>2</sup> lemonte | 13,6                                                                                                    |                                                                  | $\frac{1}{25}$                                                                                                    | 62,1                                                                                                    |                                                                                                    | <b>S5.7</b>                    |
| Valle D'Aosta        | 19.2                                                                                                    | 20.0                                                             | $\frac{4}{5}$                                                                                                    | ρ                                                                                                    | 87,0                                                                                                    | 85,6                           |
| ambardia             | 17,8                                                                                                    | 32.0                                                             | $\frac{1}{3}$                                                                                                    | 8                                                                                                    | 84,3                                                                                                    | 81,7                           |
| Frentino-A. Adige    | 46,6                                                                                                    | 70.9                                                             | 30,5                                                                                                    | 70.9                                                                                                    | 85,8                                                                                                    | 85,2                           |
| veneto               | 46,7                                                                                                    | 65,6                                                             |                                                                                                    | 85.6                                                                                                    | 83,8                                                                                                    |                                |
| Friuli-V. Giulia     | 44,4                                                                                                    | 59,9                                                             | nnegnac<br>Rhangran<br>Rhangran                                                                                                    | 59,9                                                                                                    | 5                                                                                                    | ្នួ ពុក្ខ កុ ពុ<br>ជំនួន គំនួន |
| -iguria              | 37.4                                                                                                    | 55,6                                                             |                                                                                                    | 55,6                                                                                                    | 긓<br>3                                                                                                    |                                |
| Emilia-Romagna       | 43,9                                                                                                    | 57,3                                                             |                                                                                                    | 57.3                                                                                                    | 87.3                                                                                                    |                                |
| Toscana              | 48,0                                                                                                    | 58,4                                                             |                                                                                                    | 58,4                                                                                                    | 83,2                                                                                                    |                                |
| Jmbria               | 45,7                                                                                                    |                                                                  |                                                                                                    |                                                                                                    | 85,2                                                                                                    |                                |
| Marche               | 39,7                                                                                                    | 59,5                                                             |                                                                                                    | 59,5                                                                                                    | 85,3                                                                                                    | 81,4                           |
| $-8280$              | 38,9                                                                                                    | 57,2                                                             | 21,8                                                                                                    | 57,2                                                                                                    | 82,9                                                                                                    | 80                             |
| Abruzzo              | $\frac{7}{3}$                                                                                                    | 53,6                                                             | 24,1                                                                                                    |                                                                                                    | 84,9                                                                                                    | 85,2                           |
| Violise              | 46,1                                                                                                    | 62,1                                                             | 28,5                                                                                                    | 62,1                                                                                                    | 86,9                                                                                                    | 53,1                           |
| Campania             | 38,3                                                                                                    | 52,8                                                             | $\frac{33}{19}$                                                                                                    | 52,8                                                                                                    | 79,5                                                                                                    | 78,4                           |
| Puglia               | 36,8                                                                                                    | 47.9                                                             |                                                                                                    | 47.9                                                                                                    | 77,7                                                                                                    | 78,5                           |
| <b>Basilicata</b>    | 38,8                                                                                                    | 56,2                                                             | 14.5                                                                                                    | 56,2                                                                                                    | 82,3                                                                                                    | 82,7<br>82,7                   |
| Calabria             | Į                                                                                                    | 47.0                                                             | 24.3                                                                                                    | $\frac{7}{4}$                                                                                                    | 81,0                                                                                                    |                                |
| Sicilia              | 38.4                                                                                                    | $\frac{1}{2}$                                                    | 16,9                                                                                                    | $\frac{7}{3}$                                                                                                    | 80,5                                                                                                    | 80                             |
| Sardegna             | $\frac{4}{9}$                                                                                                    | 66,7                                                             | $32.5$<br>23.5                                                                                                    | 66,7                                                                                                    | 79.8                                                                                                    | 82,6                           |
| talla                | 12.8                                                                                                    | 57.9                                                             |                                                                                                    | 57.9                                                                                                    | 82.7                                                                                                    |                                |

Figura 7

6 - la giusta grandezza della tavola si ottiene digitando le misure nella scheda dimensioni del formato immagine dopo aver tolto le opzioni: "Blocca proporzioni" e "Rispetto alle dimensioni originali".(Figura 8)

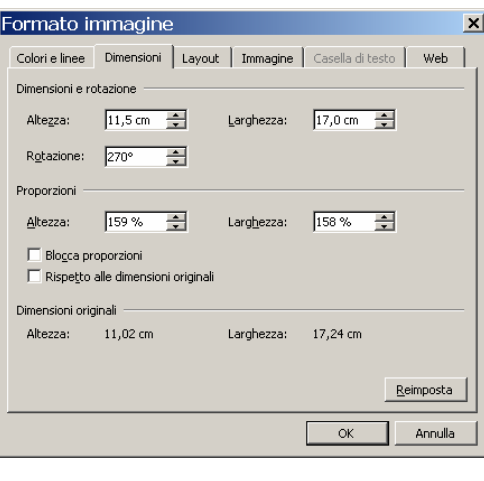

Figura 8

7 - dare la giusta posizionare alla tavola impostando l'allineamento orizzontale e verticale "centrato" rispetto a "margine" (Figura 9) delle opzioni layout avanzato.

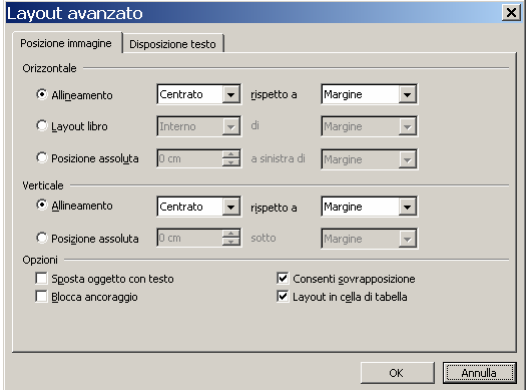

Figura 9

Il risultato ottenuto è visibile nella pagina successiva

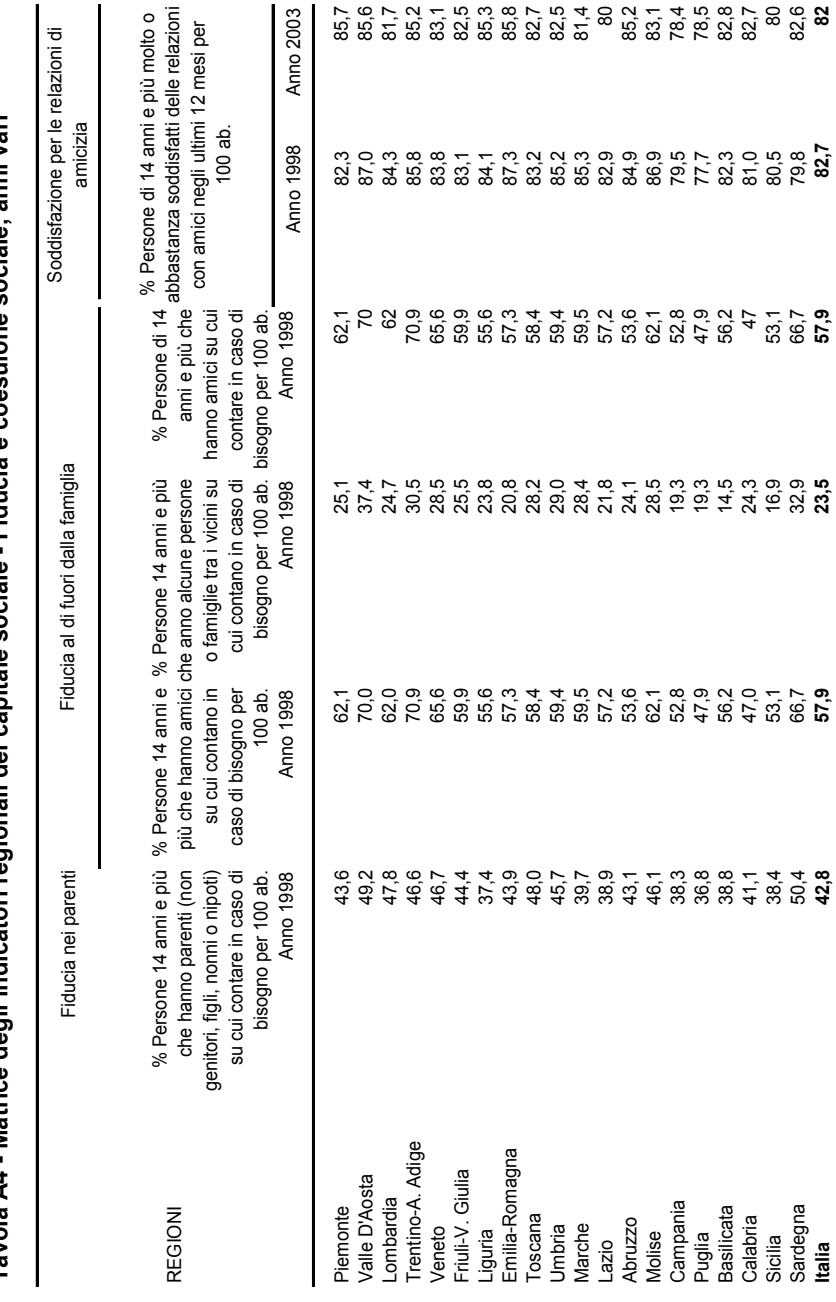

Tavola A4 - Matrice degli indicatori regionali del capitale sociale - Fiducia e coesuione sociale, anni vari **Tavola A4 - Matrice degli indicatori regionali del capitale sociale - Fiducia e coesuione sociale, anni vari**

# **3. Disposizioni e specifiche del formato medio e grande - Collane: "Annuari, Metodi e norme e Informazioni"**

#### **3.1 Impostazione margini**

Le figure 3.1, 3.2, 3.3 e 3.4 mostrano come impostare, con i programmi Word ed Excel della Microsoft, i margini corretti al fine di ottenere il formato interno per le collane del formato medio (cm 14,9 x 23,3) e formato grande (cm 17,5 x 25,0).

Procedura:

a) Scegliere *Imposta pagina* dal menu *File*, quindi selezionare la scheda *Margini.*

b) Nelle caselle: *Superiore, Inferiore, Sinistro, Destro*, *Intestazione* e *Piè di pagina*, immettere le dimensioni dei margini e dare ok.

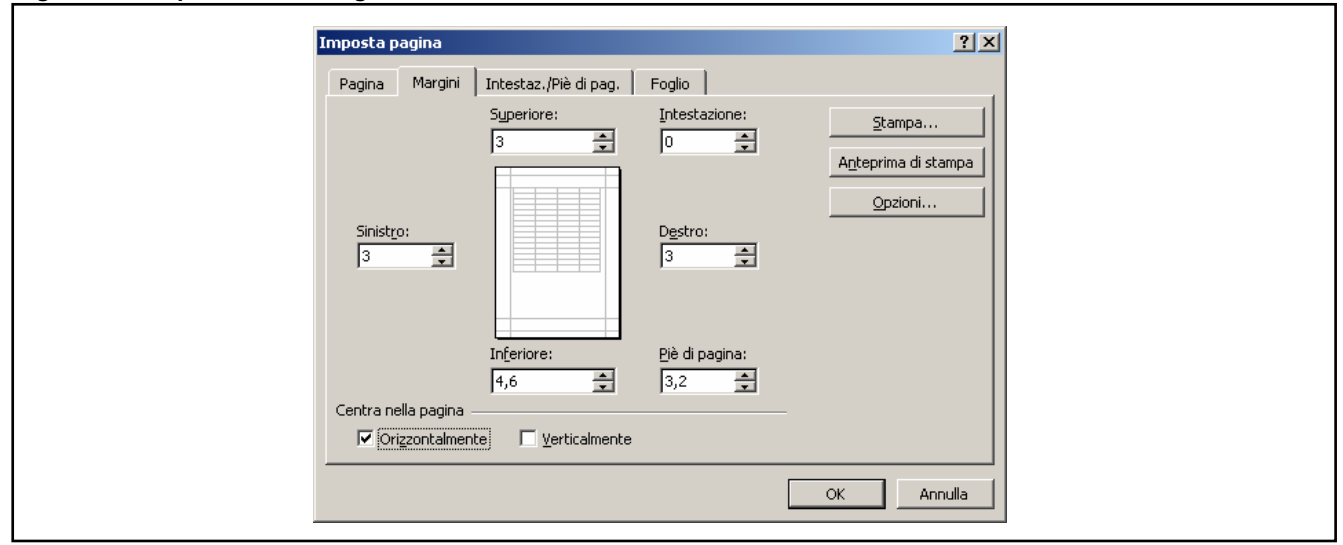

**Figura 3.1 - Impostazione margini formato medio: collana ANNUARI e Metodi e Norme con Excel** 

**Figura 3.2 - Impostazione margini formato grande: collana INFORMAZIONI con Excel** 

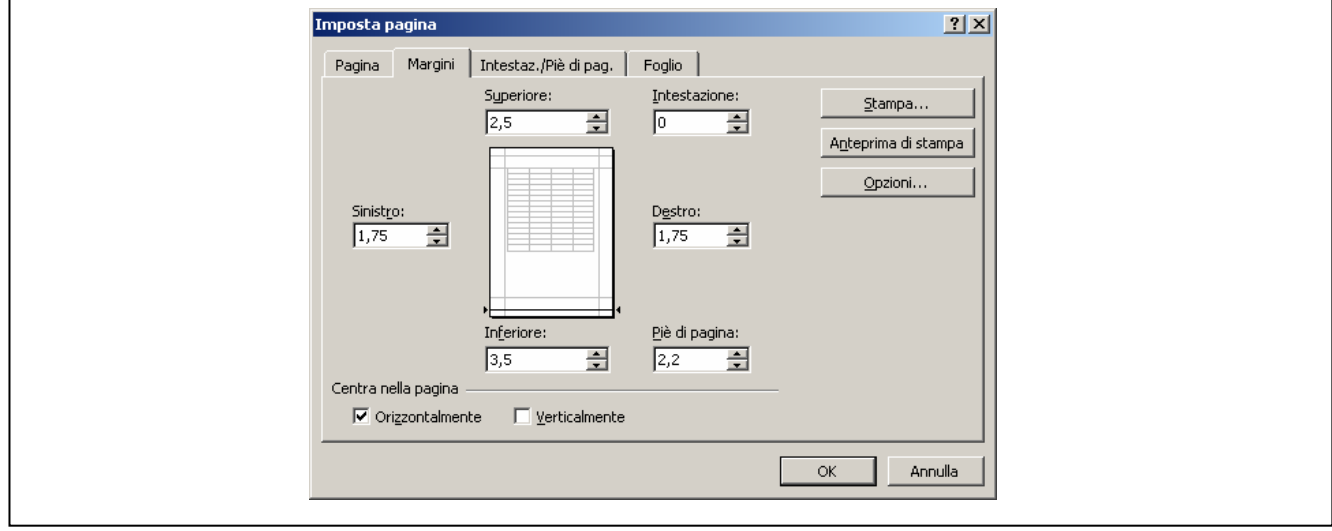

#### **Figura 3.3 - Impostazione dei margini per la collana INFORMAZIONI con Word**

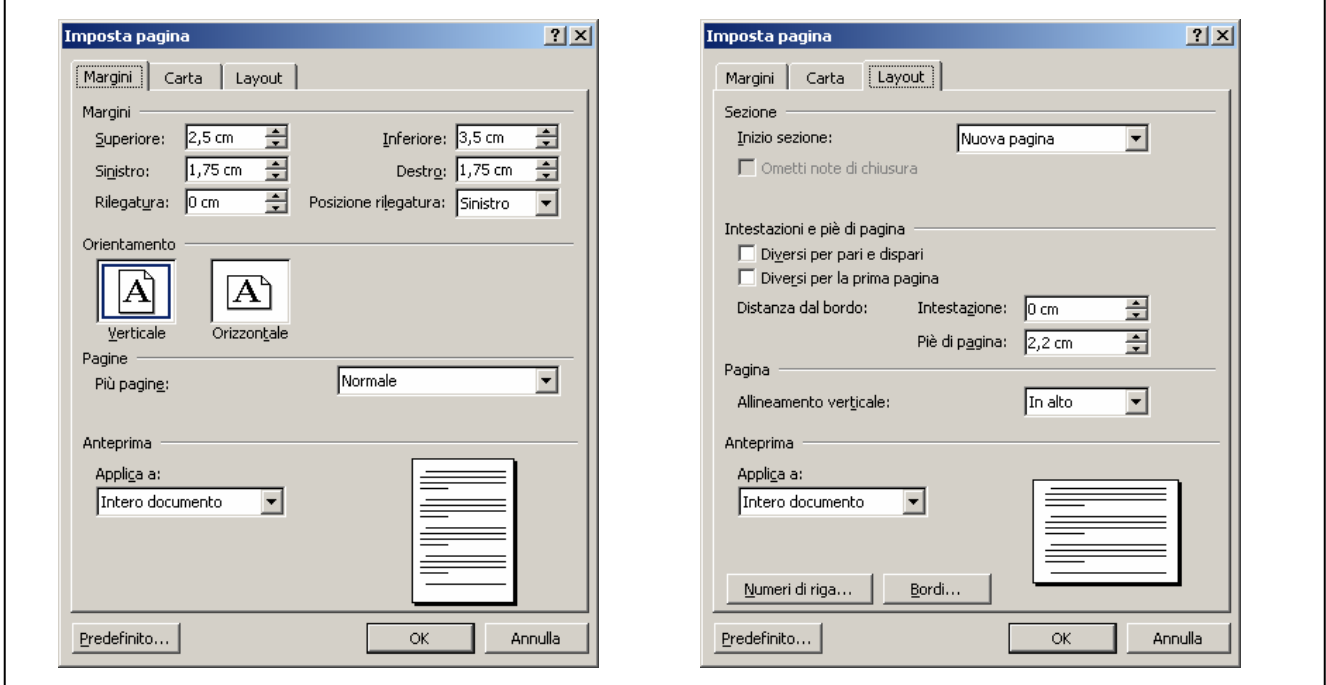

## **Figura 3.4 - Impostazione margini formato medio: collana ANNUARI e Metodi e Norme con Word**

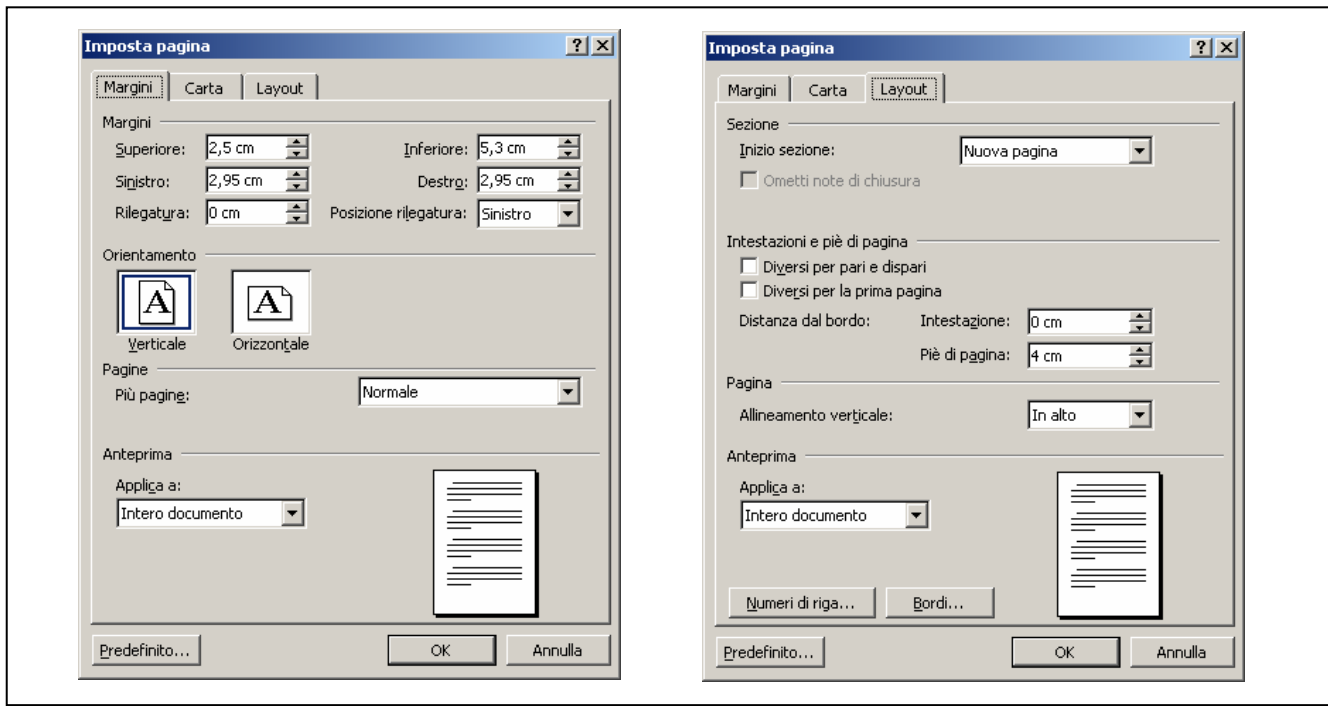

#### **3.2 - Numerazione della pagina**

Le figure successive mostrano come impostare la numerazione progressiva alle pagine stampate.

Procedimento Excel:

- 1. Dal menù *Visualizza: Intestazione e piè di pagina…*, scegliere il pulsante *Personalizza piè di pagina...*
- 2. Inserire il numero della pagina nella casella  $\overline{Al}$  centro, quindi dal pulsante: A scegliere il Tipo di carattere.<br>3. Selezionare le opzioni desiderate evidenziate nella maschera a destra della figura 3.5
- 

**Figura 3.5 - Impostazioni per la numerazione progressiva delle pagine con Excel** 

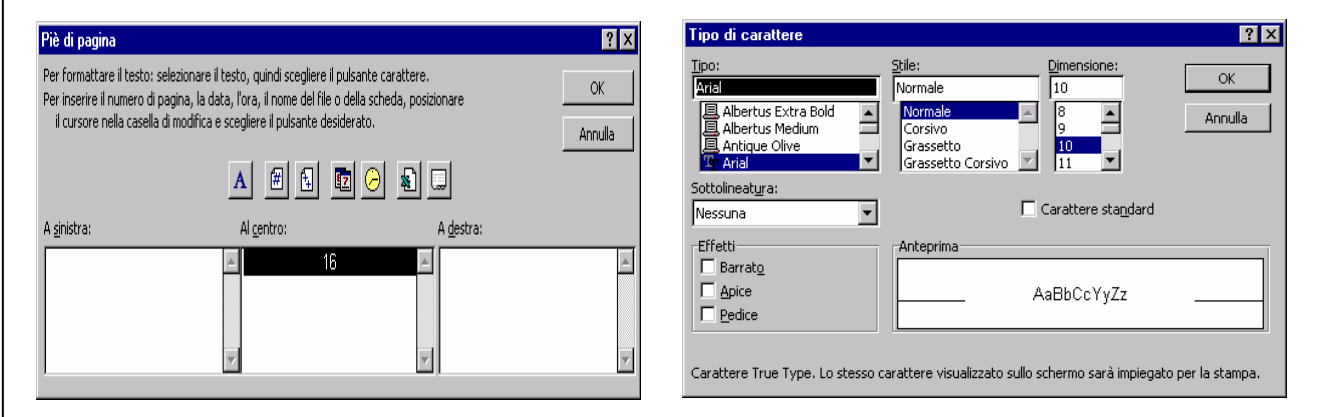

Procedimento Word:

- 4. Scegliere: *Numeri di pagina..* dal menu: *Inserisci* e impostare le opzioni: *In basso (piè di pagina)*, per la Posizione e *Centrato*, per l'Allineamento;
- 5. Fare clic sul pulsante: *Formato….* ;
- 6. Dalla successiva maschera scegliere il *Formato numerico: 1, 2, 3,* . e impostare l'inizio della numerazione scegliendo *Comincia da:* 5 e dare OK.

Nell'esempio la pagina 5 corrisponde all'inizio dell'Indice (Figura 3.6).

**Figura 3.6 - Impostazioni per la numerazione progressiva delle pagine con Word** 

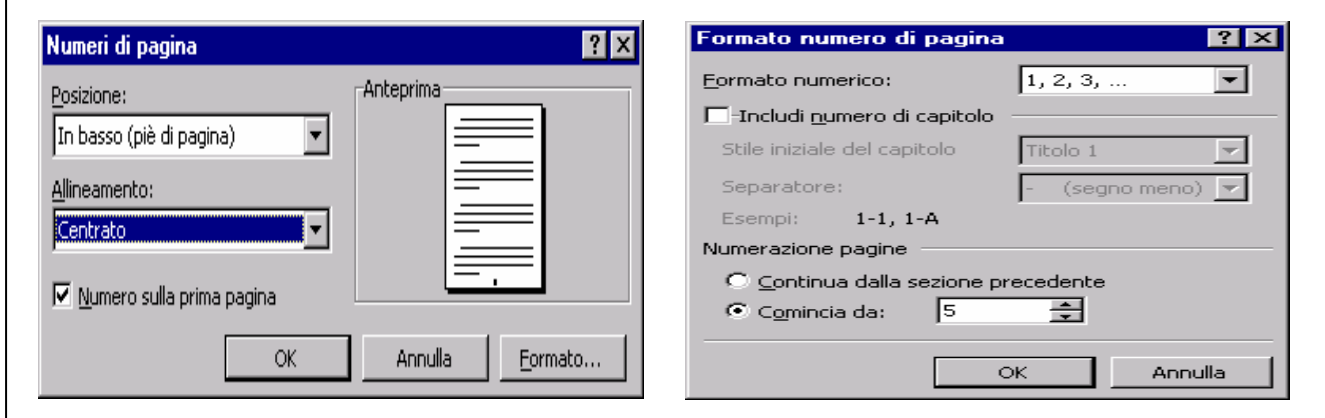

La numerazione progressiva delle pagine, sia in excel sia in word, deve essere impostata con il carattere Arial e corpo 10.

#### **3.3 - Indice collana "Annuari, Metodi e Norme e informazioni"**

La collocazione dell'indice è prevista nelle prime pagine del testo: precisamente a pagina 5. Il carattere del testo dell'indice è times corpo 11; il titolo va in arial corpo 14. Per l'impostazione grafica vedi figura 3.7.

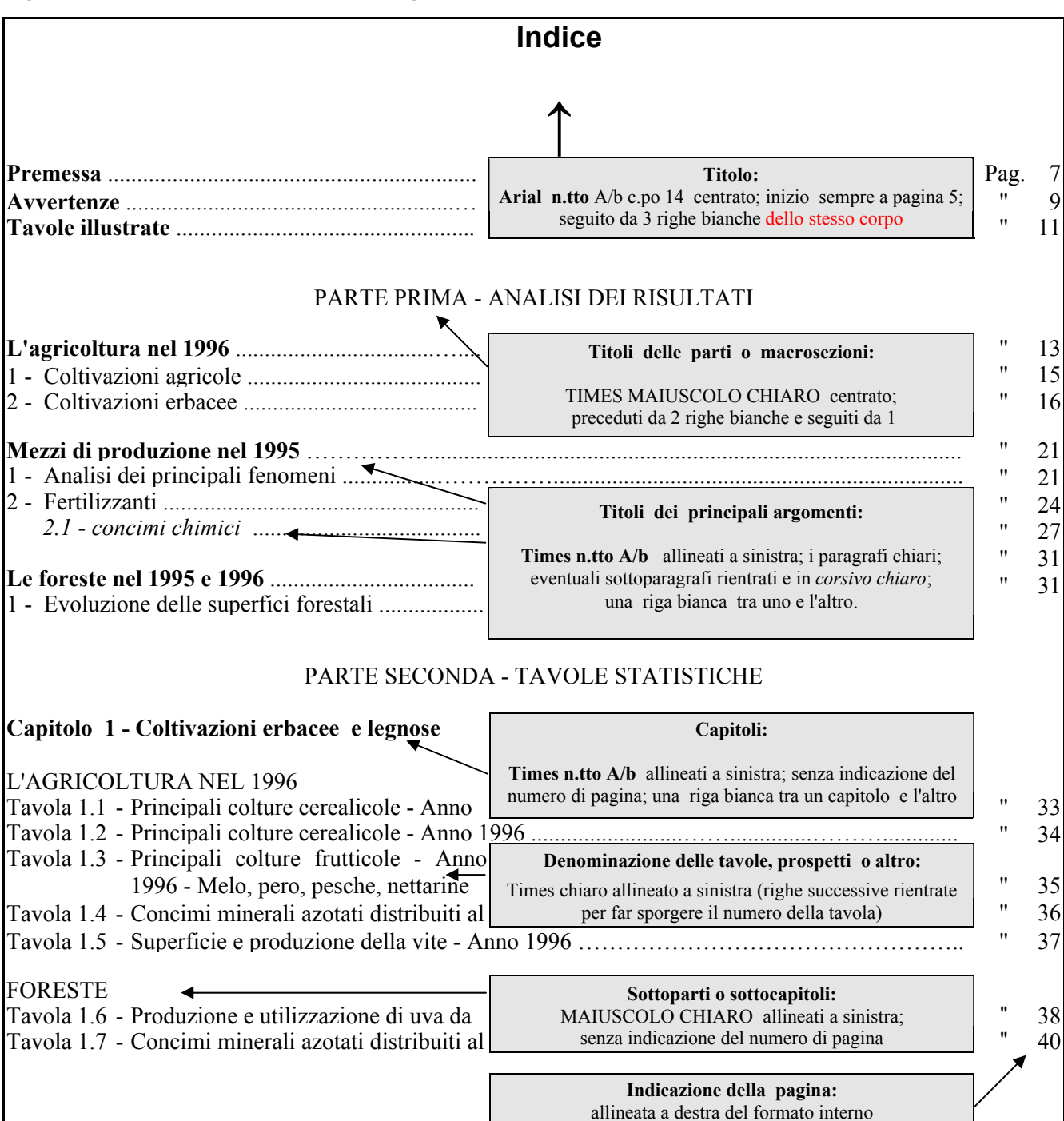

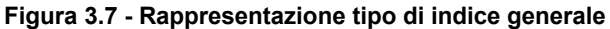

#### **3.4 - Titoli dei capitoli collane "Annuari, Metodi e Norme e informazioni"**

Graficamente diversi dal testo corrente, i titoli dei capitoli possono assumere forme diverse: passando da livelli superiori a quelli inferiori la forma grafica sarà sempre meno marcata (Figura 3.8). Al termine di un titolo non si mette mai il punto.

#### **Figura 3.8 - Esempio grafico di titoli: capitolo e sottocapitolo, posti a inizio di tavole statistiche**

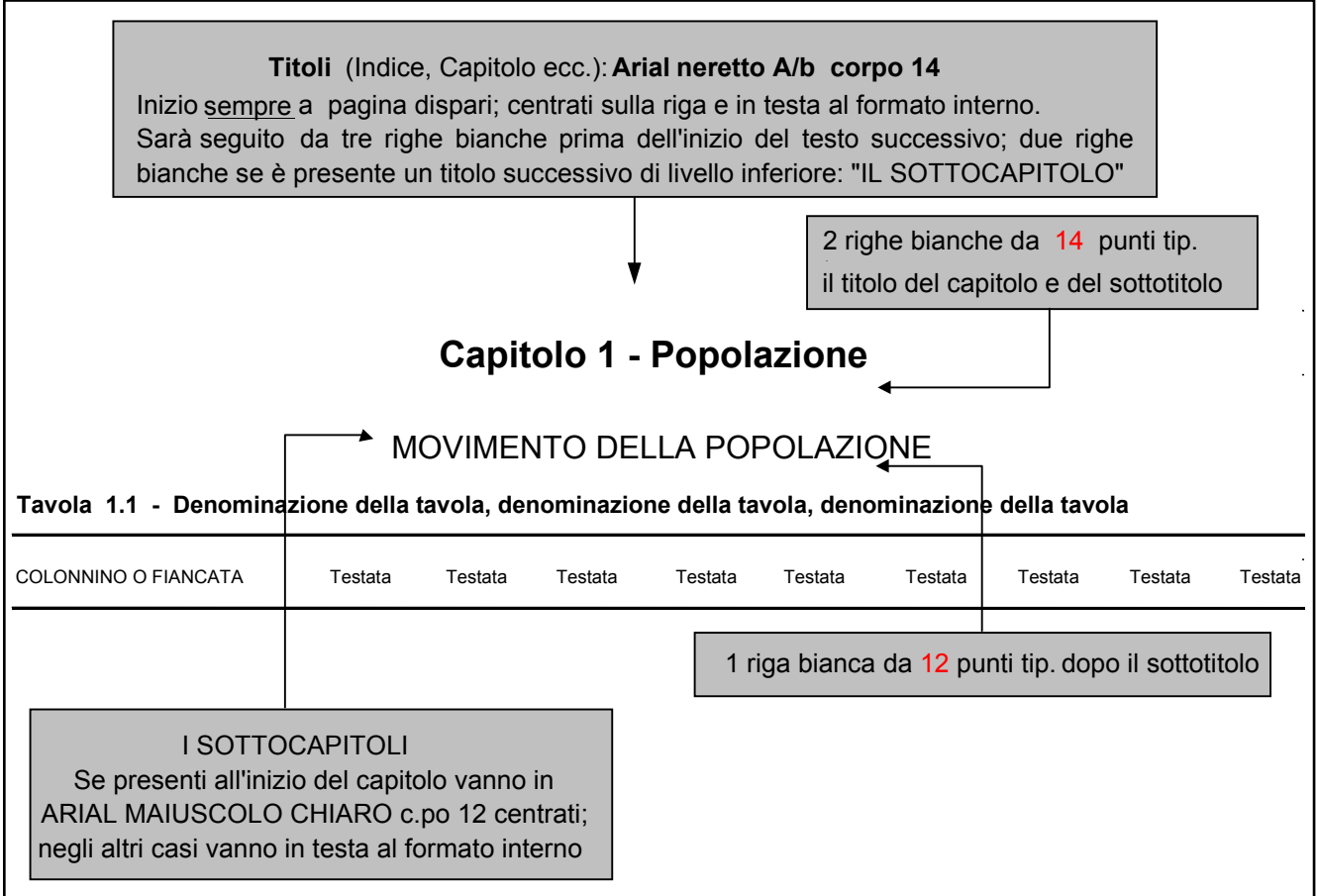

Nella figura 3.9 viene mostrato come inserire due tavole, di cui una con testata a tre colonne, sulla stessa pagina e all'inizio di un capitolo nel quale sono previsti dei sottocapitoli. Sia gli argomenti sia i dati sono stati inseriti casualmente. L'esempio si riferisce al formato annuari.

# **Capitolo 2 - Movimento della popolazione**

#### POPOLAZIONE PRESENTE

 *1996* (a) *(valori assoluti)* **Tavola 2.1 - Popolazione presente per sesso, classe di età e regione - Maschi e femmine - Anno** 

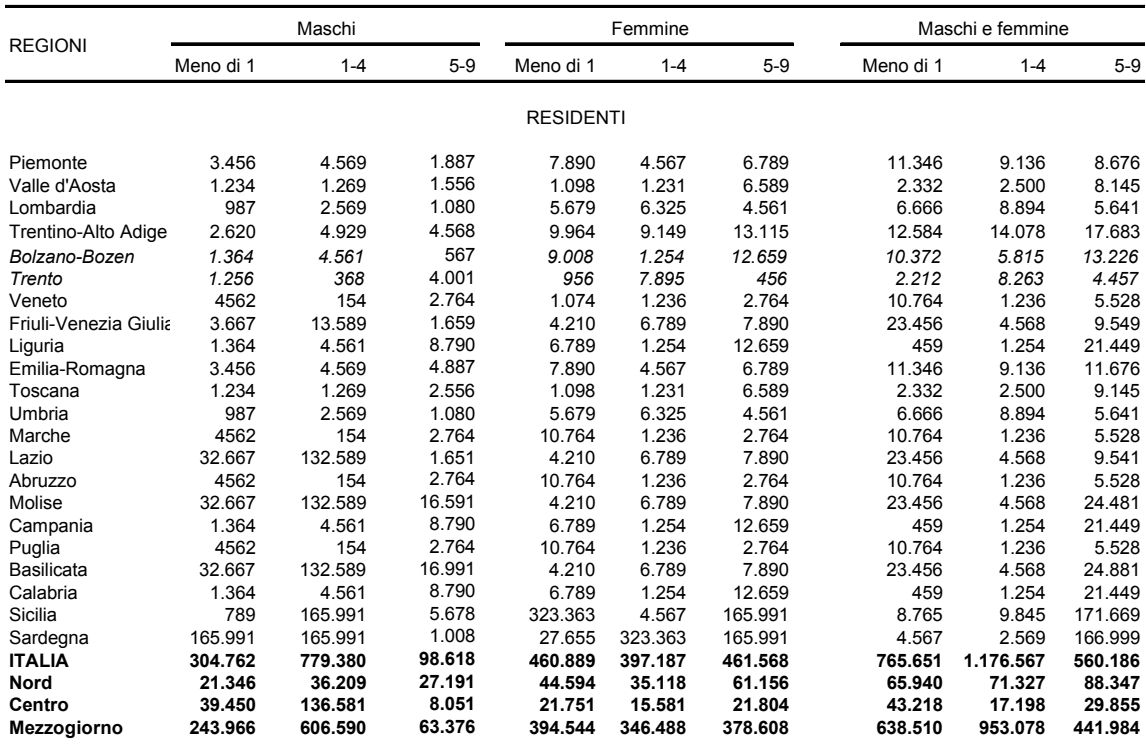

(a) Dati provvisori.

#### **Tavola 2.2 - Principali variabili strutturali per attività economica e classe di addetti - Totale industria** *(valori in milioni di lire salvo diversa indicazione)*

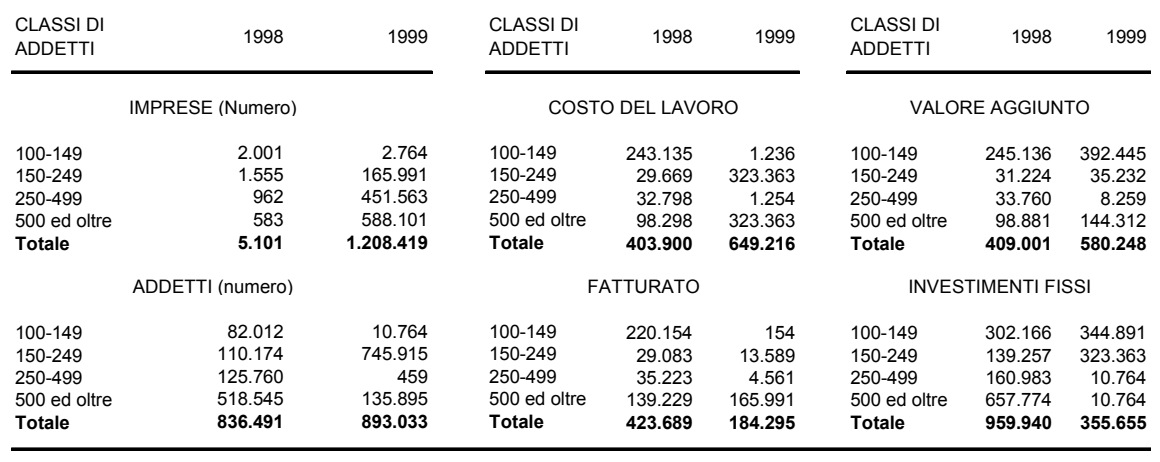

# **4. Stampa della pagina**

Fino a qualche anno fa l'Istat diffondeva l'informazione quasi esclusivamente attraverso la fotoriproduzione tipografica di singole pagine, realizzate presso i vari servizi tecnici, che venivano inviate in tipografia per essere fotografate (tecnicamente "fotoriprodotte").

Questa procedura tuttavia richiedeva tempi di realizzazione molto lunghi, in media quattro mesi circa. Da qui la necessità di preparare originali su supporto elettronico (file) idonei soprattutto per la diffusione telematica.

E' indispensabile pertanto, quando si da l'"*Imposta pagina...*" dei file originali, riservare particolare attenzione alle proporzioni, al formato e alla qualità di stampa in modo tale che l'aspetto grafico/tipografico risulti il più possibile uguale (grandezza del corpo tipografico, margini ecc.) alle scelte date (Proporzione al 100%).

La realizzazione della stampa cartacea risulta un passaggio indispensabile (e obbligatorio) per il buon raggiungimento del risultato finale: le successive lavorazioni tipografiche, che si tratti di fotoriproduzione da cartaceo o riproduzione da file (stampa elettronica da file.pdf), saranno tutte orientate al **raggiungimento grafico/tipografico della copia cartacea precedentemente elaborata.** 

#### **4.1 - La stampa cartacea**

Con Excel si procede così:

- 1. dal menù File, Imposta pagina… si sceglie la proporzione: Imposta al: 100%. Questa opzione garantisce che le dimensioni della stampa (grandezza del corpo tipografico e margini della pagina) restino esattamente quelle impostate (Figura 4.1).
- 2. sempre dal menù File si apre la scheda Stampa.. e tra le Proprietà Avanzate scegliere: "Risoluzione grafica  $\leq$ 1200 punti per pollice $>$ " e "Densità stampa  $\leq$ Scuro $>$ ".

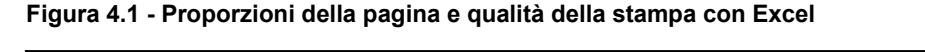

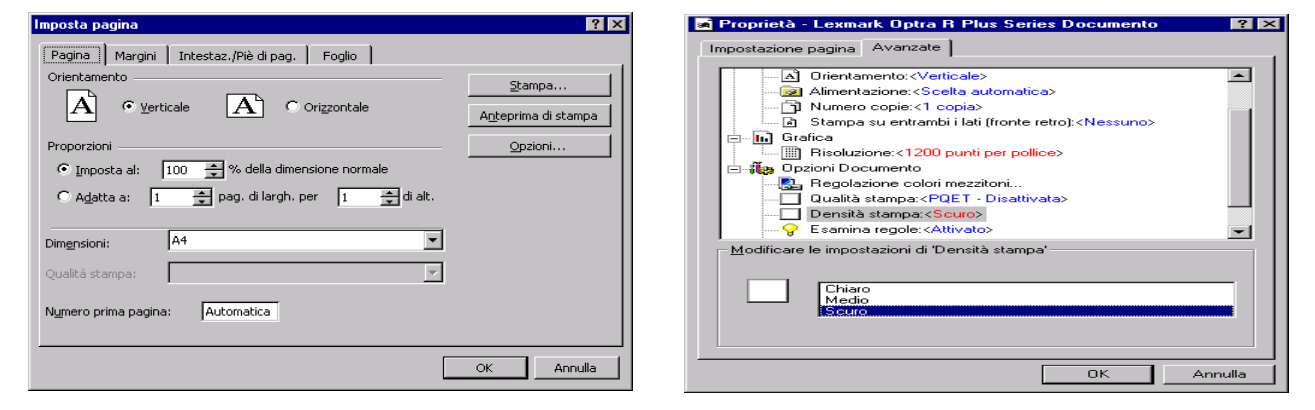

Con Word:

- 3. dal menù File, Imposta pagina… si sceglie la Dimensione Foglio: A4;
- 4. per le proprietà della stampa si procede come per l'Excel.

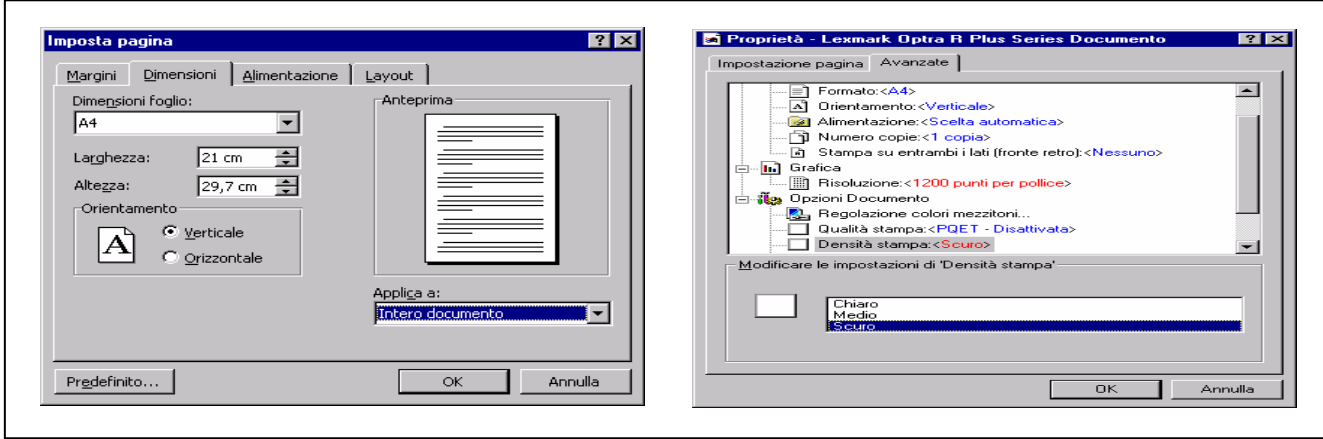

#### **Figura 4.2 - Dimensioni e qualità della stampa con word**

#### **4.2 – Realizzazione della versione completa della stampa in formato elettronico (Pdf)**

Per i motivi sopra detti, il modo migliore per coniugare rapidità e qualità è quello di convertire gli originali finiti in formato elettronico: pdf, prodotto da Adobe Acrobat.

*Operazione, quest'ultima, riservata principalmente ai coordinatori del Servizio produzione editoriale; i quali cureranno le lavorazioni successive che vanno dalla:* 

- 1) preparazione, integrazione e realizzazione del formato elettronico completo;
- 2) all'invio in tipografia (stampa off-line) della pubblicazione, seguendone, se necessario, le fasi direttamente presso le tipografie esterne;
- 3) la diffusione su internet (stampa on-line).

Il pdf oltre ad essere il modo più utilizzato per la diffusione elettronica di volumi, testi, manuali e documenti ad ampia diffusione, dà il vantaggio di essere utilizzato anche per la diffusione su internet ed essere in linea con gli standard europei ed internazionali di altri Istituiti di Statistica.

A tal fine è opportuno ricordare ai colleghi dei servizi tecnici quanto segue:

Gli originali cartacei devono sempre essere accompagnati dai relativi file di origine (word ed excel) con i quali è stato creato l'elaborato finale. Ciò consente, ai curatori della pubblicazione, di poter intervenire, durante la fase di prestampa, direttamente su tavole, tabelle, figure, eccetera, inserite come immagini nell'elaborato finale.

Quanto detto ha la sua valenza soprattutto quando si presenta la necessità di dover intervenire, in tempi rapidi, anche in fase di stampa avanzata (Cianografica).

# **5. Altre componenti della pubblicazione**

#### **5.1 - Copertina**

Formata dai due piatti (*ciascuno dei due cartoni di una copertina)* e dal dorso (figure 5.1, 5.2 e 5.3), è considerata come l'involucro esterno, rigido o flessibile, di un fascicolo (o volume) stampato, che riveste la struttura generale dei tre componenti fondamentali di un testo; essi sono:

1) i componenti preliminari (Frontespizio, colophon, indice, presentazione, introduzione, avvertenze ecc.);

2) i componenti centrali detti anche corpo del testo (Suddivisioni in parti, capitoli, sezioni);

3) i componenti finali (appendici, note metodologiche, glossario, bibliografia, indice analitico).

#### **Figura 5.1 - Esempio** (in scala ridotta) **della prima di copertina della collana Annuari con le indicazioni e le impostazioni grafico/tipografiche da adottare**

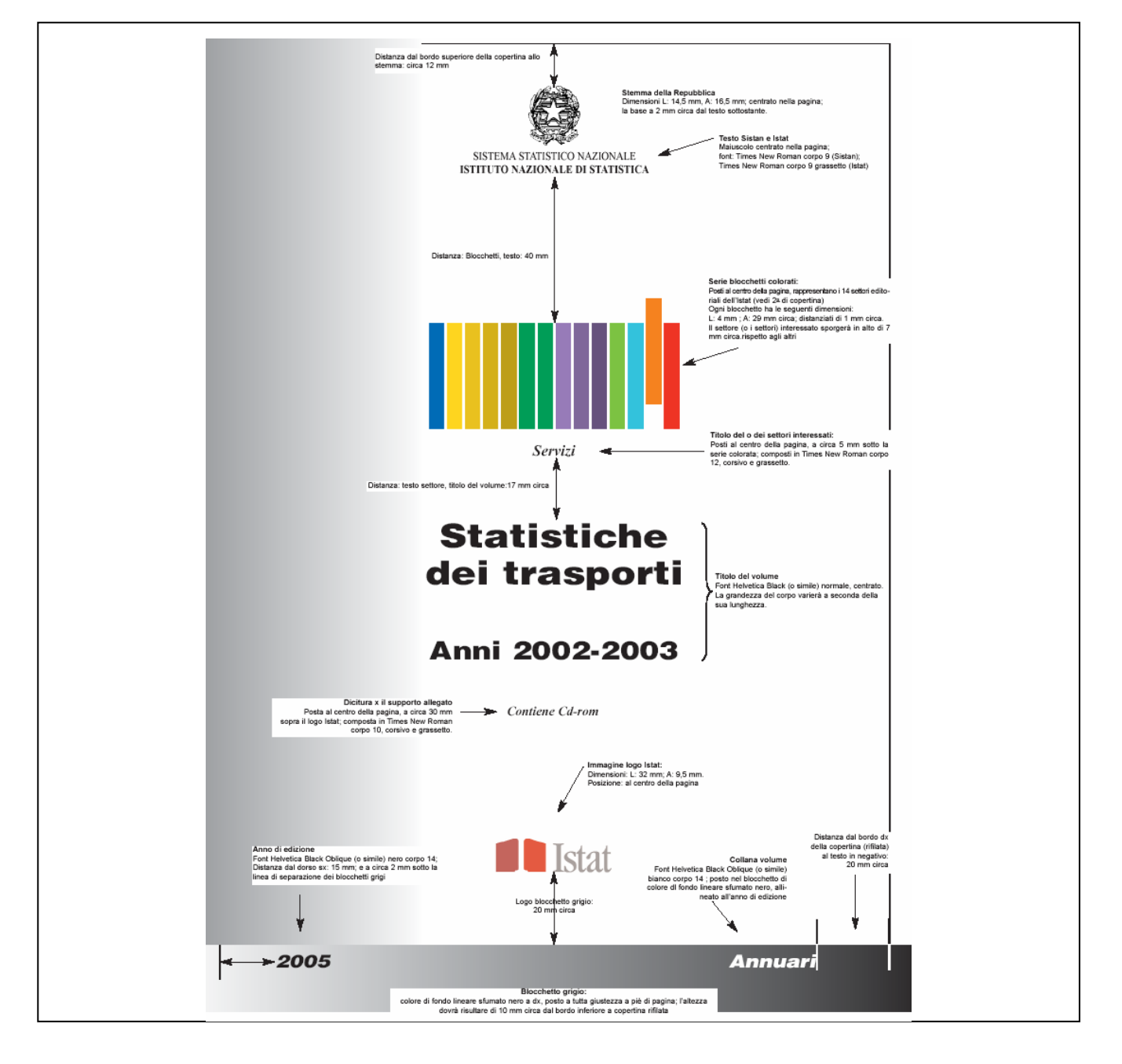

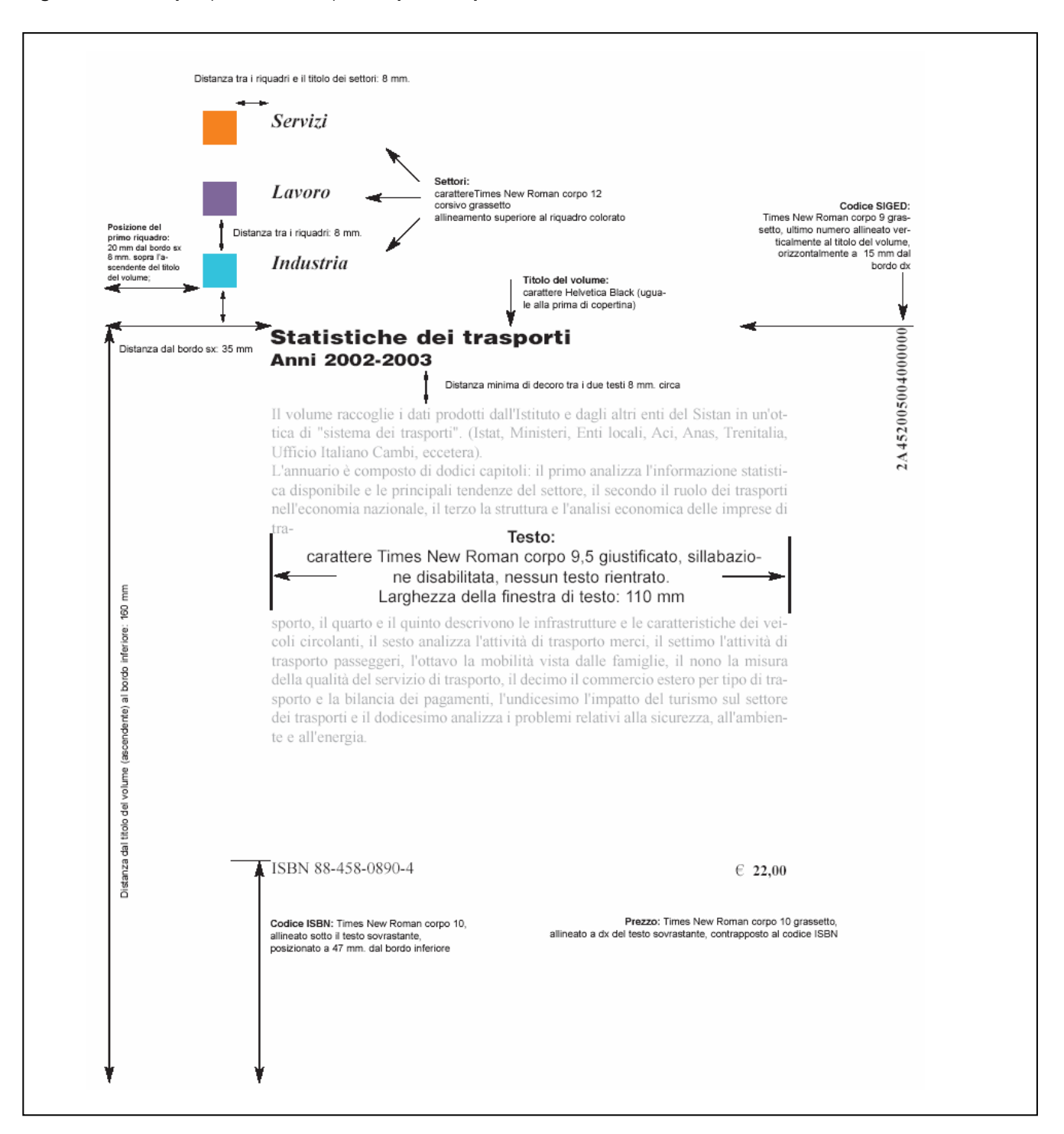

#### **Figura 5.2 - Esempio** (in scala ridotta) **della quarta copertina della collana annuari**

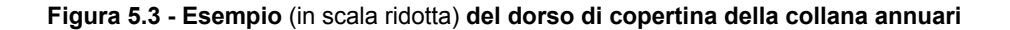

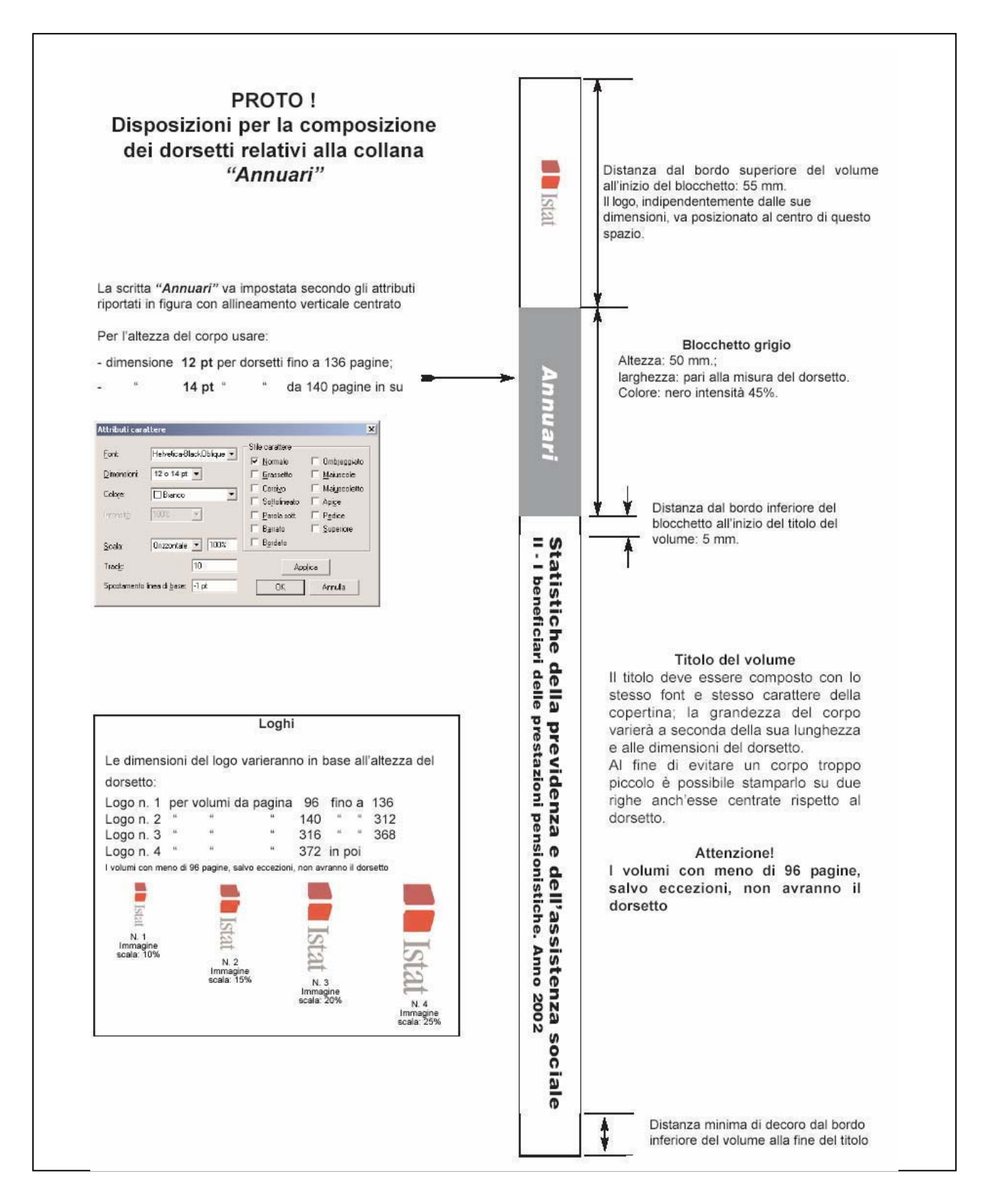

#### **5.2 - Frontespizio**

Termine di origine latina da *frontispicium*: guardare; generalmente prima pagina stampata di un libro, collocata a destra, recante il nome dell'autore, il titolo e l'editore (Figura 5.4).

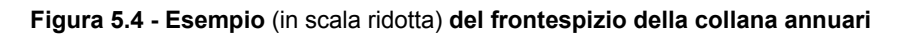

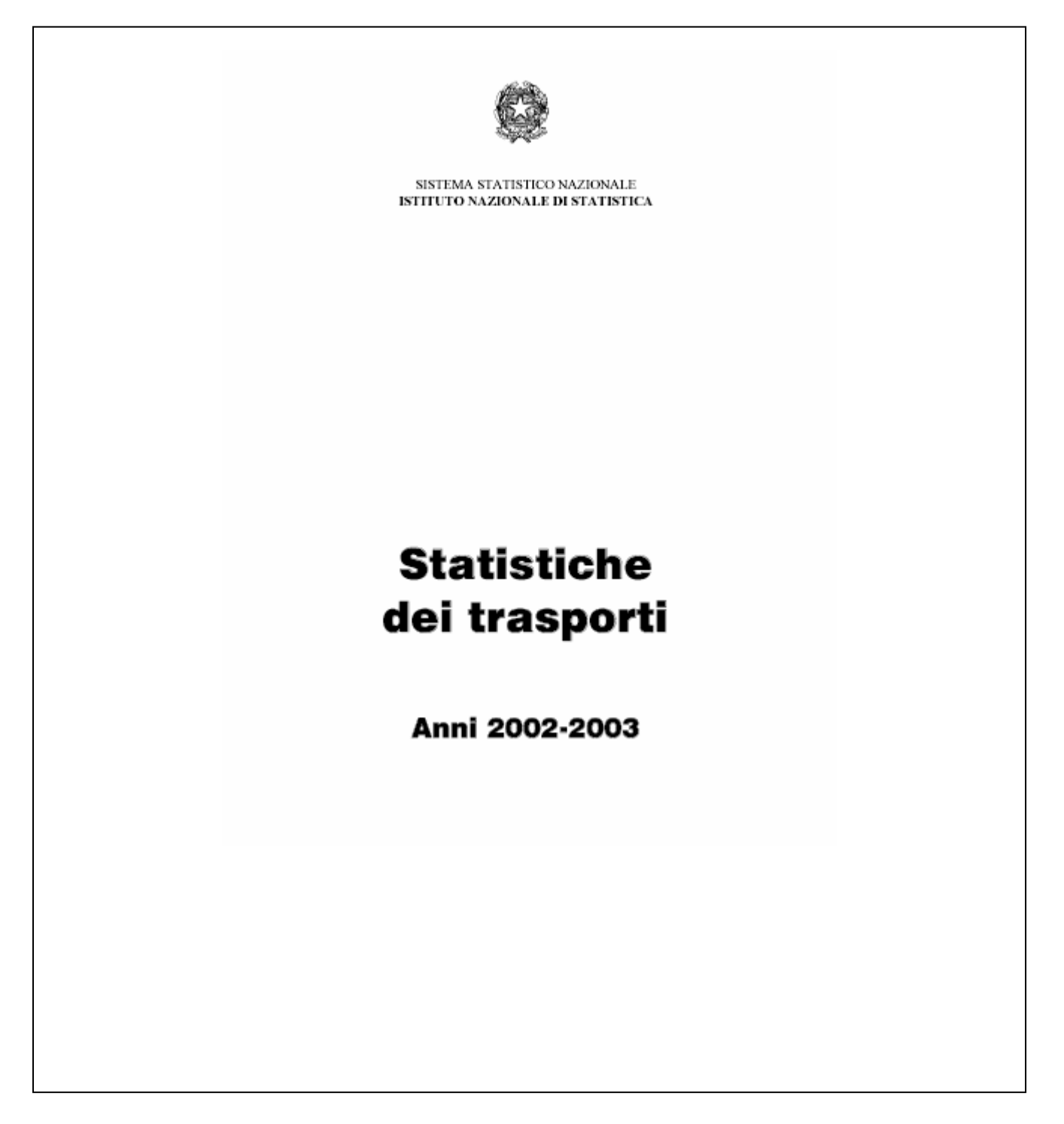

#### **5.3 - Retrofrontespizio**

Il retrofrontespizio o colophon (Figura 5.5) può contenere le indicazioni degli autori, dei curatori del volume e degli eventuali altri autori di articoli o porzioni del volume stesso**.**

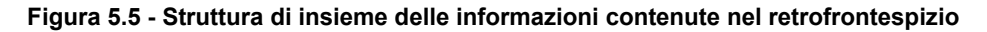

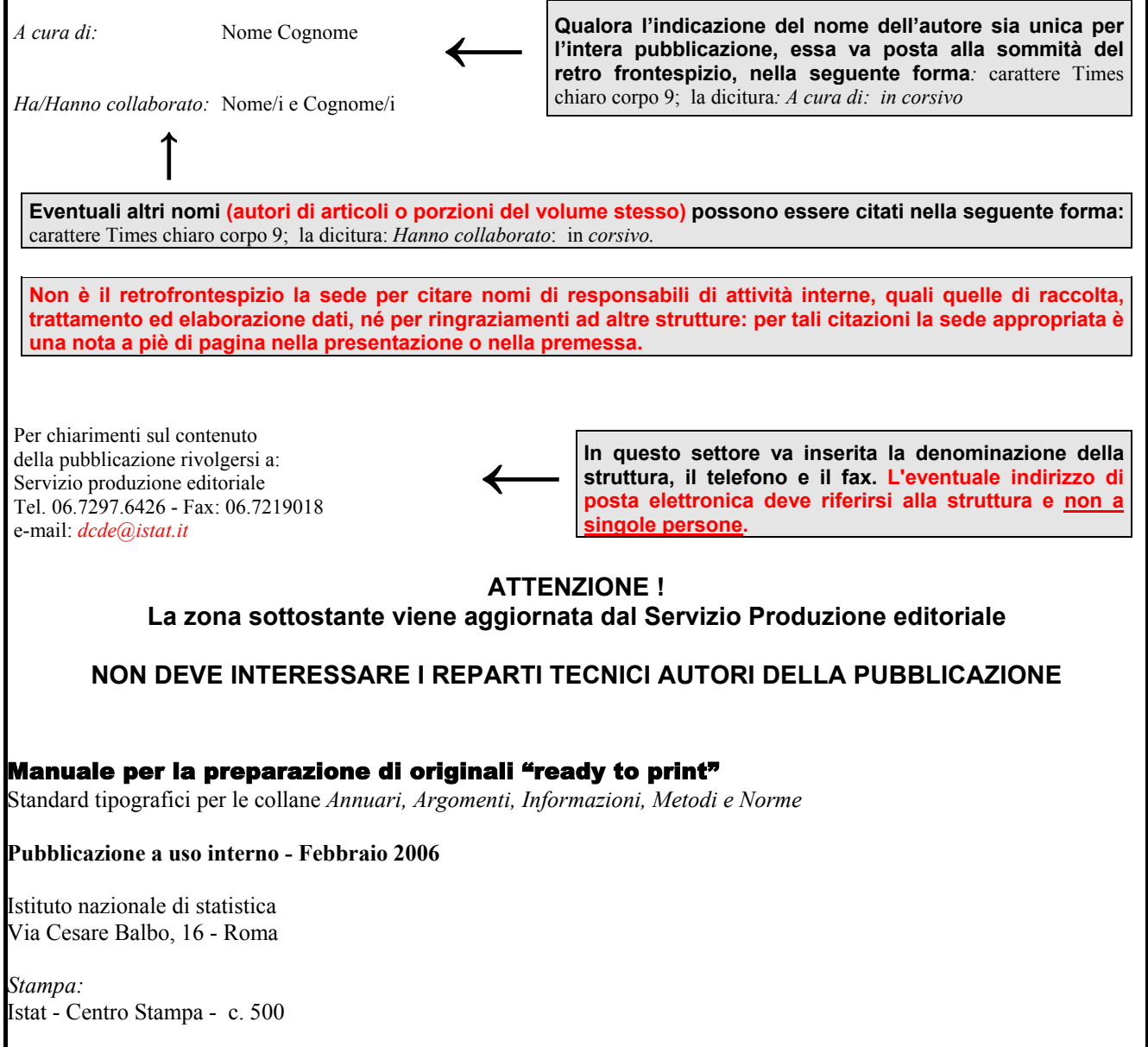

Si autorizza la riproduzione a fini non commerciali e con citazione della fonte

#### **5.4 - Figure**

Convenzionalmente vengono definite *figure* le illustrazioni (grafici, prospetti, ecc.) che vengono inserite nelle pagine di testo, occupando la pagina in parte o per intero.

Si riporta di seguito una breve guida sugli standard da utilizzare per la composizione delle figure (grafici) nelle pubblicazioni a carattere tematico (collane Annuari, Informazioni, Argomenti), già adottati per l'*Annuario statistico italiano* e per il *Rapporto annuale*.

Normalmente l'inserimento delle *figure* nel testo, non avviene mai in corrispondenza della fine del paragrafo. Per ragioni di impaginazione si può spezzare il paragrafo, effettuare l'inserimento e successivamente completare il paragrafo. In ogni caso la figura deve essere preceduta e seguita da opportuni spazi verticali di decoro. Una figura normalmente non sarà mai collocata subito dopo un titolo o sottotitolo.

La denominazione della **figura** o **grafico,** o **tavola illustrata**, va impaginata come quella delle tavole e composta in carattere Arial neretto corpo 9. Eventuale testo tra parentesi in corsivo chiaro.

Il carattere da usare per etichette, legenda e quant'altro appare nel grafico, è Arial (o Helvetica) corpo 7; eventuali titoli dei grafici vanno in corpo 7 A/b neretti (Figura 5.6).

Tutta l'*area del grafico* va circondata da un riquadro (filo spesso 0,75 pt circa, di colore nero) largo quanto il formato interno della pagina. Sarà assente ogni colore di fondo. Gli unici colori utilizzabili sono il nero e le gradazioni del grigio; i colori appesantiscono il supporto informatico e non servono per la stampa in b/n. Non vanno mai usati i motivi di riempimento (ad esempio sfumature o trame).

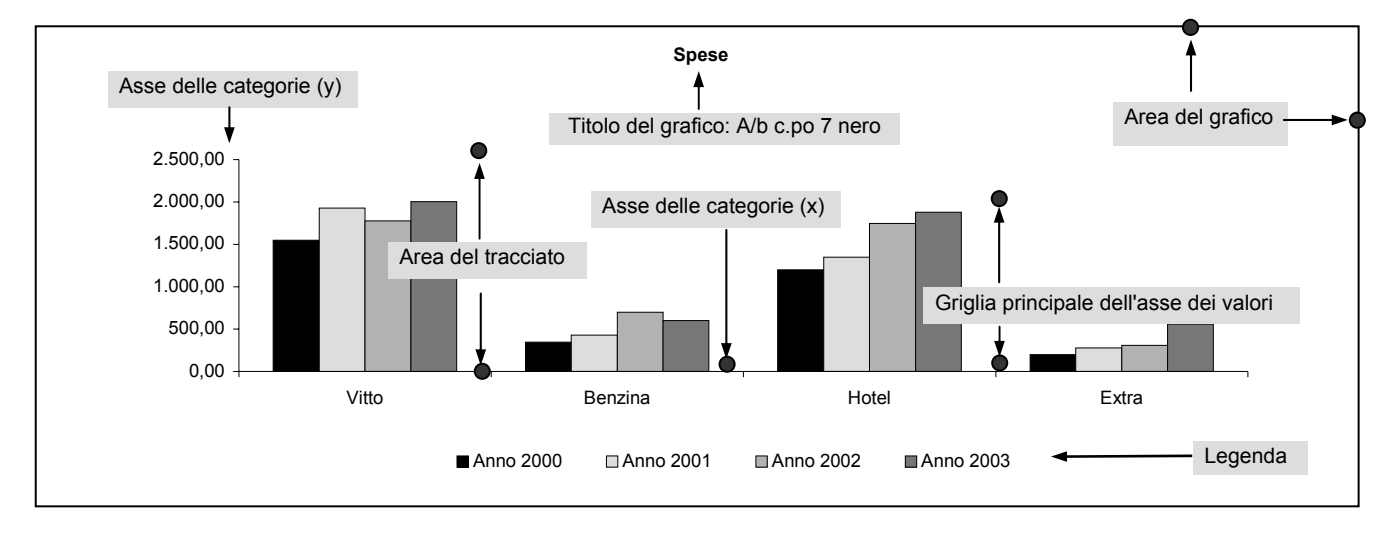

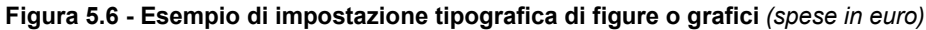

#### **Attenzione!**

Non è consentito presentare grafici tridimensionali; né torte esplose come riportato nella figura successiva

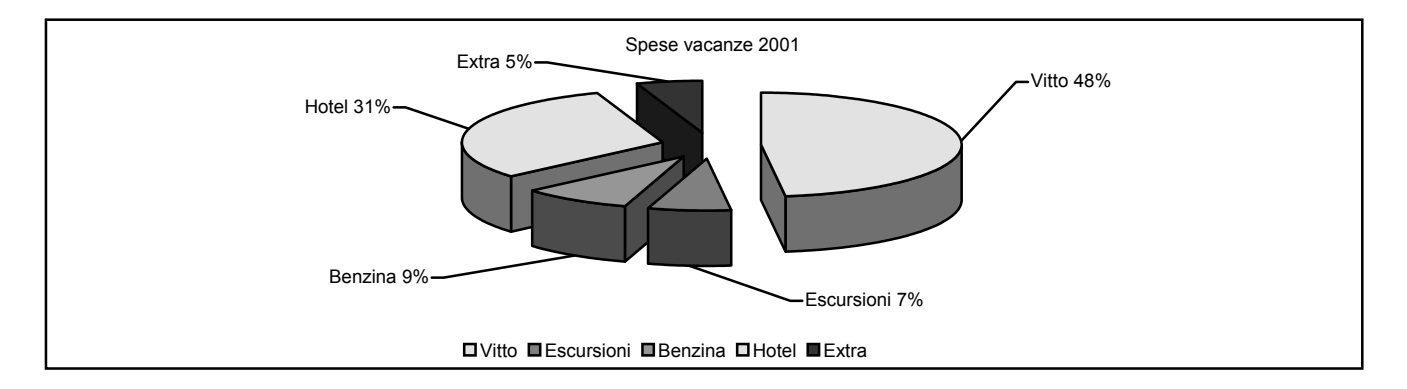

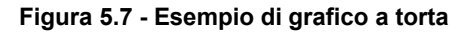

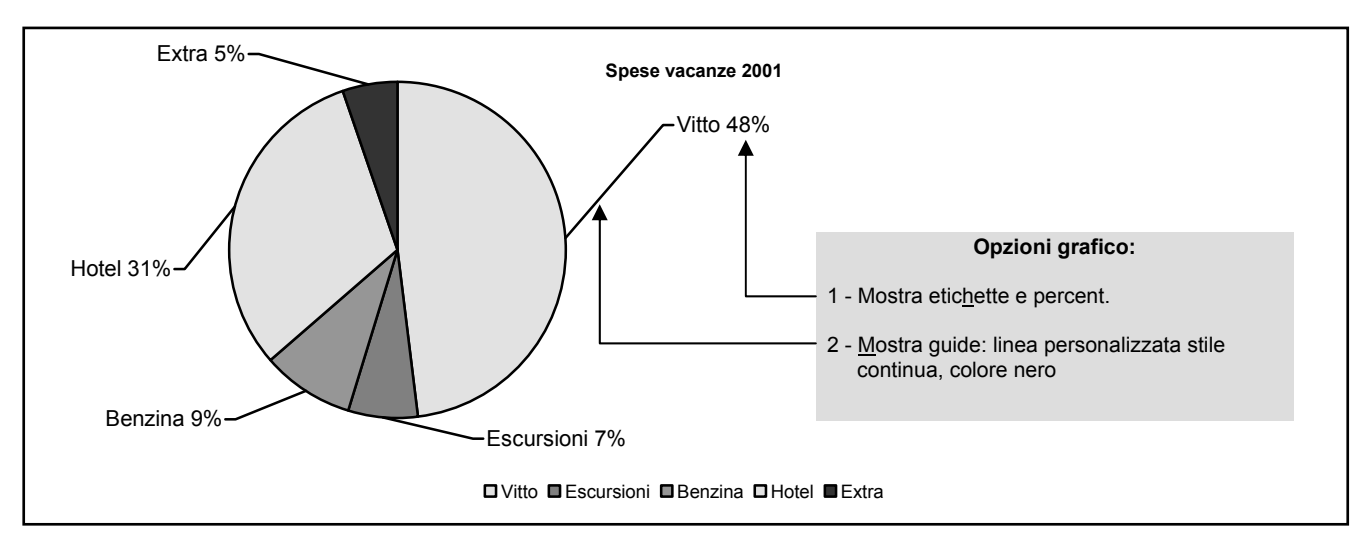

#### **5.5 - Occhielli**

L'occhiello è un titolo stringato che precede, individua e raccoglie parti (a loro volta suddivise in capitoli) relative a macro componenti di una pubblicazione.

Posizionato sempre a pagina dispari, carattere ARIAL (o HELVETICA) MAIUSCOLO CHIARO Corpo 14 centrato nel f.to interno a 2/3 dell'altezza (occupa tutta la pagina); numerazione assente sul fronte e sul retro che è sempre bianco. La rappresentazione grafica (in scala ridotta per motivi di spazio) è rappresentata nella figura 5.8.

#### **Figura 5.8 - Occhiello**

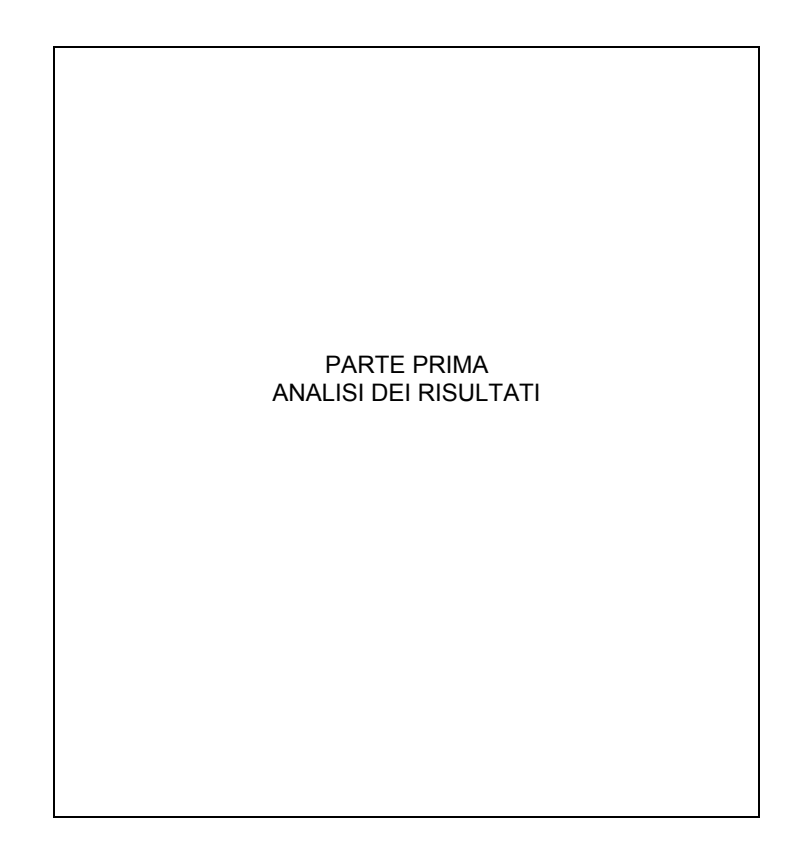

#### **5.6 - Bibliografia**

La bibliografia è un elenco di opere scritte inerenti al soggetto del testo in questione. La sua funzione è di segnalare una serie di scritti ai quali il lettore possa riferirsi per un'analisi o approfondimenti degli argomenti trattati.

Sul sito Intranet alla pagina web degli standard editoriali (in Dipartimenti e Direzioni; Direzione centrale per la diffusione della cultura e dell'informazione statistica (DCDS); Editoria, Standard editoriali) è disponibile il documento: Standard per la citazione bibliografica che riassume le norme per la redazione delle bibliografie e dei riferimenti bibliografici in generale.

Nelle figure successive sono state rappresentate due esempi di impostazioni tipografiche relative alle bibliografie finora adottate in Istat e alle quali si allineeranno le collane di riferimento.

#### **Figura 5.9 - Esempio di bibliografia per collane annuari, metodi e norme e informazioni**

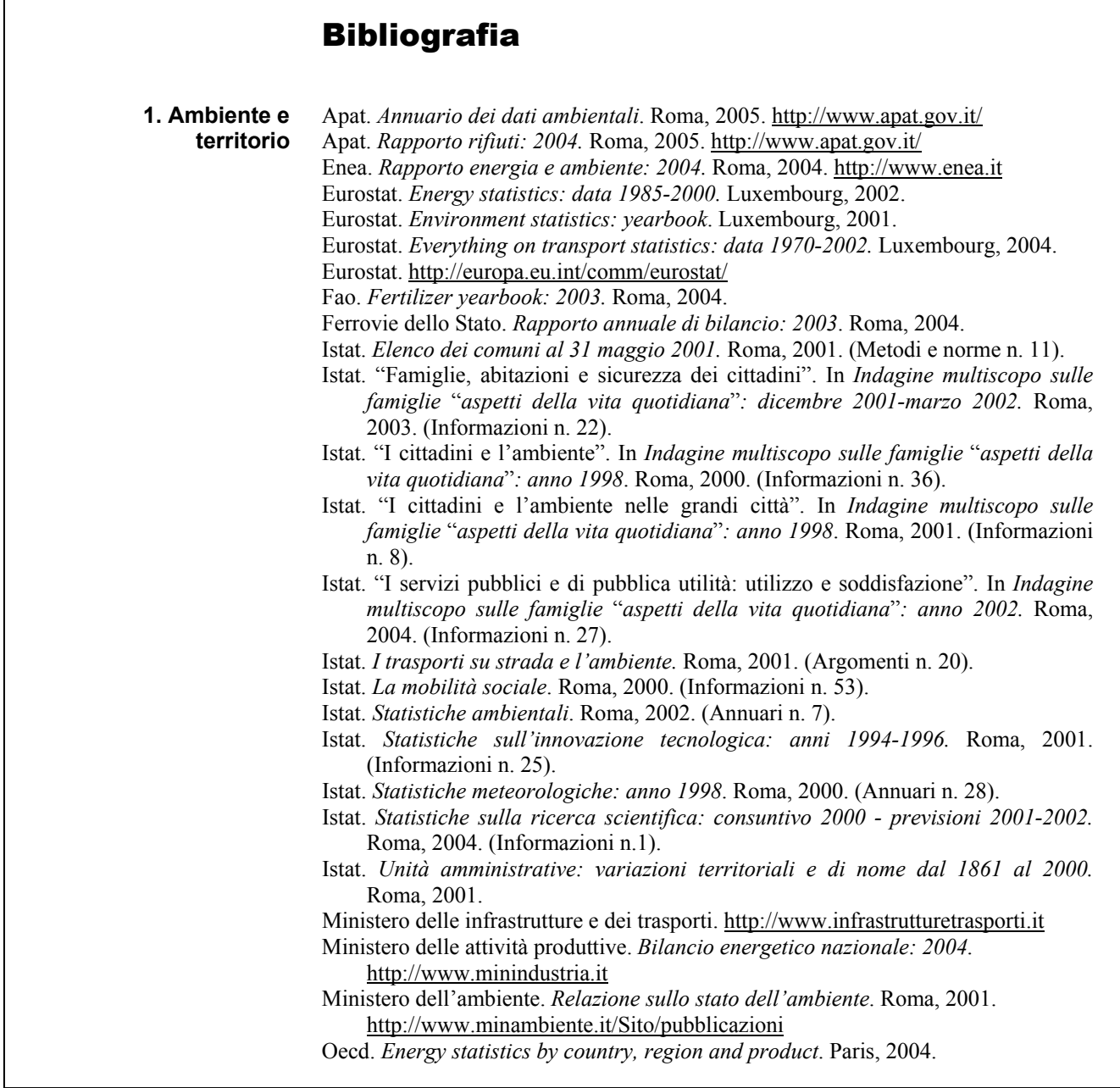

#### **Figura 5.10 - Esempio di bibliografia per collana argomenti**

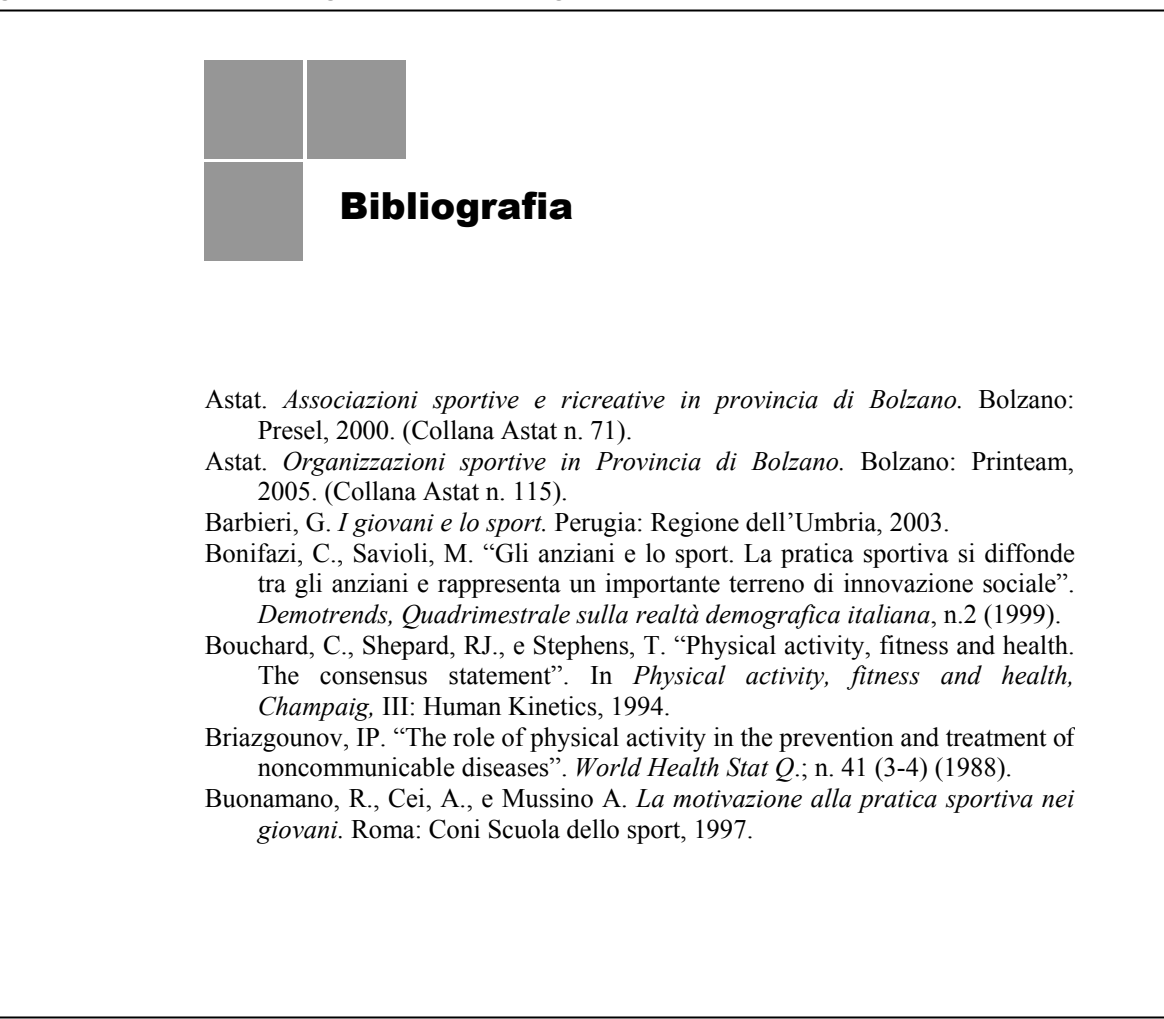

# **Appendice**

# **A.1 - Principali simboli per la correzione delle bozze**

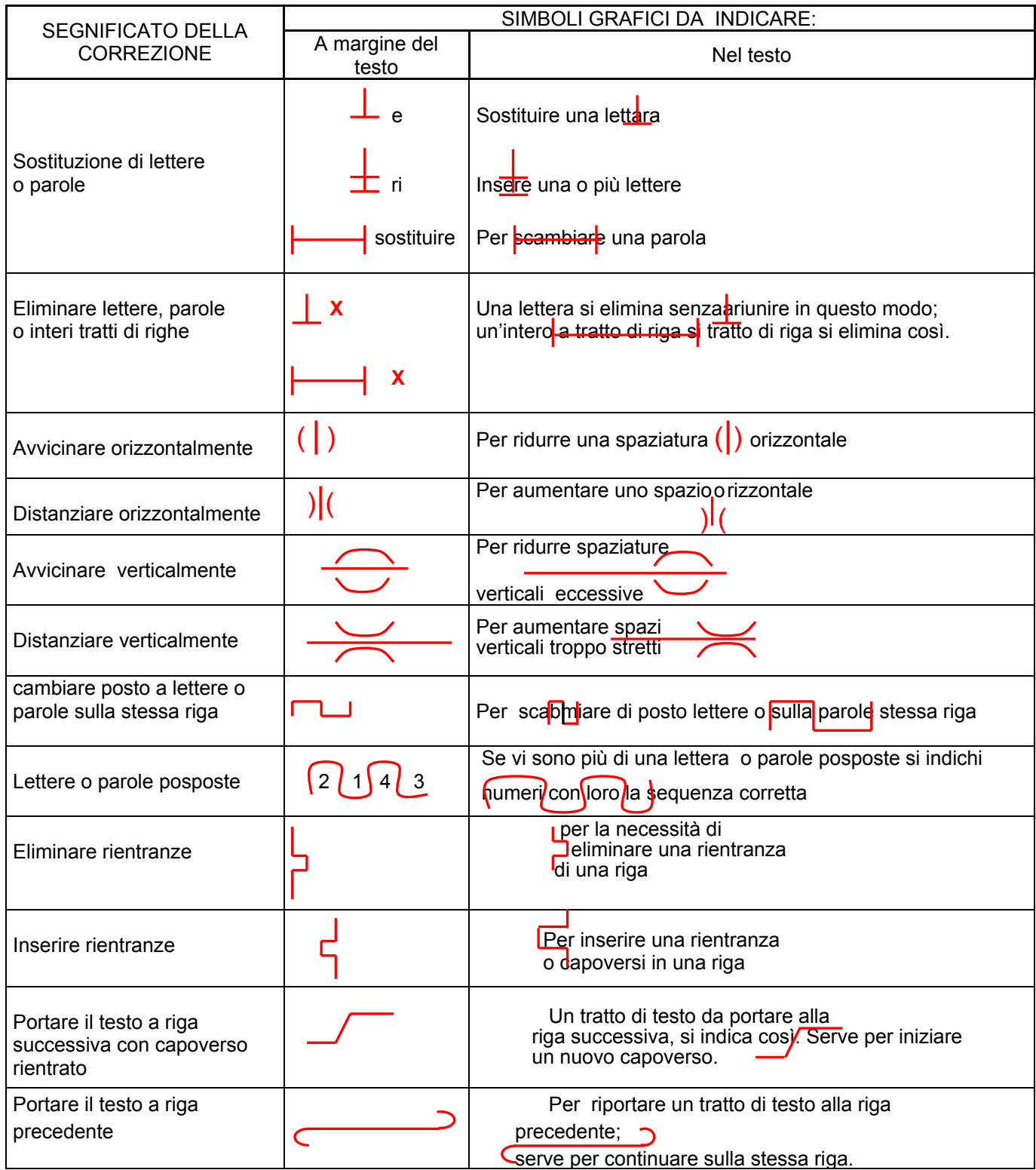

# **A.1 -** segue: **Principali simboli per la correzione delle bozze**

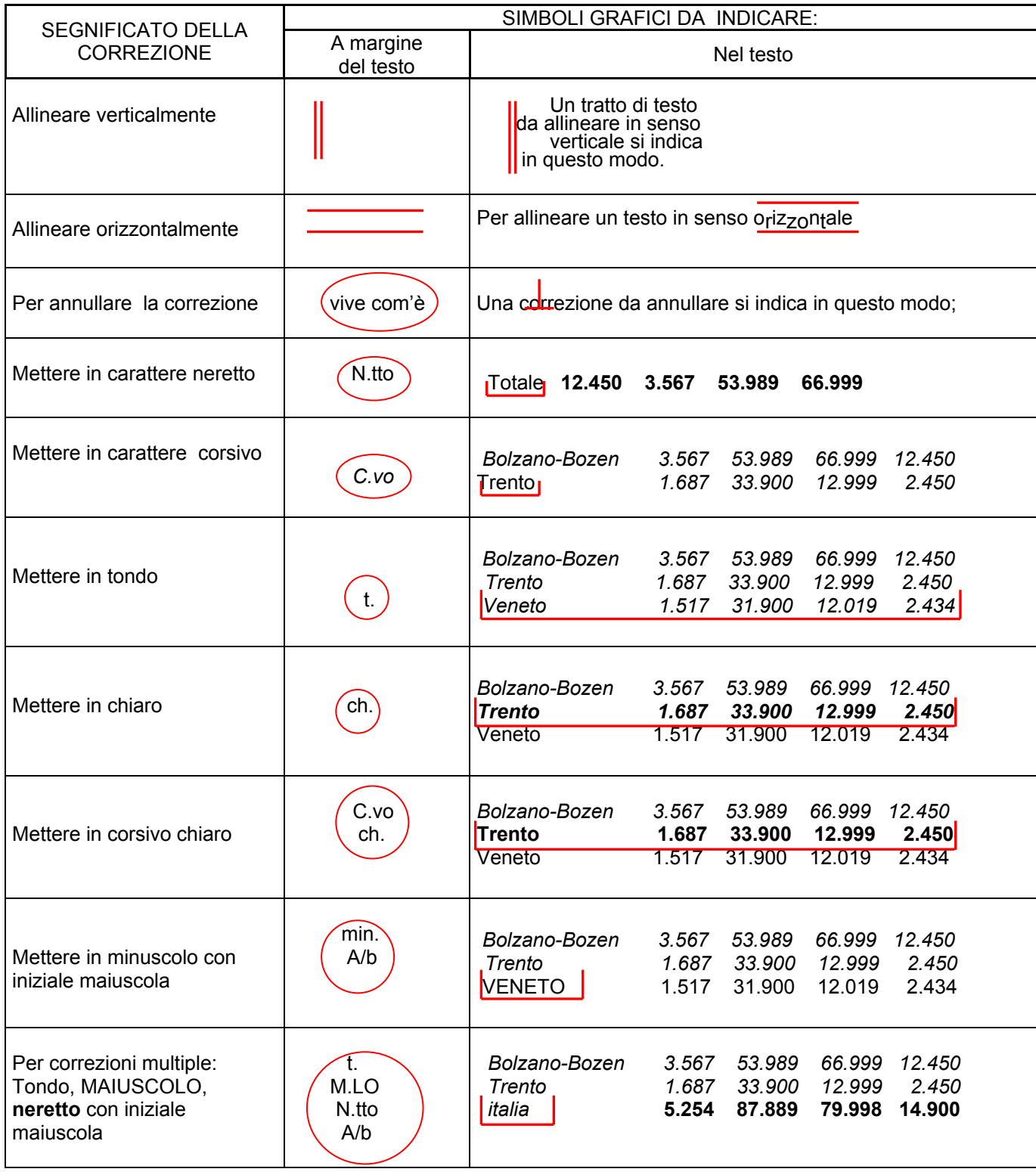

## **A.2 - Gabbia per formato interno cm. 11,5 x 18,0**

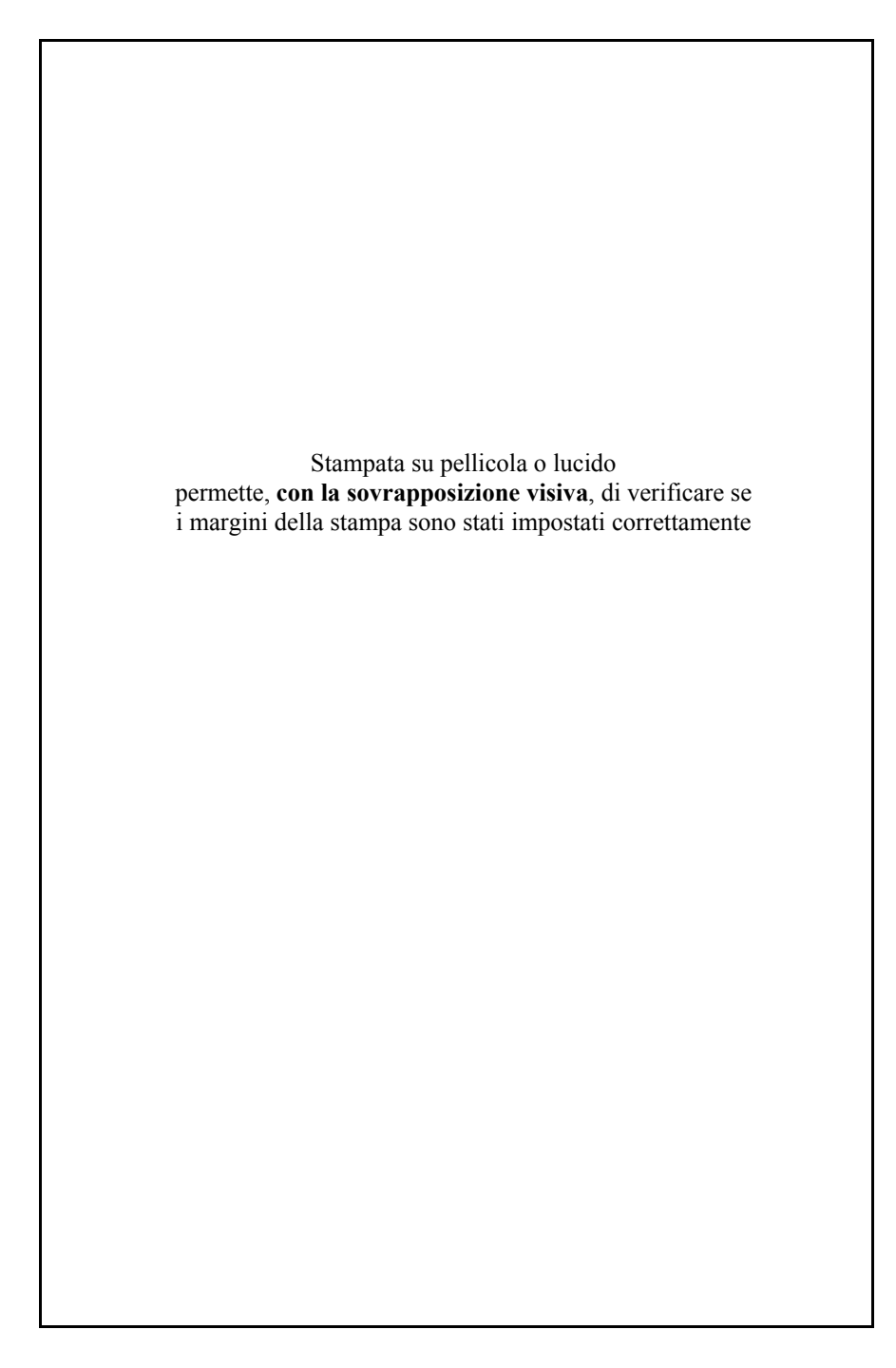

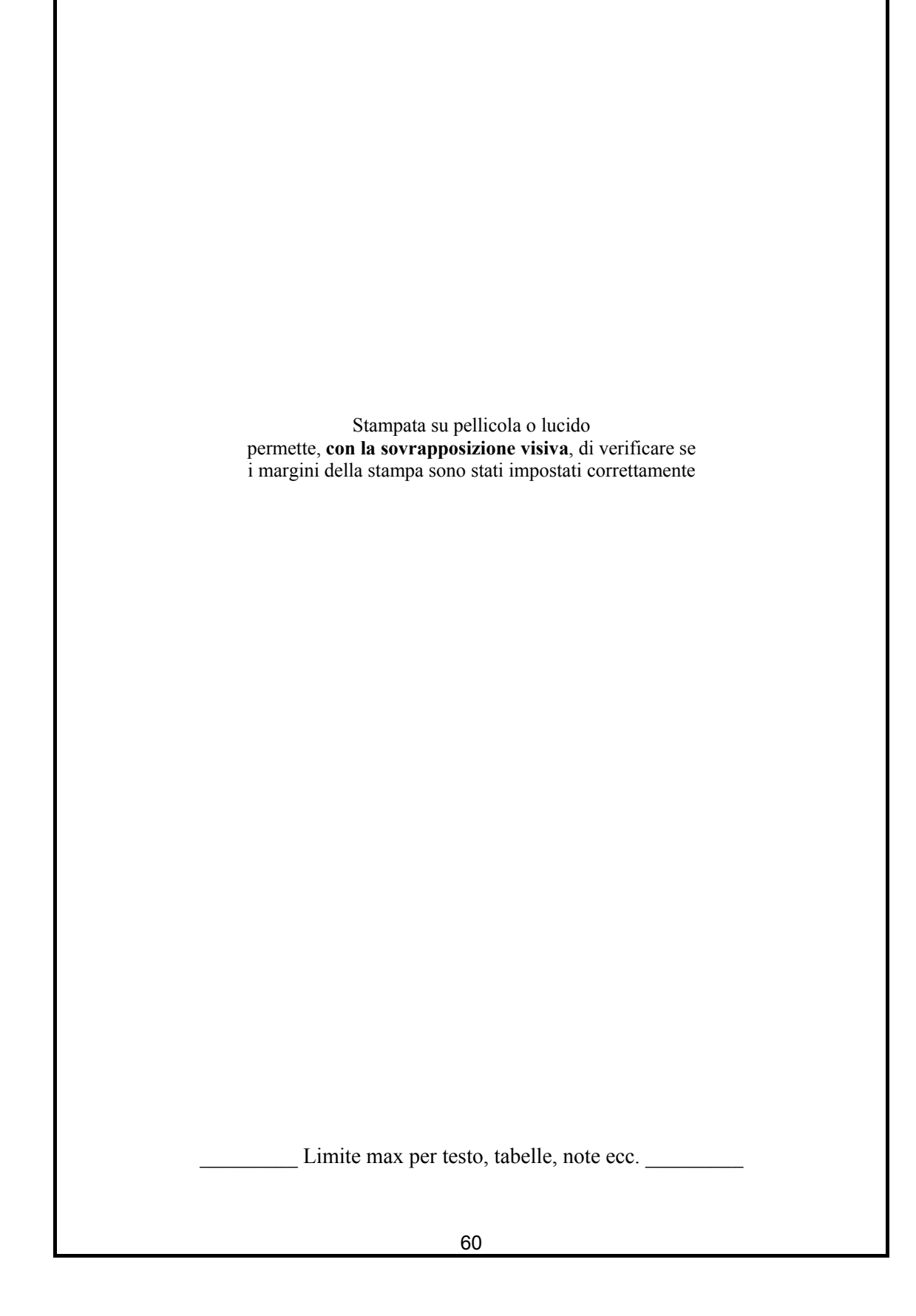

## **A.4 - Gabbia per formato interno cm. 17,5 x 25,0**

Stampata su pellicola o lucido permette, **con la sovrapposizione visiva**, di verificare se i margini della stampa sono stati impostati correttamente

\_\_\_\_\_\_\_\_\_ Limite max per testo, tabelle, note ecc. \_\_\_\_\_\_\_\_\_

# **Glossario**

- **A bandiera:** Ordine di composizione che prevede righe di diversa lunghezza, allineate o a sinistra o a destra della colonna.
- **Alto basso:** Dizione usata per indicare che la lettera iniziale di una stringa di testo deve essere Maiuscola con il resto minuscolo. Abbreviato: "A/b".
- **Anastatica, stampa:** Procedimento di stampa che permette di riprodurre identicamente precedenti esemplari a partire da una copia del volume.

**Bozza:** Prova di stampa, su fogli volanti, sulla quale vengono riportate eventuali correzioni dell'autore.

**Brossura:** E' il sistema più economico di legatura di una pubblicazione. Al contrario dei volumi "cuciti" le *segnature* (vedi) vengono fresate dal lato del dorso e quindi incollate all'interno del dorso di una copertina di cartoncino.

**Capoverso:** Vedi *Paragrafo.*

- **Cianografica:** Impressione su carta fotosensibile del montaggio completo delle *pellicole* (vedi) selezionate nei 4 colori fondamentali; riproduce a grandezza naturale tutto ciò che verrà stampato; serve al controllo finale prima della stampa.
- **Cianografica digitale:** È una tecnica di stampa ad alta velocità ed a basso costo. A differenza della stampa tipografica tradizionale offset, la stampa digitale elimina completamente i costi relativi ai passaggi intermedi (impianti pellicole, lastre) necessari per trasformare un file di computer in un prodotto stampato.

**Collazionatura:** L'azione di sincerarsi se una *bozza* (vedi) tipografica riproduce esattamente l'originale.

- **Colophon:** Breve scritta (obbligatoria per legge) con l'indicazione del nome della tipografia, dell'editore e dalla data in cui è stata terminata la stampa.
- **Corpo:** Altezza del carattere misurato in punti tipografici, o *Didot* (vedi).
- **Corsivo:** Variante grafica del carattere *tondo* (vedi), ma inclinato verso destra. Abbreviato: "*c.vo".*
- **Depliant:** Pieghevole, piccola pubblicazione, generalmente a scopo pubblicitario.
- **Didascalia:** Chiamata anche sottocliché, descrive un'immagine (grafico, disegno o foto) normalmente sottostante ad essa e stampata, generalmente, in un corpo inferiore a quello del testo.
- **Didot:** Sistema di metrica tipografica dal nome di un tipografo francese. Egli chiamò "corpo" la sesta parte di un pollice (circa 4,5 mm.); i tedeschi la chiamano *cicero;* gli italiani *riga.* Tale riga è suddivisa in 12 punti Didot; un punto è quindi un dodicesimo di 4,5 mm., circa 4 decimi di millimetro.
- **Dorso:** Parte esterna della copertinatura di una pubblicazione. Corrisponde allo spessore del volume e al tipo di legatura delle pagine.
- **Errata-corrige:** Elenco delle correzioni degli errori contenuti nel libro già stampato. Questo elenco viene riportato in un foglietto a parte che si inserisce nel volume, o, se si è ancora in tempo, si stampa nelle ultime pagine.
- **Fascicolo:** Pubblicazione di un numero ridotto di pagine; termine comunemente adottato per opere con uscita periodica a dispense.

**Filo a refe:** Tipo di confezione di una pubblicazione con cucitura a filo.

**Formato esterno (o chiuso):** La misura esterna di massimo ingombro di un volume stampato e rifilato compresa la copertina di qualunque genere.

**Formato interno:** vedi *Gabbia.*

**Formato:** La misura in centimetri della larghezza e della lunghezza di una pagina. Abbreviato: "f.to".

- **Fotoriproduzione:** Tecnica per la riproduzione fotografica, finalizzata alla stampa, di un originale su carta.
- **Frontespizio:** Generalmente prima pagina stampata di un libro, collocata a destra, recante il nome dell'autore, il titolo e l'editore.
- **Fuori testo:** Raggruppamento di pagine (generalmente stampate su carta patinata) raffiguranti grafici, foto ed altro. Stampate a parte, esse vengono inserite in un volume e non calcolate nel numero di pagine di testo.

**Gabbia (o formato interno):** Spazio utile per la stampa in una pagina .

**Giustificare:** Portare una o più righe di composizione (testo o altro) tutte alla stessa lunghezza prestabilita.

- **Impaginazione:** Disposizione del testo nella gabbia, in modo da dare a tutte le pagine di un libro una lunghezza uniforme e un aspetto piacevole.
- **Interlinea:** Distanza fra la base di una riga di testo e quella successiva.
- **Menabò:** Schizzo o bozzetto di una pagina o di un opuscolo, indicante la disposizione del testo, delle illustrazioni, delle didascalie, ecc.
- **Neretto (o grassetto):** Variante di carattere in cui le aste sono più spesse (grassetto) del normale. Abbreviato: "n.tto".
- **Occhiello:** Titolo che occupa tutta la pagina *dispari,* che riproduce il titolo di una parte (o macrosezione) o di un capitolo.
- **Papiro:** Uno dei primi supporti per la scrittura, che precedettero la carta. Questo era ottenuto già verso il 3500 a.C. in Egitto, incrociando le strisce ricavate dal fusto dell'omonima pianta, che cresceva lungo le rive del Nilo. Le sostanze collanti della pianta servivano a tenere insieme il tutto.
- **Paragrafo:** In un testo, gruppo di righe successive concluso con un ritorno a capo e generalmente evidenziato da un salto di riga o dalla *rientranza* (vedi) della prima riga del paragrafo.
- **Pellicola:** Supporto plastico simile alla pellicola fotografica.
- **Proto:** Direttore del reparto composizione di una tipografia.
- **Quadricromia:** Procedimento di stampa a più colori, con 4 cliché reticolati dei 4 colori fondamentali: giallo, ciano, magenta e nero.
- **Quartino, ottavo, sedicesimo, trentaduesimo:** Unico foglio contenente la stampa di più facciate e che, una volta ripiegato, diventa (secondo il numero di piegature) un gruppo di 4, 8, 16 o 32 pagine.
- **Registro:** Perfetta sovrapposizione di due o più elementi (pellicole) stampanti.
- **Rientranza:** In un testo, inizio di una riga in posizione spostata verso destra rispetto all'inizio delle altre righe.
- **Risvolto:** Parte piegata all'interno della sopraccoperta di un volume, detta anche *bandella o aletta .*
- **Segnature:** Numero che contraddistingue la progressione dei fogli di macchina *(quartino, ottavo, sedicesimo ecc.)* (vedi) di una pubblicazione.
- **Sgarzare:** termine usato per indicare di cancellare macchie di inchiostro su carta, pellicole e simili, mediante lo *sgarzino* (vedi).
- **Sgarzino:** Tipo di raschietto usato nel disegno tecnico per cancellare l'inchiostro
- **Tiratura:** Numero degli esemplari da stampare.
- **Titolo corrente:** Titolo del volume, della parte o del capitolo, collocato in testa ad ogni pagina per rendere più agevole la consultazione della pubblicazione.
- **Tondo:** Carattere tipografico che si presenta perfettamente verticale.
- **Unghiatura:** La piccola parte della copertina cartonata che sporge rispetto al formato del volume.
- **Visto si stampi:** Formula con la quale si autorizza la stampa definitiva.
- **Vive (o pentimento**): Parola che, posta a fianco di una correzione, indica che la correzione non deve avere più luogo.
- **Volume:** la parola derivata dal latino *volvere*; da i fogli di *papiro* (vedi) che si avvolgevano su una bacchetta di legno.

# **Contributi ISTAT**(\*)

- 1/2002 Francesca Biancani, Andrea Carone, Rita Pistacchio e Giuseppina Ruocco *Analisi delle imprese individuali*
- 2/2002 Massimiliano Borgese .-.*Proposte metodologiche per un progetto d'indagine sul trasporto aereo alla luce della recente normativa comunitaria sul settore*
- 3/2002 Nadia Di Veroli e Roberta Rizzi *Proposta di classificazione dei rapporti di lavoro subordinato e delle attività di lavoro autonomo: analisi del quadro normativo*
- 4/2002 Roberto Gismondi *Uno stimatore ottimale in presenza di non risposte*
- 5/2002 Maria Anna Pennucci *Le strategie europee per l'occupazione dal Libro bianco di Delors al Consiglio Europeo di Cardiff*
- 1/2003 Giovanni Maria Merola *Safety Rules in Statistical Disclosure Control for Tabular Data*
- 2/2003 Fabio Bacchini, Pietro Gennari e Roberto Iannaccone *A new index of production for the construction sector based on input data*
- 3/2003 Fulvia Cerroni e Enrica Morganti *La metodologia e il potenziale informativo dell'archivio sui gruppi di impresa: primi risultati*
- 4/2003 Sara Mastrovita e Isabella Siciliani *Effetti dei trasferimenti sociali sulla distribuzione del reddito nei Paesi dell'Unione europea: un'analisi dal Panel europeo sule famiglie*
- 5/2003 Patrizia Cella, Giuseppe Garofalo, Adriano Paggiaro, Nicola Torelli e Caterina Viviano *Demografia d'impresa: l'utilizzo di tecniche di abbinamento per l'analisi della continuità*
- 6/2003 Enrico Grande e Orietta Luzi *Metodologie per l'imputazione delle mancate risposte parziali: analisi critica e soluzioni disponibili in Istat*
- 7/2003 Stefania Fivizzani, Annalisa Lucarelli e Marina Sorrentino *Indagine sperimentale sui posti di lavoro vacanti*
- 8/2003 Mario Adua *L'agricoltura di montagna: le aziende delle donne, caratteristiche agricole e socio-rurali*
- 9/2003 Franco Mostacci e Roberto Sabbatini *L'euro ha creato inflazione? Changeover e arrotondamenti dei prezzi al consumo in Italia nel 2002*
- 10/2003 Leonello Tronti *Problemi e prospettive di riforma del sistema pensionistico*
- 11/2003 Roberto Gismondi *Tecniche di stima e condizioni di coerenza per indagini infraannuali ripetute nel tempo*
- 12/2003 Antonio Frenda *Analisi delle legislazioni e delle prassi contabili relative ai gruppi di imprese nei paesi dell'Unione Europea*
- 1/2004 Marcello D'Orazio, Marco Di Zio e Mauro Scanu *Statistical Matching and the Likelihood Principle: Uncertainty and Logical Constraints*
- 2/2004 Giovanna Brancato *Metodologie e stime dell'errore di risposta. Una sperimentazione di reintervista telefonica*
- 3/2004 Franco Mostacci, Giuseppina Natale e Elisabetta Pugliese *Gli indici dei prezzi al consumo per sub popolazioni*
- 4/2004 Leonello Tronti *Una proposta di metodo: osservazioni e raccomandazioni sulla definizione e la classificazione di alcune variabili attinenti al mercato del lavoro*
- 5/2004 Ugo Guarnera *Alcuni metodi di imputazione delle mancate risposte parziali per dati quantitativi: il softaware* Quis
- 6/2004 Patrizia Giaquinto, Marco Landriscina e Daniela Pagliuca *La nuova funzione di analisi dei modelli implementata in Genesees v. 3.0*
- 7/2004 Roberto Di Giuseppe, Patrizia Giaquinto e Daniela Pagliuca *MAUSS (Multivariate Allocation of Units in Sampling Surveys): un software generalizzato per risolvere il problema dell' allocazione campionaria nelle indagini Istat*
- 8/2004 Ennio Fortunato e Liana Verzicco *Problemi di rilevazione e integrazione della condizione professionale nelle indagini sociali dell'Istat*
- 9/2004 Claudio Pauselli e Claudia Rinaldelli *La valutazione dell'errore di campionamento delle stime di povertà relativa secondo la tecnica Replicazioni Bilanciate Ripetute*
- 10/2004 Eugenio Arcidiacono, Marina Briolini, Paolo Giuberti, Marco Ricci, Giovanni Sacchini e Giorgia Telloli *Procedimenti giudiziari, reati, indagati e vittime in Emilia-Romagna nel 2002: un'analisi territoriale sulla base dei procedimenti iscritti nel sistema informativo Re.Ge.*
- 11/2004Enrico Grande e Orietta Luzi*Regression trees in the context of imputation of item non-response: an experimental application on business data*
- 12/2004Luisa Frova e Marilena Pappagallo*Procedura di now-cast dei dati di mortalità per causa*
- 13/2004 *–* Giorgio DellaRocca, Marco Di Zio, Orietta Luzi, Emanuela Scavalli e Giorgia Simeoni **–** *IDEA (Indices for Data Editing Assessment): sistema per la valutazione degli effetti di procedure di controllo e correzione dei dati e per il calcolo degli indicatori SIDI*
- 14/2004 *–* Monica Pace, Silvia Bruzzone, Luisa Frova e Marilena Pappagallo *Review of the existing information about death certification practices, certificate structures and training tools for certification of causes of death in Europe*
- 15/2004 *–* Elisa Berntsen *Modello Unico di Dichiarazione ambientale: una fonte amministrativa per l'Archivio delle Unità Locali di Asia*
- 16/2004 *–* Salvatore F. Allegra e Alessandro La Rocca *Sintetizzare misure elementari: una sperimentazione di alcuni criteri per la definizione di un indice composto*
- 17/2004 *–* Francesca R. Pogelli *Un'applicazione del modello "Country Product Dummy" per un'analisi territoriale dei prezzi*
- 18/2004 *–* Antonia Manzari *Valutazione comparativa di alcuni metodi di imputazione singola delle mancate risposte parziali per dati quantitativi*
- 19/2004 *–* Claudio Pauselli *Intensità di povertà relativa: stima dell'errore di campionamento e sua valutazione temporale*
- 20/2004 *–* Maria Dimitri, Ersilia Di Pietro, Alessandra Nuccitelli e Evelina Paluzzi *Sperimentazione di una metodologia per il controllo della qualità di dati anagrafici*
- 21/2004 *–* Tiziana Pichiorri, Anna M. Sgamba e Valerio Papale *Un modello di ottimizzazione per l'imputazione delle mancate risposte statistiche nell'indagine sui trasporti marittimi dell'Istat*
- 22/2004 *–* Diego Bellisai, Piero D. Falorsi, Annalisa Lucarelli, Maria A. Pennucci e Leonello G. Tronti *Indagine pilota sulle retribuzioni di fatto nel pubblico impiego*
- 23/2004 *–* Lidia Brondi *La riorganizzazione del sistema idrico: quadro normativo, delimitazione degli ambiti territoriali ottimali e analisi statistica delle loro caratteristiche strutturali*
- 24/2004 *–* Roberto Gismondi e Laura De Sandro *Provisional Estimation of the Italian Monthly Retail Trade Index*
- 25/2004 *–* Annamaria Urbano, Claudia Brunini e Alessandra Chessa *I minori in stato di abbandono: analisi del fenomeno e studio di una nuova prospettiva d'indagine*
- 26/2004 *–* Paola Anzini e Anna Ciammola *La destagionalizzazione degli indici della produzione industriale: un confronto tra approccio diretto e indiretto*
- 27/2004 *–* Alessandro La Rocca *Analisi della struttura settoriale dell'occupazione regionale: 8° Censimento dell'industria e dei servizi 2001 7° Censimento dell'industria e dei servizi 1991*
- 28/2004 *–* Vincenzo Spinelli e Massimiliano Tancioni *I Trattamenti Monetari non Pensionistici: approccio computazionale e risultati della sperimentazione sugli archivi INPS-DM10*
- 29/2004 *–* Paolo Consolini *L'indagine sperimentale sull'archivio fiscale modd.770 anno 1999: analisi della qualità del dato e stime campionarie*
- 1/2005 Fabrizio M. Arosio *La stampa periodica e l'informazione on-line: risultati dell'indagine pilota sui quotidiani on-line*
- 2/2005 Marco Di Zio, Ugo Guarnera e Orietta Luzi *Improving the effectiveness of a probabilistic editing strategy for business data*
- 3/2005 *–* Diego Moretti e Claudia Rinaldelli *EU-SILC complex indicators: the implementation of variance estimation*
- 4/2005 Fabio Bacchini, Roberto Iannaccone e Edoardo Otranto *L'imputazione delle mancate risposte in presenza di dati longitudinali: un'applicazione ai permessi di costruzione*
- 5/2005 Marco Broccoli *Analisi della criminalità a livello comunale: metodologie innovative*
- 6/2005 Claudia De Vitiis, Loredana Di Consiglio e Stefano Falorsi *Studio del disegno campionario per la nuova rilevazione continua sulle Forze di Lavoro*
- 7/2005 Edoardo Otranto e Roberto Iannaccone *Continuous Time Models to Extract a Signal in Presence of Irregular Surveys*
- 8/2005 Cosima Mero e Adriano Pareto *Analisi e sintesi degli indicatori di qualità dell'attività di rilevazione nelle indagini campionarie sulle famiglie*
- 9/2005 Filippo Oropallo *Enterprise microsimulation models and data challenges*
- 10/2005 Marcello D' Orazio, Marco Di Zio e Mauro Scanu *A comparison among different estimators of regression parameters on statistically matched files through an extensive simulation study*
- 11/2005 Stefania Macchia, Manuela Murgia, Loredana Mazza, Giorgia Simeoni, Francesca Di Patrizio, Valentino Parisi, Roberto Petrillo e Paola Ungaro – *Una soluzione per la rilevazione e codifica della Professione nelle indagini CATI*
- 12/2005 Piero D. Falorsi, Monica Scannapieco, Antonia Boggia e Antonio Pavone *Principi Guida per il Miglioramento della Qualità dei Dati Toponomastici nella Pubblica Amministrazione*
- 13/2005 Ciro Baldi, Francesca Ceccato, Silvia Pacini e Donatella Tuzi *La stima anticipata OROS sull'occupazione. Errori, problemi della metodologia attuale e proposte di miglioramento*
- 14/2005 Stefano De Francisci, Giuseppe Sindoni e Leonardo Tininini *Da Winci/MD: un sistema per data warehouse statistici sul Web*
- 15/2005 Gerardo Gallo e Evelina Palazzi *I cittadini italiani naturalizzati: l'analisi dei dati censuari del 2001, con un confronto tra immigrati di prima e seconda generazione*
- 16/2005 Saverio Gazzelloni, Mario Albisinni, Lorenzo Bagatta, Claudio Ceccarelli, Luciana Quattrociocchi, Rita Ranaldi e Antonio Toma *La nuova rilevazione sulle forze di lavoro: contenuti, metodologie, organizzazione*
- 17/2005 Maria Carla Congia *Il lavoro degli extracomunitari nelle imprese italiane e la regolarizzazione del 2002. Prime evidenze empiriche dai dati INPS*
- 18/2005 Giovanni Bottazzi, Patrizia Cella, Giuseppe Garofalo, Paolo Misso, Mariano Porcu e Marianna Tosi *Indagine pilota sulla nuova imprenditorialità nella Regione Sardegna. Relazione Conclusiva*
- 19/2005 Fabrizio Martire e Donatella Zindato *Le famiglie straniere: analisi dei dati censuari del 2001 sui cittadini stranieri residenti*
- 20/2005 Ennio Fortunato *Il Sistema di Indicatori Territoriali: percorso di progetto, prospettive di sviluppo e integrazione con i processi di produzione statistica*
- 21/2005 Antonella Baldassarini e Danilo Birardi *I conti economici trimestrali: un approccio alla stima dell'input di lavoro*
- 22/2005 Francesco Rizzo, Dario Camol e Laura Vignola *Uso di XML e WEB Services per l'integrazione di sistemi informativi statistici attraverso lo standard SDMX*
- 1/2006 Ennio Fortunato *L'analisi integrata delle esigenze informative dell'utenza Istat: Il contributo del Sistema di Indicatori Territoriali*
- 2/2006 Francesco Altarocca *I design pattern nella progettazione di software per il supporto alla statistica ufficiale*
- 3/2006 Roberta Palmieri *Le migranti straniere: una lettura di genere dei dati dell'osservatorio interistituzionale sull'immigrazione in provincia di Macerata*
- 4/2006 Raffaella Amato, Silvia Bruzzone, Valentina Delmonte e Lidia Fagiolo *Le statistiche sociali dell'ISTAT e il fenomeno degli incidenti stradali: un'esperienza di record linkage*
- 5/2006 Alessandro La Rocca *Fuzzy clustering: la logica, i metodi*
- 6/2006 Raffaella Cascioli *Integrazione dei dati micro dalla Rilevazione delle Forze di Lavoro e dagli archivi amministrativi INPS: risultati di una sperimentazione sui dati campione di 4 province*
- 7/2006 Gianluca Brogi, Salvatore Cusimano, Giuseppina del Vicario, Giuseppe Garofalo e Orietta Patacchia *La realizzazione di Asia Agricoltura tramite l'utilizzo di dati amministrativi: il contenuto delle fonti e i risultati del processo di integrazione*
- 8/2006 Simonetta Cozzi *La distribuzione commerciale in Italia: caratteristiche strutturali e tendenze evolutive*
- 9/2006 Giovanni Seri *A graphical framework to evaluate risk assessment and information loss at individual level*
- 10/2006 Diego Bellisai, Annalisa Lucarelli, Maria Anna Pennucci e Fabio Rapiti *Feasibility studies for the coverage of public institutions in sections N and O*
- 11/2006 Diego Bellisai, Annalisa Lucarelli, Maria Anna Pennucci e Fabio Rapiti *Quarterly labour cost index in public education*
- 12/2006 Silvia Montagna, Patrizia Collesi, Florinda Damiani, Danila Fulgenzio, Maria Francesca Loporcaro e Giorgia Simeoni *Nuove esperienze di rilevazione della Customer Satisfaction*
- 13/2006 Lucia Coppola e Giovanni Seri *Confidentiality aspects of household panel surveys: the case study of Italian sample from EU-SILC*
- 14/2006 Lidia Brondi *L'utilizzazione delle surveys per la stima del valore monetario del danno ambientale: il metodo della valutazione contingente*
- 15/2006 Carlo Boselli *Le piccole imprese leggere esportatrici e non esportatrici: differenze di struttura e di comportamento*
- 16/2006 Carlo De Greogorio *Il nuovo impianto della rilevazione centralizzata del prezzo dei medicinali con obbligo di prescrizione*
- 1/2007 Paolo Roberti, Maria Grazia Calza, Filippo Oropallo e Stefania Rossetti *Knowledge Databases to Support Policy Impact Analysis: the EuroKy-PIA Project*
- 2/2007 Ciro Baldi, Diego Bellisai, Stefania Fivizzani, e Marina Sorrentino *Production of job vacancy statistics: coverage*
- 3/2007 Carlo Lucarelli e Giampiero Ricci *Working times and working schedules: the framework emerging from the new Italian lfs in a gender perspective*
- 4/2007 Monica Scannapieco, Diego Zardetto e Giulio Barcaroli *La Calibrazione dei Dati con R: una Sperimentazione sull'Indagine Forze di Lavoro ed un Confronto con GENESEES/SAS*
- 5/2007 Giulio Barcaroli, Tiziana Pellicciotti *Strumenti per la documentazione e diffusione dei microdati d'indagine: il Microdata Management Toolkit*

# **Documenti ISTAT(\*)**

- 1/2002 Paolo Consolini e Rita De Carli *Le prestazioni sociali monetarie non pensionistiche: unità di analisi, fonti e rappresentazione statistica dei dati*
- 2/2002 Stefania Macchia *Sperimentazione, implementazione e gestione dell'ambiente di codifica automatica della classificazione delle Attività economiche*
- 3/2002 Maria De Lucia *Applicabilità della disciplina in materia di festività nel pubblico impiego*
- 4/2002 Roberto Gismondi, Massimo Marciani e Mauro Giorgetti *The italian contribution towards the implementantion of an european transport information system: main results of the MESUDEMO project*
- 5/2002 Olimpio Cianfarani e Sauro Angeletti *Misure di risultato e indicatori di processo: l'esperienza progettuale dell'Istat*
- 6/2002 Riccardo Carbini e Valerio De Santis *Programma statistico nazionale: specifiche e note metodologiche per la compilazione delle schede identificative dei progetti*
- 7/2002 Maria De Lucia *Il CCNL del personale dirigente dell'area 1 e la valutazione delle prestazioni dei dirigenti*
- 8/2002 Giuseppe Garofalo e Enrica Morganti *Gruppo di lavoro per la progettazione di un archivio statistico sui gruppi d'impresa*
- 1/2003 Francesca Ceccato, Massimiliano Tancioni e Donatella Tuzi *MODSIM-P:Il nuovo modello dinamico di previsione della spesa pensionistica*
- 2/2003 Anna Pia Mirto *Definizioni e classificazioni delle strutture ricettive nelle rilevazioni statistiche ufficiali sull'offerta turistica*
- 3/2003 Simona Spirito *Le prestazioni assistenziali monetarie non pensionistiche*
- 4/2003 Maria De Lucia *Approfondimenti di alcune tematiche inerenti la gestione del personale*
- 5/2003 Rosalia Coniglio, Marialuisa Cugno, Maria Filmeno e Alberto Vitalini *Mappatura della criminalità nel distretto di Milano*
- 6/2003 Maria Letizia D'Autilia *I provvedimenti di riforma della pubblica amministrazione per l'identificazione delle "Amministrazioni pubbliche" secondo il Sec95: analisi istituzionale e organizzativa per l'anno 2000*
- 7/2003 Francesca Gallo, Pierpaolo Massoli, Sara Mastrovita, Roberto Merluzzi, Claudio Pauselli, Isabella Siciliani e Alessandra Sorrentino *La procedura di controllo e correzione dei dati Panel Europeo sulle famiglie*
- 8/2003 Cinzia Castagnaro, Martina Lo Conte, Stefania Macchia e Manuela Murgia *Una soluzione in-house per le indagini CATI: il caso della Indagine Campionaria sulle Nascite*
- 9/2003 Anna Pia Maria Mirto e Norina Salamone *La classificazione delle strutture ricettive turistiche nella normativa delle regioni italiane*
- 10/2003 Roberto Gismondi e Anna Pia Maria Mirto *Le fonti statistiche per l'analisi della congiuntura turistica: il mosaico italiano*
- 11/2003 Loredana Di Consiglio e Stefano Falorsi *Alcuni aspetti metodologici relativi al disegno dell'indagine di copertura del Censimento Generale della Popolazione 2001*
- 12/2003 Roberto Gismondi e Anna Rita Giorgi *Struttura e dinamica evolutiva del comparto commerciale al dettaglio: le tendenze recenti e gli effetti della riforma "Bersani"*
- 13/2003 Donatella Cangialosi e Rosario Milazzo *Fabbisogni formativi degli Uffici comunali di statistica: indagine rapida in Sicilia*
- 14/2003 Agostino Buratti e Giovanni Salzano *Il sistema automatizzato integrato per la gestione delle rilevazioni dei documenti di bilancio degli enti locali*
- 1/2004 Giovanna Brancato e Giorgia Simeoni *Tesauri del Sistema Informativo di Documentazione delle Indagini (SIDI)*
- 2/2004 Corrado Peperoni *Indagine sui bilanci consuntivi degli Enti previdenziali: rilevazione, gestione e procedure di controllo dei dati*
- 3/2004 Marzia Angelucci, Giovanna Brancato, Dario Camol, Alessio Cardacino, Sandra Maresca e Concetta Pellegrini *Il sistema ASIMET per la gestione delle Note Metodologiche dell'Annuario Statistico Italiano*
- 4/2004 Francesca Gallo, Sara Mastrovita, Isabella Siciliani e Giovanni Battista Arcieri *Il processo di produzione dell'Indagine ECHP*
- 5/2004 Natale Renato Fazio e Carmela Pascucci *Gli operatori non identificati nelle statistiche del commercio con l'estero: metodologia di identificazione nelle spedizioni "groupage" e miglioramento nella qualità dei dati*
- 6/2004 Diego Moretti e Claudia Rinaldelli *Una valutazione dettagliata dell'errore campionario della spesa media mensile familiare*
- 7/2004 Franco Mostacci *Aspetti Teorico-pratici per la Costruzione di Indici dei Prezzi al Consumo*
- 8/2004 Maria Frustaci *Glossario economico-statistico multilingua*
- 9/2004 Giovanni Seri e Maurizio Lucarelli *"Il Laboratorio per l'analisi dei dati elementari (ADELE): monitoraggio dell'attività dal 1999 al 2004"*
- 10/2004 Alessandra Nuccitelli, Francesco Bosio e Luciano Fioriti *L'applicazione RECLINK per il record linkage: metodologia implementata e linee guida per la sua utilizzazione*
- 1/2005 Francesco Cuccia, Simone De Angelis, Antonio Laureti Palma, Stefania Macchia, Simona Mastroluca e Domenico Perrone *La codifica delle variabili testuali nel 14° Censimento Generale della Popolazione*
- 2/2005 Marina Peci *La statistica per i Comuni: sviluppo e prospettive del progetto Sisco.T (Servizio Informativo Statistico Comunale. Tavole)*
- 3/2005 Massimiliano Renzetti e Annamaria Urbano *Sistema Informativo sulla Giustizia: strumenti di gestione e manutenzione*
- 4/2005 Marco Broccoli, Roberto Di Giuseppe e Daniela Pagliuca *Progettazione di una procedura informatica generalizzata per la sperimentazione del metodo Microstrat di coordinamento della selezione delle imprese soggette a rilevazioni nella realtà Istat*
- 5/2005 Mauro Albani e Francesca Pagliara *La ristrutturazione della rilevazione Istat sulla criminalità minorile*
- 6/2005Francesco Altarocca e Gaetano Sberno *Progettazione e sviluppo di un "Catalogo dei File Grezzi con meta-dati di base" (CFG) in tecnologia Web*
- 7/2005 Salvatore F. Allegra e Barbara Baldazzi *Data editing and quality of daily diaries in the Italian Time Use Survey*
- 8/2005 Alessandra Capobianchi *Alcune esperienze in ambito internazionale per l'accesso ai dati elementari*
- 9/2005 Francesco Rizzo, Laura Vignola, Dario Camol e Mauro Bianchi *Il progetto "banca dati della diffusione congiunturale"*
- 10/2005 Ennio Fortunato e Nadia Mignolli *I sistemi informativi Istat per la diffusione via web*
- 11/2005 Ennio Fortunato e Nadia Mignolli *Sistemi di indicatori per l'attività di governo: l'offerta informativa dell'Istat*
- 12/2005 Carlo De Gregorio e Stefania Fatello *L'indice dei prezzi al consumo dei testi scolastici nel 2004*
- 13/2005 Francesco Rizzo e Laura Vignola *RSS: uno standard per diffondere informazioni*
- 14/2005 Ciro Baldi, Diego Bellisai, Stefania Fivizzani, Annalisa Lucarelli e Marina Sorrentino *Launching and implementing the job vacancy statistics*
- 15/2005 Stefano De Francisci, Massimiliano Renzetti, Giuseppe Sindoni e Leonardo Tininini *La modellazione dei processi nel Sistema Informativo Generalizzato di Diffusione dell'ISTAT*
- 16/2005 Ennio Fortunato e Nadia Mignolli *Verso il Sistema di Indicatori Territoriali: rilevazione e analisi della produzione Istat*
- 17/2005 Raffaella Cianchetta e Daniela Pagliuca *Soluzioni Open Source per il software generalizzato in Istat: il caso di PHPSurveyor*
- 18/2005 Gianluca Giuliani e Barbara Boschetto *Gli indicatori di qualità dell'Indagine continua sulle Forze di Lavoro dell'Istat*
- 19/2005 Rossana Balestrino, Franco Garritano, Carlo Cipriano e Luciano Fanfoni *Metodi e aspetti tecnologici di raccolta dei dati sulle imprese*
- 1/2006 Roberta Roncati *www.istat.it (versione 3.0) Il nuovo piano di navigazione*
- 2/2006 Maura Seri e Annamaria Urbano *Sistema Informativo Territoriale sulla Giustizia: la sezione sui confronti internazionali*
- 3/2006 Giovanna Brancato, Riccardo Carbini e Concetta Pellegrini *SIQual: il sistema informativo sulla qualità per gli utenti esterni*
- 4/2006 Concetta Pellegrini *Soluzioni tecnologiche a supporto dello sviluppo di sistemi informativi sulla qualità: l'esperienza SIDI*
- 5/2006 Maurizio Lucarelli *Una valutazione critica dei modelli di accesso remoto nella comunicazione di informazione statistica*
- 6/2006 Natale Renato Fazio *La ricostruzione storica delle statistiche del commercio con l'estero per gli anni 1970-1990*
- 7/2006 Emilia D'Acunto *L'evoluzione delle statistiche ufficiali sugli indici dei prezzi al consumo*
- 8/2006 Ugo Guarnera, Orietta Luzi e Stefano Salvi *Indagine struttura e produzioni delle aziende agricole: la nuova procedura di controllo e correzione automatica per le variabili su superfici aziendali e consistenza degli allevamenti*
- 9/2006 Maurizio Lucarelli *La regionalizzazione del Laboratorio ADELE: un'ipotesi di sistema distribuito per l'accesso ai dati elementari*
- 10/2006 Alessandra Bugio, Claudia De Vitiis, Stefano Falorsi, Lidia Gargiulo, Emilio Gianicolo e Alessandro Pallara *La stima di indicatori per domini sub-regionali con i dati dell'indagine: condizioni di salute e ricorso ai servizi sanitari*
- 11/2006 Sonia Vittozzi, Paola Giacchè, Achille Zuchegna, Piero Crivelli, Patrizia Collesi, Valerio Tiberi, Alexia Sasso, Maurizio Bonsignori, Giuseppe Stassi e Giovanni A. Barbieri *– Progetto di articolazione della produzione editoriale in collane e settori*
- 12/2006 Alessandra Coli, Francesca Tartamella, Giuseppe Sacco, Ivan Faiella, Marcello D'Orazio, Marco Di Zio, Mauro Scanu, Isabella Siciliani, Sara Colombini e Alessandra Masi – *La costruzione di un Archivio di microdati sulle famiglie italiane ottenuto integrando l'indagine ISTAT sui consumi delle famiglie italiane e l'Indagine Banca d'Italia sui bilanci delle famiglie italiane*
- 13/2006 Ersilia Di Pietro *Le statistiche del commercio estero dell'Istat: rilevazione Intrastat*
- 14/2006 Ersilia Di Pietro *Le statistiche del commercio estero dell'Istat: rilevazione Extrastat*
- 15/2006 Ersilia Di Pietro *Le statistiche del commercio estero dell'Istat: comparazione tra rilevazione Intrastat ed Extrastat*
- 16/2006 Fabio M. Rapiti *Short term statistics quality Reporting: the LCI National Quality Report 2004*
- 17/2006 Giampiero Siesto, Franco Branchi, Cristina Casciano, Tiziana Di Francescantonio, Piero Demetrio Falorsi, Salvatore Filiberti, Gianfranco Marsigliesi, Umberto Sansone, Ennio Santi, Roberto Sanzo e Alessandro Zeli – *Valutazione delle possibilità di uso di dati fiscali a supporto della rilevazione PMI*
- 18/2006 Mauro Albani *La nuova procedura per il trattamento dei dati dell'indagine Istat sulla criminalità*
- 19/2006 Alessandra Capobianchi *Review dei sistemi di accesso remoto: schematizzazione e analisi comparativa*
- 20/2006 Francesco Altarocca *Gli strumenti informatici nella raccolta dei dati di indagini statistiche: il caso della Rilevazione sperimentale delle tecnologie informatiche e della comunicazione nelle Pubbliche Amministrazioni locali*
- 1/2007 Giuseppe Stassi *La politica editoriale dell'Istat nel periodo 1996-2004: collane, settori, modalità di diffusione*
- 2/2007 Daniela Ichim *Microdata anonymisation of the Community Innovation Survey data: a density based clustering approach for risk assessment*
- 3/2007 Ugo Guarnera, Orietta Luzi e Irene Tommasi *La nuova procedura di controllo e correzione degli errori e delle mancate risposte parziali nell'indagine sui Risultati Economici delle Aziende Agricole (REA)*
- 4/2007 Vincenzo Spinelli *Processo di Acquisizione e Trattamento Informatico degli Archivi relativi al Modello di Dichiarazione 770*
- 5/2007 Anna Di Carlo, Maria Picci, Laura Posta, Michaela Raffone, Giuseppe Stassi e Fiorella Tortora *La progettazione dei Censimenti generali 2010-2011: 1 - Analisi, valutazione e proposte in merito ad atti di normazione e finanziamento*
- 6/2007 Silvia Bruzzone, Antonia Manzari, Marilena Pappagallo e Alessandra Reale *Indagine sulle Cause di Morte: Nuova procedura automatica per il controllo e la correzione delle variabili demo-sociali*
- 7/2007 Maura Giacummo, Carlo Vaccari e Monica Scannapieco *Indagine sulle Scelte Tecnologiche degli Istituti Nazionali di Statistica*
- 8/2007 Lamberto Pizzicannella *Sviluppo del processo di acquisizione e trattamento informatico degli archivi relativi al modello di dichiarazione 770. Anni 2004 – 2005*
- 9/2007 Damiano Abbatini, Lorenzo Cassata, Fabrizio Martire, Alessandra Reale, Giuseppina Ruocco e Donatella Zindato *La progettazione dei Censimenti generali 2010-2011 2 - Analisi comparativa di esperienze censuarie estere e valutazione di applicabilità di metodi e tecniche ai censimenti italiani*
- 10/2007 Marco Fortini, Gerardo Gallo, Evelina Paluzzi, Alessandra Reale e Angela Silvestrini *La progettazione dei censimenti generali 2010 2011 3 – Criticità di processo e di prodotto nel 14° Censimento generale della popolazione e delle abitazioni: aspetti rilevanti per la progettazione del 15° Censimento*
- 11/2007 Domenico Adamo, Damiana Cardoni, Valeria Greco, Silvia Montecolle, Sante Orsini, Alessandro Ortensi e Miria Savioli *Strategie di correzione del questionario sulla qualità della vita dell'infanzia e dell'adolescenza. Indagine multiscopo sulle famiglie. Aspetti della vita quotidiana 2005*
- 12/2007 Carlo Nappi *Manuale per la preparazione di originali "ready to print"*